# **DOS Reference**

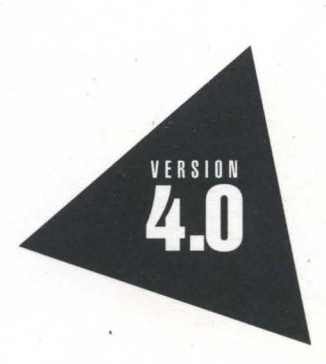

)

# **orland G++**

# DOS **Reference**

# Borland® C++ Version 4.0

 $\frac{\nu \phi}{\tau_{\rm ej}}$ 

Borland may have patents andbr pending patent applications covering subject matter in this document. The furnishing of this document does not give you any license to these patents.

COPYRIGHT © 1987, 1993 by Borland International. All rights reserved. All Borland products are trademarks or registered trademarks of Borland International, Inc. Other brand and product names are trademarks or registered trademarks of their respective holders.

#### **Borland International, Inc.**

100 Borland Way, Scotts Valley, CA 95067-3249

PRINTED IN THE UNITED STATES OF AMERICA

1EOR1093 9394959697-9876543 W1

# **Contents**

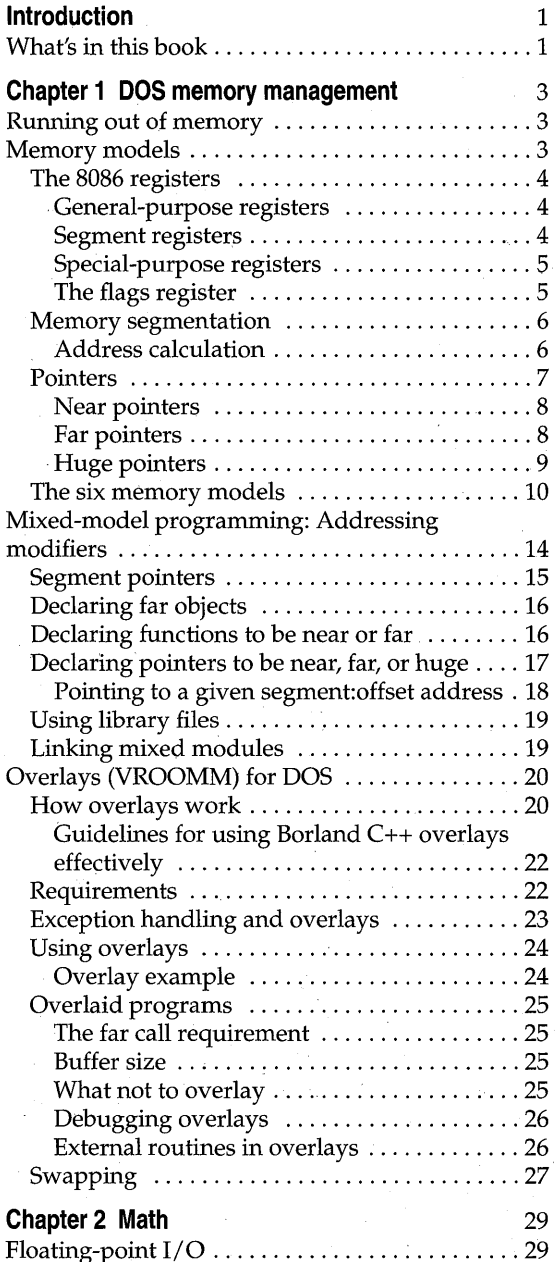

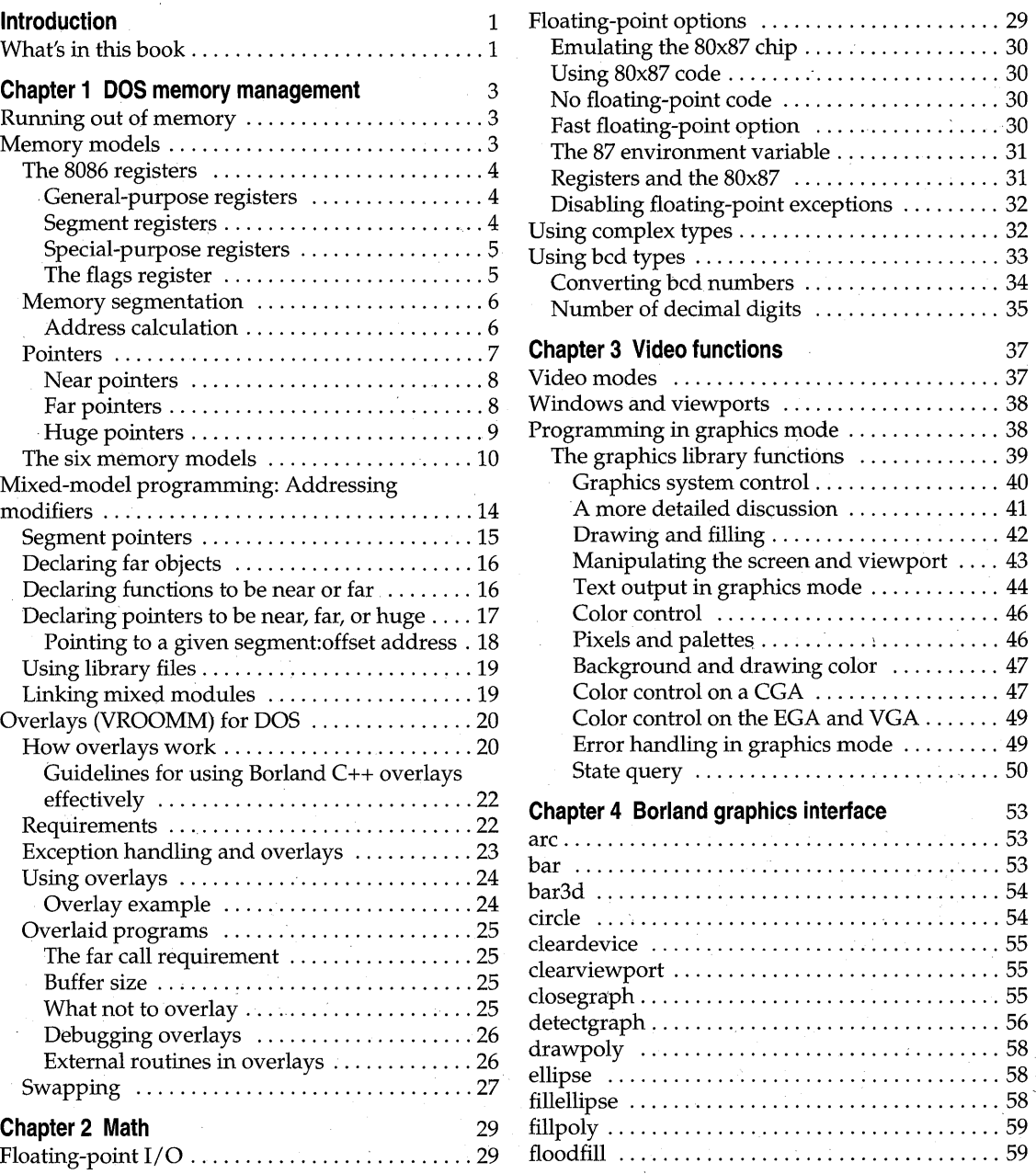

İ

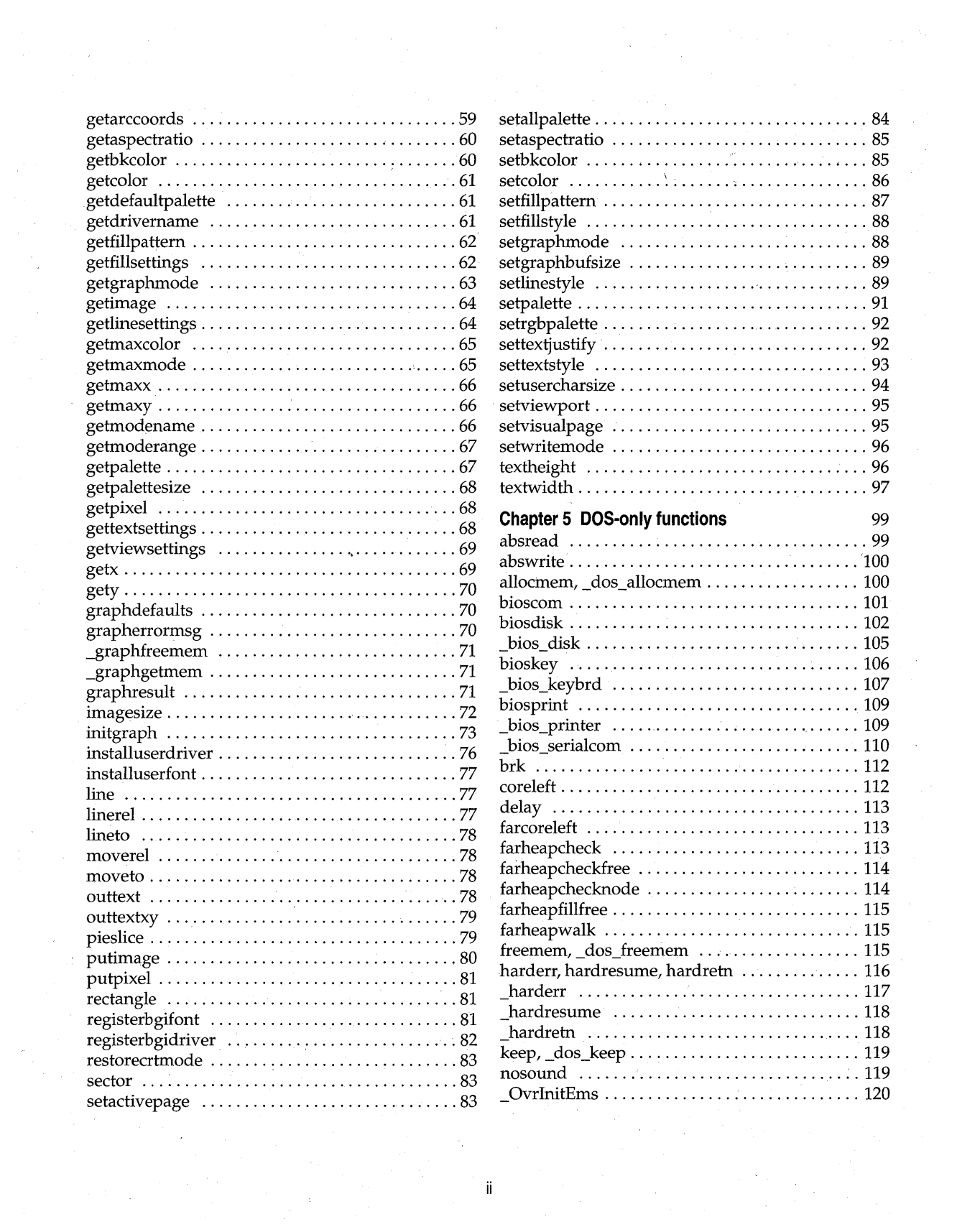

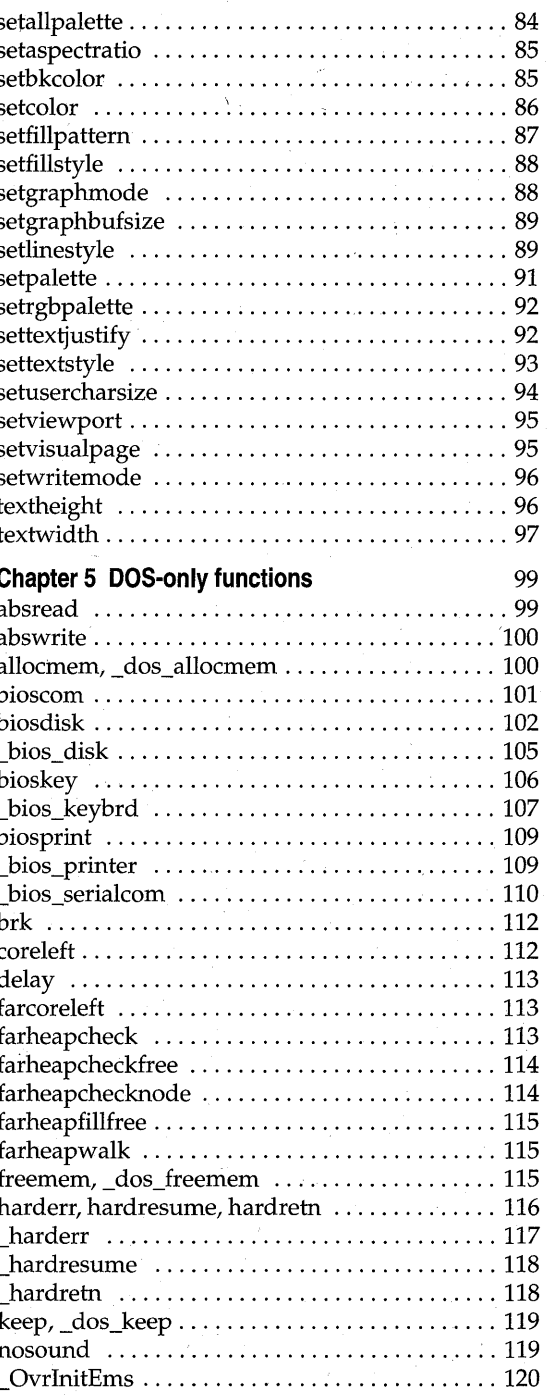

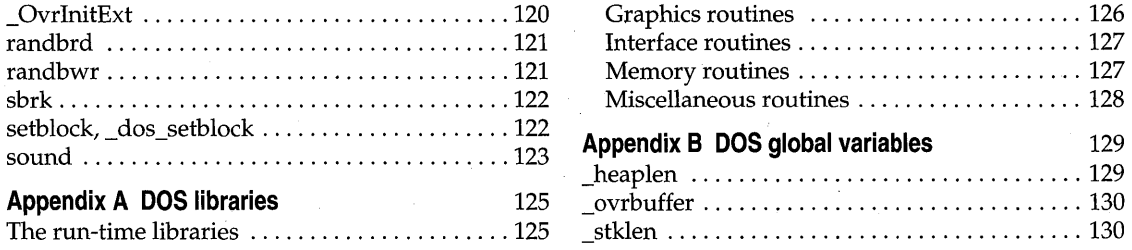

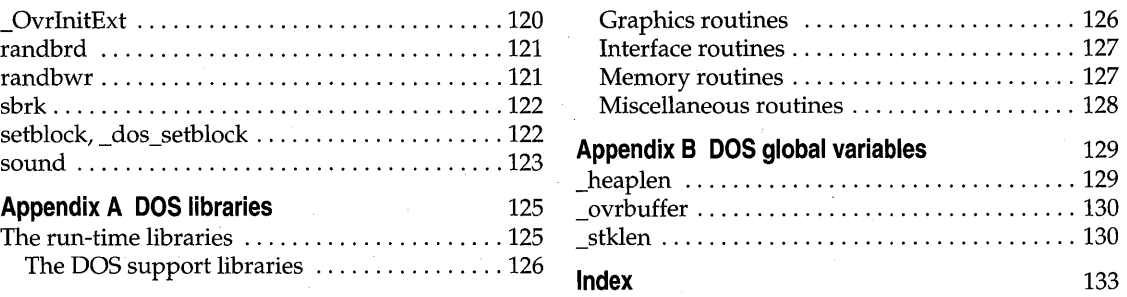

# **Tables**

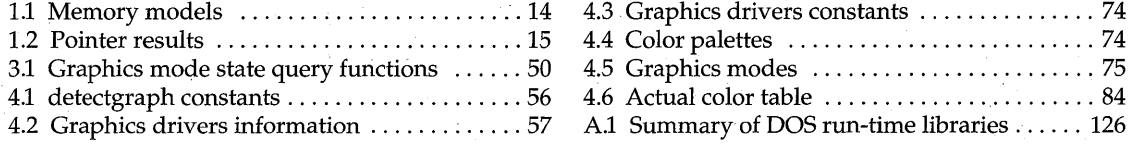

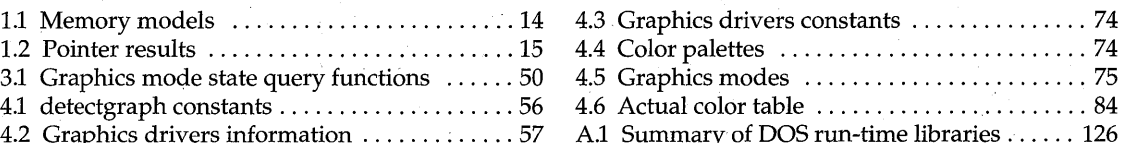

# **Figures**

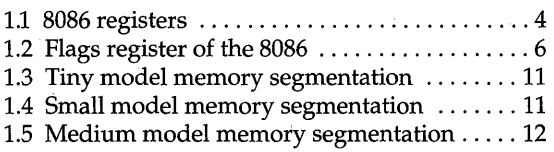

1.6 Compact model memory segmentation .... 12 1.7 Large model memory segmentation . . . . . . . 13 1.8 Huge model memory segmentation ....... 13 1.9 Memory maps for overlays . . . . . . . . . . . . . . . 22 vi

### **Introduction**

For a more complete overview of the Borland C++ documentation set, read the Introduction in the Users Guide. This manual provides information you might need to develop 16-bit appli- . cations that are targeted to run DOS. The following manuals in this documentation set also discuss DOS-related issues:

- The *User's Guide* provides a description of all the programming options that can be used to develop applications on any platform supported by Borland C++ 4.0.
- The *Programmer's Guide* describes the Borland C++ implementation and extensions to the C and C++ programming languages. Much of the information in the *Programmer's Guide* (for example, information regarding exception-handling, RTTI, and other recent additions to the C++ language) is applicable to 16-bit DOS programming.
- The *Library Reference* provides a complete reference to all Borland C++ routines, including classes, functions, and macros, many of which are marked as being available to DOS programs.

Typefaces and icons used in these books are described in the *User's Guide.* 

#### **What's in this book**

**Chapter 1: DOS memory management** describes memory models, overlays, and mixed-model programming. Remember that in DOS-only applications you can use any of the six memory models (the tiny and huge memory models aren't supported in Windows applications). Overlays are supported only in DOS applications.

**Chapter 2: Math** covers floating-point issues and how to use the *bcd* and *complex* math classes. Much of the information regarding math options is specific to DOS applications. The discussion of *bcd* and *complex* isn't specific to DOS and is available to applications on Windows and OS/2 platforms.

**Chapter 3: Video functions** discusses graphics in Borland C++. The topics discussed in this chapter are available only for 16-bit DOS applications.

**Chapter 4: Borland graphics interface** is a reference to the functions declared in the graphics.h header file. The functions discussed in this chapter are available only for 16-bit DOS applications. Sample programs for these functions are available in the online Help. .

**Chapter 5: DOS-only functions** is a reference to those functions that are available only in a 16-bit DOS-targeted application. There are many addi-

1

tional functions and C++ classes that can be used in DOS applications (and are also available to other platforms). Those additional functions are documented in the *Library Reference.* The online Help provides many sample programs for the functions that are referenced here and in the *Library Reference.* 

**Appendix A: DOS libraries** provides an overview of the libraries and global variables that are available only for 16-bit DOS applications.

**Appendix B: DOS global variables** describes the global variables that are available only for 16-bit DOS applications.

1

## **DOS memory management**

This chapter discusses

- What to do when you receive "Out of memory" errors.
- What memory models are: how to choose one, and why you would (or wouldn't) want to use a particular memory model.
- How overlays work, and how to use them.
- How to overlay modules with exception-handling constructs.

#### **Running out of memory**

Borland C++ does not generate any intermediate data structures to disk when it is compiling (Borland  $C++$  writes only .OBJ files to disk); instead it uses RAM for intermediate data structures between passes. Because of this, you might encounter the message "Out of memory" if there isn't enough memory available for the compiler.

The solution to this problem is to make your functions smaller, or to split up the file that has large functions.

#### **Memory models**

See page 10 for a summary of each memory model.

Borland C++ gives you six memory models, each suited for different program and code sizes. Each memory model uses memory differently. What do you need to know to use memory models? To answer that question, you need to take a look at the computer system you're working on. Its central processing unit (CPU) is a microprocessor belonging to the Intel iAPx86 family; an 80286, 80386, 80486, or Pentium. For now, we'll just refer to it as an 8086.

#### **The 8086 registers**

The following figure shows some of the registers found in the 8086 processor. There are other registers—because they can't be accessed directly, they aren't shown here.

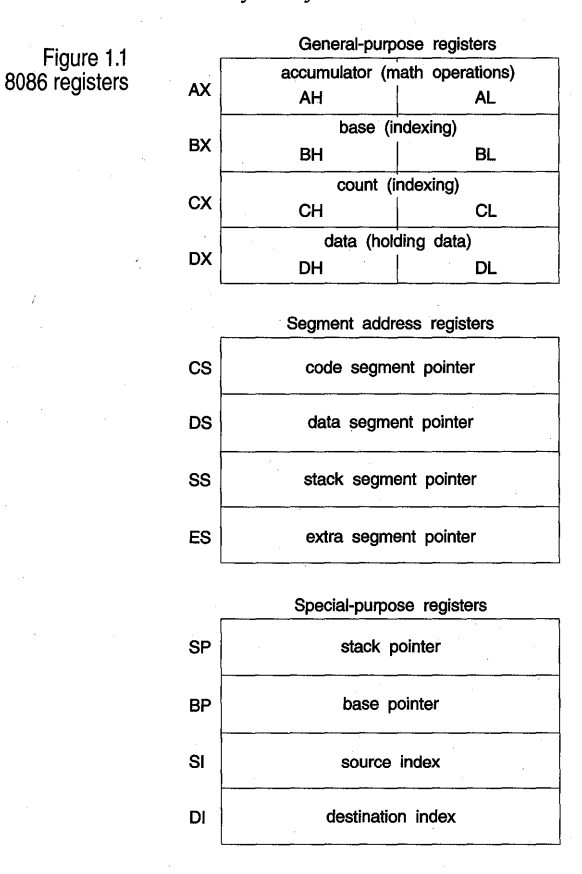

#### **General-purpose registers**

4

The general-purpose registers are the registers used most often to hold and manipulate data. Each has some special functions that only it can do. For example,

- **Some math operations can only be done using AX.**
- BX can be used as an index register.
- CX is used by LOOP and some string instructions.
- DX is implicitly used for some math operations.

But there are many operations that all these registers can do; in many cases, you can freely exchange one for another.

#### **Segment registers**

The segment registers hold the starting address of each of the four segments. As described in the next section, the 16-bit value in a segment register is shifted left 4 bits (multiplied by 16) to get the true 20-bit address of that segment.

#### **Special-purpose registers**

The 8086 also has some special-purpose registers:

- The SI and DI registers can do many of the things the general-purpose registers can, plus they are used as index registers. They're also used by Borland C++ for register variables.
- The SP register points to the current top-of-stack and is an offset into the stack segment.
- **The BP register is a secondary stack pointer, usually used to index into** the stack in order to retrieve arguments or automatic variables.

Borland C++ functions use the base pointer (BP) register as a base address for arguments and automatic variables. Parameters have positive offsets from BP, which vary depending on the memory modeL BP points to the saved previous BP value if there is a stack frame. Functions that have no arguments will not use or save BP if the Standard Stack Frame option is Off.

Automatic variables are given negative offsets from BP. The offsets depend on how much space has already been assigned to local variables.

#### **The flags register**

The 16-bit flags register contains all pertinent information about the state of the 8086 and the results of recent instructions;

For example, if you wanted to know whether a subtraction produced a zero result, you would check the *zero flag* (the Z bit in the flags register) immediately after the instruction; if it were set, you would know the result was zero. Other flags, such as the *carry* and *overflow flags,* similarly report the results of arithmetic and logical operations.

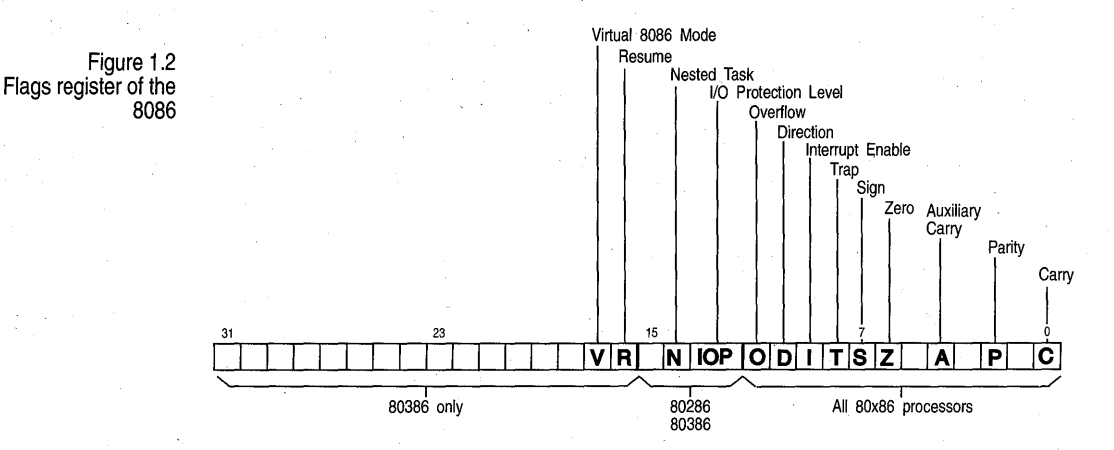

Other flags control the 8086 operation modes. The *direction flag* controls the direction in which the string instructions move, and the *interrupt flag*  controls whether external hardware, such as a keyboard or modem, is allowed to halt the current code temporarily so that urgent needs can be serviced. The *trap flag* is used only by software that debugs other software.

The flags register isn't usually modified or read directly. Instead, the flags register is generally controlled through special assembler instructions (such as **CLD, STI,** and **CMC)** and through arithmetic and logical instructions that modify certain flags. Likewise, the contents of certain bits of the flags register affect the operation of instructions such as JZ, **RCR,** and **MOVSB.**  The flags register is not really used as a storage location, but rather holds the status and control data for the 8086.

#### **Memory segmentation**

The Intel 8086 microprocessor has a *segmented memory architecture.* It has a total address space of 1 MB, but is designed to directly address only 64K of memory at a time. A 64K chunk of memory is known as a segment; hence the phrase "segmented memory architecture."

- The 8086 keeps track of four different segments: *code, data, stack,* and *extra.* The code segment is where the machine instructions are; the data segment is where information is; the stack is, of course, the stack; and the extra segment is also used for extra data.
- The 8086 has four 16-bit segment registers (one for each segment) named CS, DS, SS, and ES; these point to the code, data, stack, and extra segments, respectively.
- **A** segment can be located anywhere in memory. In DOS real mode it can be located almost anywhere. For reasons that will become clear as you read on, a segment must start on an address that's evenly divisible by 16 (in decimal).

#### **Address calculation**

This whole section is applicable only to real mode under DOS. You can safely ignore it for Windows development.

A complete address on the 8086 is composed of two 16-bit values: the segment address and the offset. Suppose the data segment address-the value in the DS register-is 2F84 (base 16), and you want to calculate the actual address of some data that has an offset of 0532 (base 16) from the start of the data segment: how is that done?

Address calculation is done as follows: Shift the value of the segment register 4 bits to the left (equivalent to one hex digit), then add in the offset.

The resulting 20-bit value is the actual address of the data, as illustrated here:

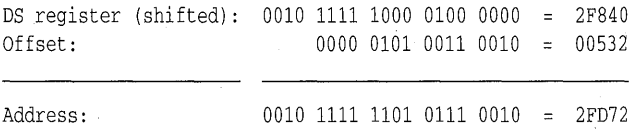

A chunk of 16 bytes is known as a paragraph, so you could say that a segment always starts on a paragraph boundary. The starting address of a segment is always a 20-bit number, but a segment register only holds 16 bits—so the bottom 4 bits are always assumed to be all zeros. This means segments can only start every 16 bytes through memory, at an address where the last 4 bits (or last hex digit) are zero. So, if the DS register is holding a value of 2F84, then the data segment actually starts at address 2F840.

The standard notation for an address takes the form *segment:offset;* for example, the previous address would be written as 2F84:0532. Note that since offsets can overlap, a given segment:offset pair is not unique; the following addresses all refer to the same memory location:

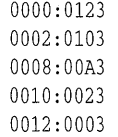

Segments can overlap (but don't have to). For example, all four segments could start at the same address, which means that your entire program would take up no more than 64K--'-but that's all the space you'd have for your code, your data, and your stack.

**Pointers** 

Although you can declare a pointer or function to be a specific type regardless of the model used, by default the type of memory model you choose determines the default type of pointers used for code and data. There are four types of pointers: *near* (16 bits), *far* (32 bits), *huge* (also 32 bits), and *segment* (16 bits).

#### **Near pointers**

A near pointer (16-bits) relies on one of the segment registers to finish calculating its address; for example, a pointer to a function would add its 16-bit value to the left-shifted contents of the code segment (CS) register. In a similar fashion, a near data pointer contains an offset to the data segment (DS) register. Near pointers are easy to manipulate, since any arithmetic (such as addition) can be done without worrying about the segment.

#### **Far pointers**

A far pointer (32-bits) contains not only the offset within the segment, but also the segment address (as another 16-bit value), which is then left-shifted and added to the offset. By using far pointers, you can have multiple code segments; this, in turn, allows you to have programs larger than 64K. You can also address more than 64K of data.

When you use far pointers for data, you need to be aware of some potential problems in pointer manipulation. As explained in the section on address calculation, you can have many different segment:offset pairs refer to the same address. For example, the far pointers 0000:0120, 0010:0020, and 0012:0000 all resolve to the same 20-bit address. However, if you had three different far pointer variables—a,  $b$ , and  $c$ —containing those three values respectively, then all the following expressions would be *false:* 

```
if (a == b) \cdot \cdot \cdotif (b == c) \cdot \cdot \cdotif (a == c) \cdot \cdot \cdot
```
A related problem occurs when you want to compare far pointers using the >, >=, <, and **<=** operators. In those cases, only the offset (as an **unsigned)** is used for comparison purposes; given that *a, b,* and c still have the values previously listed, the following expressions would all be *true:* 

```
if (a > b) \cdot \cdot \cdotif (b > c) \cdot \cdot \cdotif (a > c) \cdot \cdot \cdot
```
The equals  $(==)$  and not-equal  $(!=)$  operators use the 32-bit value as an **unsigned long** (not as the full memory address). The comparison operators  $(\leq=, \geq=, \leq, \text{ and } \geq)$  use just the offset.

The **==** and **!=** operators need all 32 bits, so the computer can compare to the NULL pointer (0000:0000). If you used only the offset value for equality checking, any pointer with 0000 offset would be equal to the NULL pointer, which is not what you want.

If you add values to a far pointer, only the offset is changed. If you add enough to cause the offset to exceed FFFF (its maximum possible value), the pointer just wraps around back to the beginning of the segment. For

example, if you add 1 to 5031:FFFF, the result would be 5031:0000 (not 6031:0000). Likewise, if you subtract 1 from 5031:0000, you would get 5031:FFFF (not 5030:000F).

If you want to do pointer comparisons, it's safest to use either near pointers-which all use the same segment address-or huge pointers, described next.

**Huge pointers** 

Huge pointers are also 32 bits long. Like far pointers, they contain both a segment address and an offset. Unlike far pointers, they are *normalized* to avoid the problems associated with far pointers.

A normalized pointer is a 32-bit pointer that has as much of its value in the segment address as possible. Since a segment can start every 16 bytes (10 in base 16), this means that the offset will only have a value from 0 to 15 (0 to F in base 16).

To normalize a pointer, convert it to its 20-bit address, then use the right 4 bits for your offset and the left 16 bits for your segment address. For example, given the pointer 2F84:0532, you would convert that to the absolute address 2FD72, which you would then normalize to 2FD7:0002. Here are a few more pointers with their normalized equivalents:

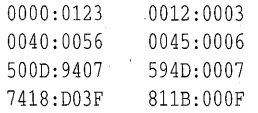

There are three reasons why it is important to always keep huge pointers normalized:

- 1. For any given memory address there is only one possible huge address (segment:offset) pair. That means that the **==** and **!=** operators return correct answers for any huge pointers.
- 2. In addition, the >, >=, <, and **<=** operators are all used on the full 32-bit value for huge pointers. Normalization guarantees that the results of these comparisons will also be correct.
- 3. Finally, because of normalization, the offsetin a huge pointer automatically wraps around every 16 values, but—unlike far pointers the segment is adjusted as well. For example, if you were to increment 811B:000F, the result would be 811C:0000; likewise, if you decrement 811C:0000, you get 811B:000F. It is this aspect of huge pointers that allows you to manipulate data structures greater than 64K in size. This ensures that, for example, if you have a huge array of **structs** that's larger than 64K, indexing into the array and selecting a **struct** field will always work with structs of any size.

There is a price for using huge pointers: additional overhead. Huge pointer arithmetic is done with calls to special subroutines. Because of this, huge pointer arithmetic is significantly slower than that of far or near pointers.

#### **The six memory models**

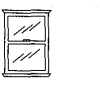

Borland C++ gives you six memory models for 16-bit DOS programs: tiny, small, medium, compact, large, and huge. Your program requirements determine which one you pick. (See Chapter 8 in the *Programmer's Guide* for information on choosing a memory model for Windows modules.) Here's a brief summary of each:

- **Tiny.** As you might guess, this is the smallest of the memory models. All four segment registers (CS, DS, SS, ES) are set to the same address, so you have a total of 64K for all of your code, data, and stack. Near pointers are always used. Tiny model programs can be converted to .COM format by linking with the **It** option. Use this model when memory is at an absolute premium.
- **Small.** The code and data segments are different and don't overlap, so you have 64K of code and 64K of data and stack. Near pointers are always used. This is a good size for average applications.
- **Medium.** Far pointers are used for code, but not for data. As a result, data plus stack are limited to 64K, but code can occupy up to 1 MB. This model is best for large programs without much data in memory.
- **Compact.** The inverse of medium: Far pointers are used for data, but not for code. Code is then limited to 64K, while data has a 1 MB range. This model is best if code is small but needs to address a lot of data.
- **Large.** Far pointers are used for both code and data, giving both a 1 MB range. Large and huge are needed only for very large applications.
- **Huge.** Far pointers are used for both code and data. Borland C++ normally limits the size of all static data to 64K; the huge memory model sets aside that limit, allowing data to occupy more than 64K.

Figures 1.3 through 1.8 show how memory in the 8086 is apportioned for the Borland C++ memory models. To select these memory models, you can either use menu selections from the IDE or you can type options invoking the command-line compiler version of Borland C++.

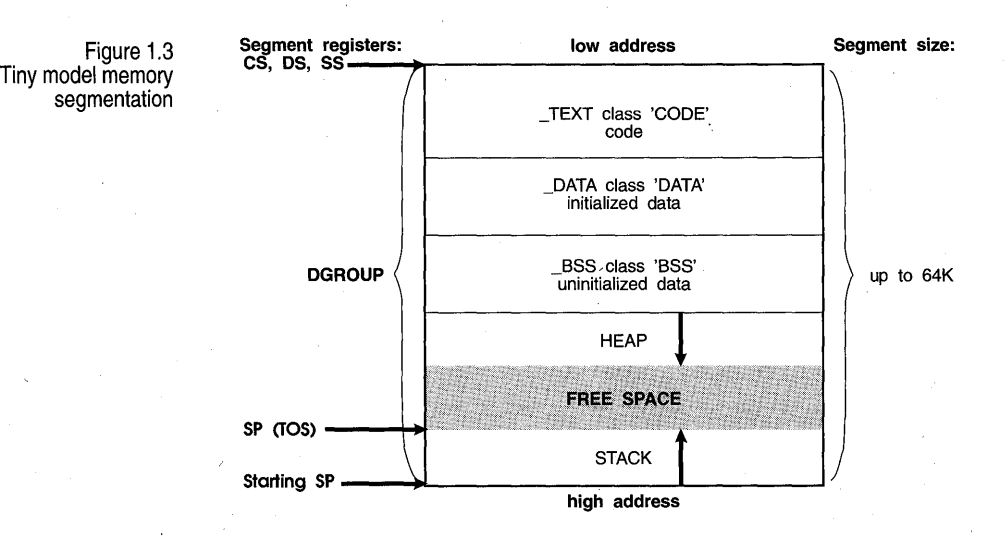

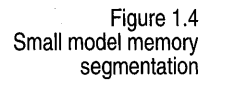

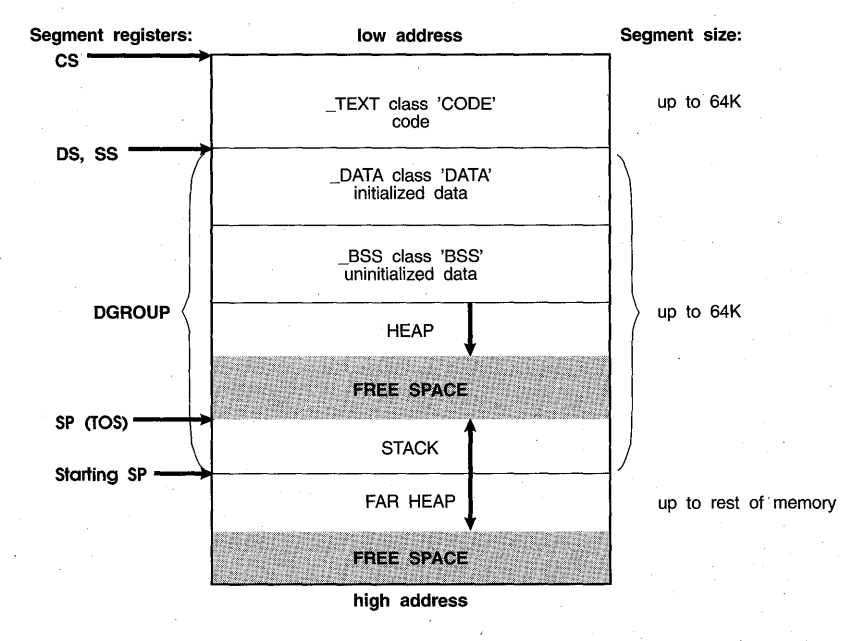

11

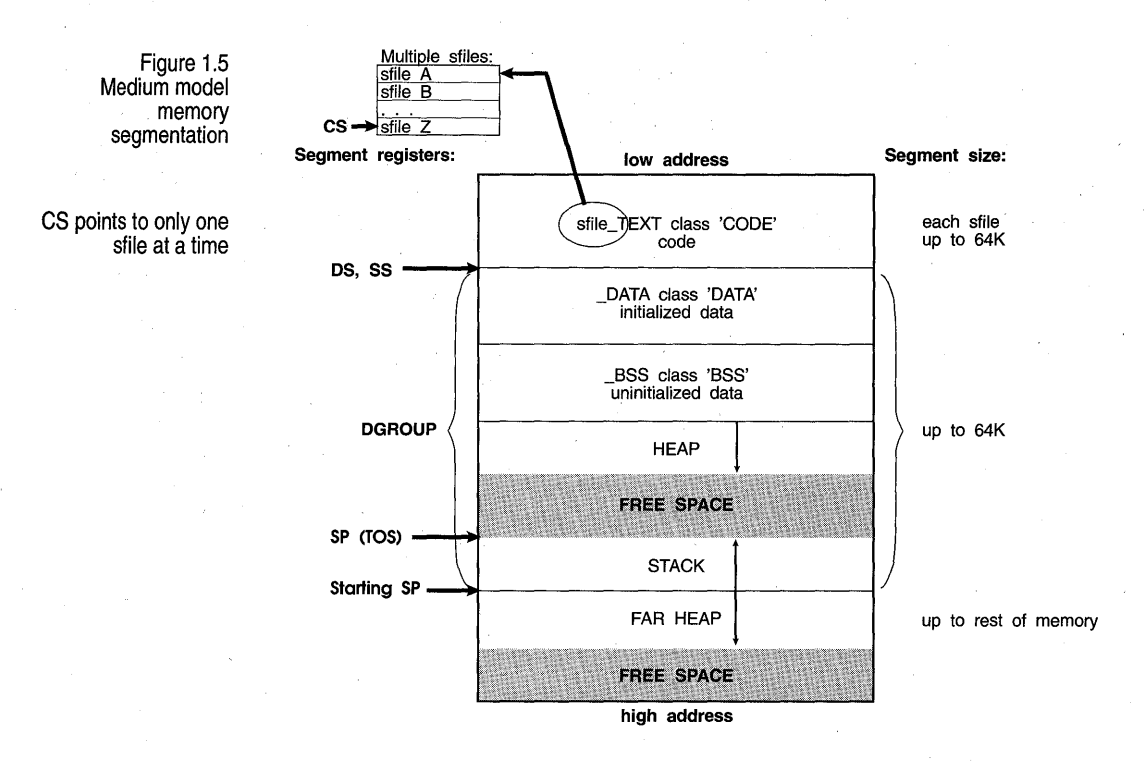

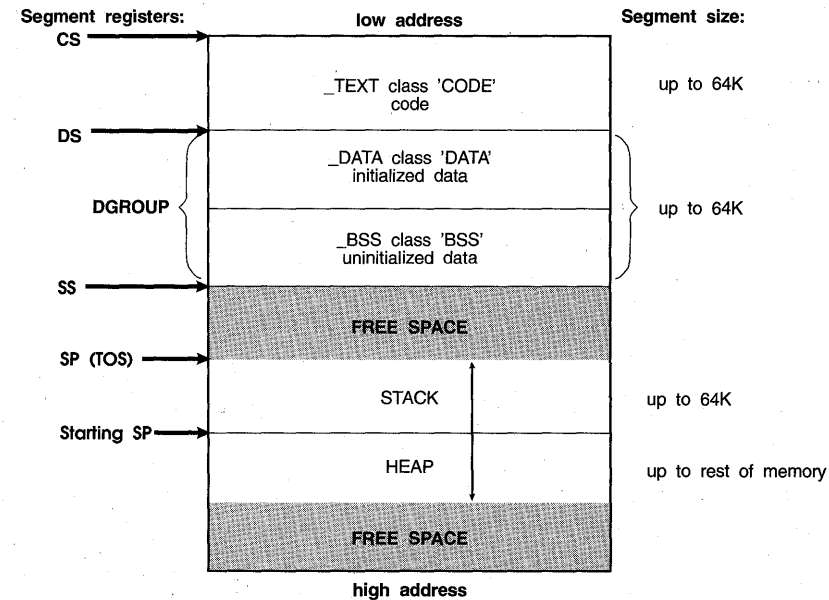

Figure 1.6 Compact model memory segmentation

12

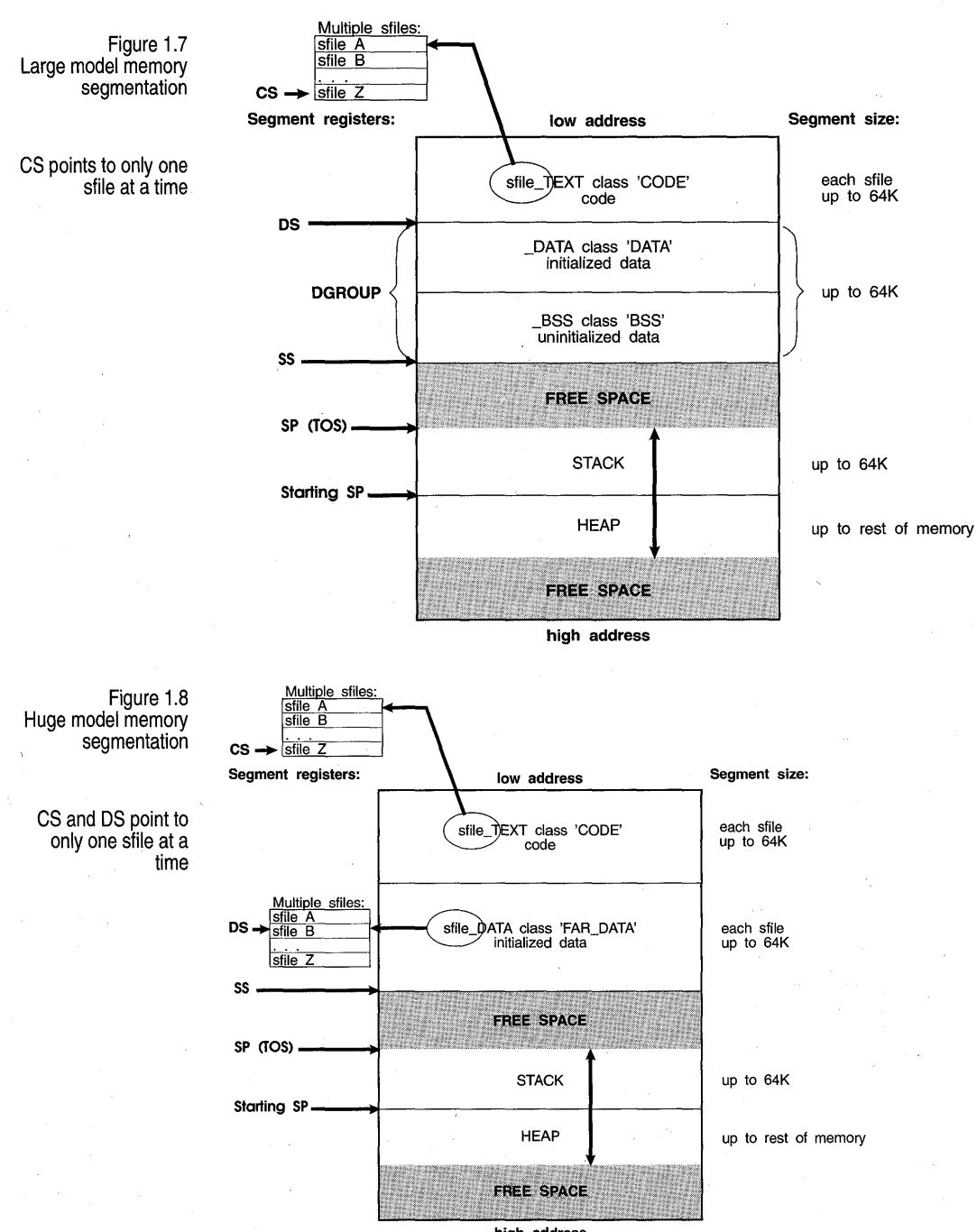

high address

Table 1.1 summarizes the different models and how they compare to one another. The models are often grouped according to whether their code or data models are *small* (64K) or *large* (16 MB); these groups correspond to the rows and columns in Table 1.1.

#### Table 1.1 Memory models

The models tiny, small, and compact are small code models because, by default, code pointers<br>are near; likewise, compact, large, and huge are large data<br>models because, by

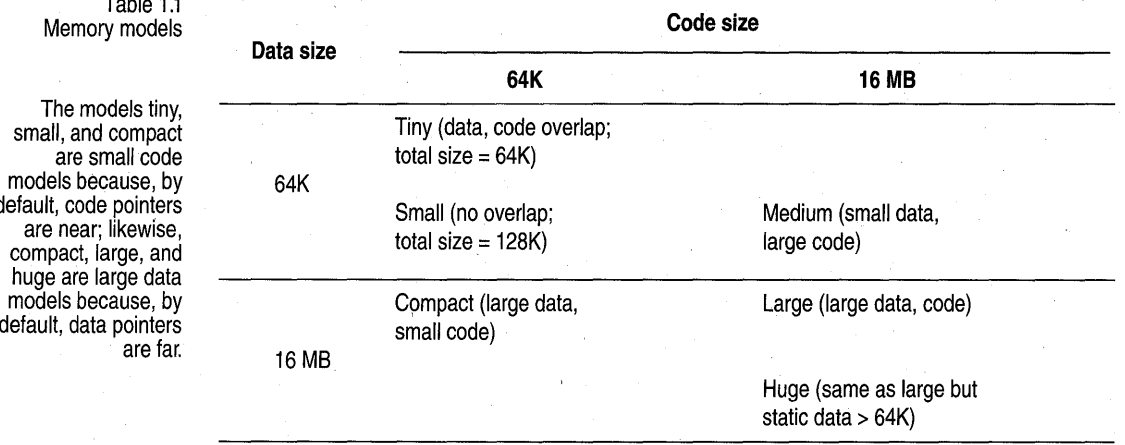

When you compile a module (a given source file with some number of routines in it), the resulting code for that module cannot be greater than 64K, since it must all fit inside of one code segment. This is true even if you're using one of the larger code models (medium, large, or huge). If your module is too big to fit into one (64K) code segment, you must break it up into different source code files, compile each file separately, then link them together. Similarly, even though the huge model permits static data to total more than 64K, it still must be less than 64K in *each* module.

#### **Mixed-model programming: Addressing modifiers**

Borland C++ introduces eight new keywords not found in standard ANSI C. These keywords  $are \_\_nearuit$  are,  $\_\_far, \_\_harpoonright$  ar,  $\_\_hues$ ,  $\_\_cs$ ,  $\_\_ds$ ,  $\_\_es$ ,  $\_\_ss$ , and  $\overline{\phantom{a}}$  seg. These keywords can be used as modifiers to pointers (and in some cases, to functions), with certain limitations and warnings.

In Borland C++, you can modify the declarations of pointers, objects, and functions with the keywords  $\angle$  near,  $\angle$  far, or  $\angle$  huge. The  $\angle$  near,  $\_$  far, and  $\_$  huge data pointers are described earlier in this chapter. You can declare far objects using the  $\angle$  far keyword.  $\angle$  near functions are invoked with near calls and exit with near returns. Similarly,  $\angle$  far functions are called \_ \_far and do far returns. \_ \_huge functions are like  $\overline{\phantom{a}}$  far functions, except that  $\overline{\phantom{a}}$  huge functions set DS to a new value, and **\_\_far** functions do not.

There are also four special  $\angle$  **near** data pointers:  $\angle$  **cs**,  $\angle$  **ds**,  $\angle$  **es**, and **\_\_ss**. These are 16-bit pointers that are specifically associated with the corresponding segment register. For example, if you were to declare a pointer to be

char \_ss *\*Pi* 

then  $p$  would contain a 16-bit offset into the stack segment.

Functions and pointers within a given program default to near or far, depending on the memory model you select. If the function or pointer is near, it is automatically associated with either the CS or DS register.

The next table shows how this works. Note that the size of the pointer corresponds to whether it is working within a 64K memory limit (near, within a segment) or inside the general 1 MB memory space (far, has its own segment address).

Table 1.2 Pointer results

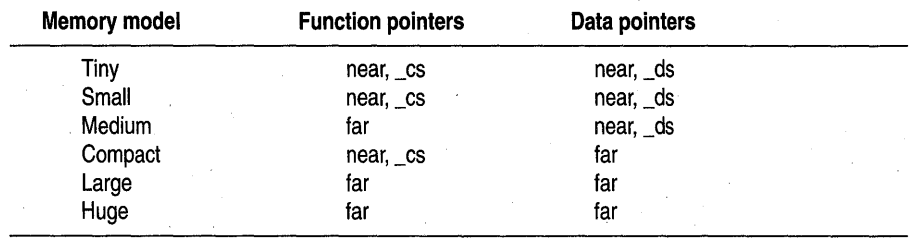

#### Segment pointers

Use  $\equiv$  seg in segment pointer type declarators. The resulting pointers are 16-bit segment pointers. The syntax for  $\mathcal{L}$  seg is:

*datatype* \_seg *\*identifier;* 

For example,

int \_seg \*name;

Any indirection through *identifier* has an assumed offset of o. In arithmetic involving segment pointers the following rules hold true:

- 1. You can't use the  $++, --, +=, or -- operators with segment pointers.$
- 2. You cannot subtract one segment pointer from another.
- 3. When adding a near pointer to a segment pointer, the result is a far pointer that is formed by using the segment from the segment pointer and the offset from the near pointer. Therefore, the two pointers must either point to the same type, or one must be a pointer to void. There is no multiplication of the offset regardless of the type pointed to.

4. When a segment pointer is used in an indirection expression, it is also implicitly converted to a far pointer.

- 5. When adding or subtracting an integer operand to or from a segment pointer, the result is a far pointer, with the segment taken from the segment pointer and the offset found by multiplying the size of the , object pointed to by the integer operand. The arithmetic is performed as if the integer were added to or subtracted from the far pointer.
- 6. Segment pointers can be assigned, initialized, passed into and out of functions, compared and so forth. (Segment pointers are compared as if their values were **unsigned** integers.) In other words, other than the above restrictions, they are treated exactly like any other pointer.

You can declare far objects in Borland C++. For example,

```
int far x = 5;
int far z; 
extern int far y = 4;
static long ji
```
The command-line compiler options **-zE, -zF,** and **-zH** (which can also be set using **#pragma option)** affect the far segment name, class, and group, respectively. When you change them with **#pragma option,** you can change them at any time to make them apply to any ensuing far object declarations. Thus you could use the following sequence to create a far object in a specific segment:

```
#pragma option -zEmysegment -zHmygroup -zFmyclass 
int far Xi 
#pragma option -zE* -zH* -zF*
```
This will put *X* in segment MYSEGMENT 'MYCLASS' in the group 'MYGROUP', then reset all of the far object items to the default values. Note that by using these options, several far objects can be forced into a single segment:

```
#pragma option -zEcombined -zFmyclass 
int far Xi 
double far Yi 
#pragma option -zE* -zF*
```
Both *X* and *y* will appear in the segment COMBINED 'MYCLASS' with no group.

**Declaring functions to be near or far** 

**Declaring far objects** 

> On occasion, you'll want (or need) to override the default function type of your memory model.

> For example, suppose you're using the large memory model, but you have a recursive (self-calling) function in your program, like this:

```
double power(double x,int exp) 
   if (\text{exp} \leq 0)return(l) ; 
   else 
       return(x * power(x, exp-1));\mathcal{L}
```
Every time *power* calls itself, it has to do a far call, which uses more stack space and clock cycles. By declaring power as  $\angle$  near, you eliminate some of the overhead by forcing all calls to that function to be near:

double \_\_ near power(double x, int exp)

This guarantees that *power* is callable only within the code segment in which it was compiled, and that all calls to it are near calls.

This means that if you're using a large code model (medium large, or huge), you can only call *power* from within the module where it is defined. Other modules have their own code segment and thus cannot call **near** functions in different modules. Furthermore, a near function must be either defined or declared before the first time it is used, or the compiler won't know it needs to generate a near call.

Conversely, declaring a function to be far means that a far return is generated. In the small code models, the far function must be declared or defined before its first use to ensure it is invoked with a far call.

Look back at the *power* example at the beginning of this section. It is wise to also declare *power* as static, since it should be called only from within the current module. That way, being a static, its name will not be available to any functions outside the module.

#### Declaring pointers to be near, far, or huge

You've seen why you might want to declare functions to be of a different model than the rest of the program. For the same reasons given in the preceding section, you might want to modify pointer declarations: either to avoid unnecessary overhead (declaring  $\overline{\phantom{a}}$  near when the default would be  $\overline{\phantom{a}}$  far) or to reference something outside of the default segment (declaring  $\Box$  far or  $\Box$  huge when the default would be  $\Box$  near).

There are, of course, potential pitfalls in declaring functions and pointers to be of nondefault types. For example, say you have the following small model program:

```
void myputs(s) 
   char *s;
   int i;' 
   for (i = 0; s[i] := 0; i++) putc(s[i]);\mathcal{E}
```

```
main() { 
   char near *mystri 
   mystr = "Hello, world\n" i
   myputs (mystr) ; 
   }
```
This program works fine. In fact, the \_\_ near declaration on *mystr* is redundant, since all pointers, both code and data, will be near.

But what if you recompile this program using the compact (or large or huge) memory model? The pointer *mystr* in *main* is still near (it's still a 16 bit pointer). However, the pointer s in *myputs* is now far, because that's the default. This means that *myputs* will pull two words out of the stack in an effort to create a far pointer, and the address it ends up with will certainly not be that of *mystr.* 

How do you avoid this problem? The solution is to define *myputs* in modern C style, like this:

```
void myputs(char *s) { 
   /* body of myputs */ 
    }
```
If you're going to explicitly declare<br>pointers to be of type  $f$ ar or  $\equiv$  near, be sure to use function prototypes for any functions that might use them.

Now when Borland C++ compiles your program, it knows that *myputs* expects a pointer to **char**; and since you're compiling under the large model, it knows that the pointer must be \_ **far**. Because of that, Borland C++ will push the data segment (DS) register onto the stack along with the 16-bit value of *mystr,* forming a far pointer.

How about the reverse case: arguments to *myputs* declared as \_\_ far and compiled with a small data model? Again, without the function prototype, you will have problems, because *main* will push both the offset and the segment address onto the stack, but *myputs* will expect only the offset. With the prototype-style function definitions, though, *main* will only push the offset onto the stack.

POinting to a given segment:offset address

You can make a far pointer point to a given memory location (a specific segment:offset address). You can do this with the macro *MK\_FP,* which takes a segment and an offset and returns a far pointer. For example,

MK\_FP(segment\_value, offset\_value)

Given a  $\angle$  **far** pointer, fp, you can get the segment component with FP  $SEG(p)$  and the offset component with FP OFF(fp). For more information about these three Borland C++ library routines, refer to the *Library Reference.* 

#### **Using library files**

Borland C++ offers a version of the standard library routines for each of the six memory models. Borland C++ is smart enough to link in the appropriate libraries in the proper order, depending on which model you've selected. However, if you're using the Borland C++ linker, TLINK, directly (as a standalone linker), you need to specify which libraries to use. See Chapter 9 in the *User's Guide* for details on how to do this.

#### **Linking mixed, modules**

Suppose you compiled one module using the small memory model and another module using the large model, then wanted to link them together. This would present some problems, but they can be solved.

The files would link together fine, but the problems you would encounter would be similar to those described in the earlier section, "Declaring functions to be near or far." If a function in the small module called a function in the large module, it would do so with a near call, which would probably be disastrous. Furthermore, you could face the same problems with pointers as described in the earlier section, "Declaring pointers to be near, far, or huge," since a function in the small module would expect to pass and receive **\_ \_near** pointers, and a function in the large module would expect \_ **\_ far** pointers.

The solution, again, is to use function prototypes. Suppose that you put *myputs* into its own module and compile it with the large memory model. Then create a header file called myputs.h (or some other name with a.h extension), which would have the following function prototype in it:

```
void far myputs(char far *_s);
```
Now, put *main* into its own module (called MYMAIN.C), and set things up like this:

```
#include <stdio.h> 
#include "myputs .h" 
main () { 
   char near *mystri 
   mystr = "Hello, world\nu";
   myputs (mystr);
```
}

When you compile this program, Borland C++ reads in the function prototype from myputs.h and sees that it is a \_ **\_ far** function that expects a

\_ **\_ far** pointer. Therefore, it generates the proper calling code, even if it's compiled using the small memory model.

What if, on top of all this, you need to link in library routines? Your best bet is to use one of the large model libraries and declare everything to be  $\overline{\phantom{a}}$   $\overline{\phantom{a}}$  far. To do this, make a copy of each header file you would normally include (such as stdio.h), and rename the copy to something appropriate (such as fstdio.h).

Then edit each function prototype in the copy so that it is explicitly  $\Box$  far, like this:

```
int far cdecl printf(char far * format, ... );
```
That way, not only will  $\Gamma$  far calls be made to the routines, but the pointers passed will also be  $\angle$  far pointers. Modify your program so that it includes the new header file:

```
#include <fstdio.h> 
void main() { 
   char near *mystr; 
   mystr = "Hello, world\n"; 
   printf (mystr) ;
```
Compile your program with the command-line compiler BCC then link it with TLINK, specifying a large model library, such as CL.LIB. Mixing models is tricky, but it can be done; just be prepared for some difficult bugs if you do things wrong.

#### **Overlays (VROOMM) for DOS**

Overlays are used only in 16-bit DOS programs; you can mark the code segments of a Windows application as discardable to decrease memory consumption. *Overlays* are parts of a program's code that share a common memory area. Only the parts of the program that are required for a given function reside in memory at the same time. See Chapter 9 in the *User's Guide.* 

Overlays can significantly reduce a program's total run-time memory requirements. With overlays, you can execute programs that are much larger than the total available memory, since only parts of the program reside in memory at any given time.

**How overlays work** 

Borland C++'s overlay manager (called VROOMM for Virtual Run-time Object-Oriented Memory Manager) is highly sophisticated; it does much of the work for you. In a conventional overlay system, modules are grouped together into a base and a set of overlay units. Routines in a given overlay

unit can call other routines in the same unit and routines in the base, but not routines in other units. The overlay units are overlaid against each other; that is, only one overlay unit can be in memory at a time, and each unit occupies the same physical memory. The total amount of memory needed to run the program is the size of the base plus the size of the largest overlay.

This conventional scheme is quite inflexible. It requires complete understanding of the possible calling dependencies in the program, and requires you to have the overlays grouped accordingly. It might be impossible to break your program into overlays if you can't split it into separable calling dependencies.

VROOMM's scheme is quite different. It provides *dynamic segment swapping.*  The basic swapping unit is the segment. A segment can be one or more modules. More importantly, any segment can call *any other* segment.

Memory is divided into an area for the base plus a swap area. Whenever a function is called in a segment that is neither in the base nor in the swap area, the segment containing the called function is brought into the swap area, possibly displacing other segments. This is a powerful approach—it is like software virtual memory. You no longer have to break your code into static, distinct, overlay units. You just let it run!

Suppose a segment needs to be brought into the swap area. If there is room for the segment, execution continues. If there is not, then one or more segments in the swap area must be thrown out to make room.

The algorithm for deciding which segment to throw out is quite sophisticated. Here's a simplified version: if there is an inactive segment, choose it for removal. Inactive segments are those without executing functions. Otherwise, pick an active segment and swap it out. Keep swapping out segments until there is enough room available. This technique is called *dynamic swapping.* 

The more memory you provide for the swap area, the better the program performs. The swap area acts like a cache; the bigger the cache, the faster the program runs. The best setting for the size of the swap area is the size of the program's *working set.* 

Once an overlay is loaded into memory, it is placed in the overlay buffer, which resides in memory between the stack segment and the far heap. By default, the size of the overlay buffer is estimated and set at startup, but you can change it using the global variable *\_ovrbuffer* (see Appendix B). If there isn't enough available memory, an error message is displayed by DOS ("Program too big to fit in memory") or by the C startup code ("Not enough memory to run program").

One important option of the overlay manager is the ability to swap the modules to expanded or extended memory when they are discarded from the overlay buffer. Next time the module is needed, the overlay manager can copy it from where the module was swapped to instead of reading from the file. This makes the overlay manager much faster.

When using overlays, memory is used as shown in the next figure.

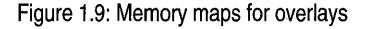

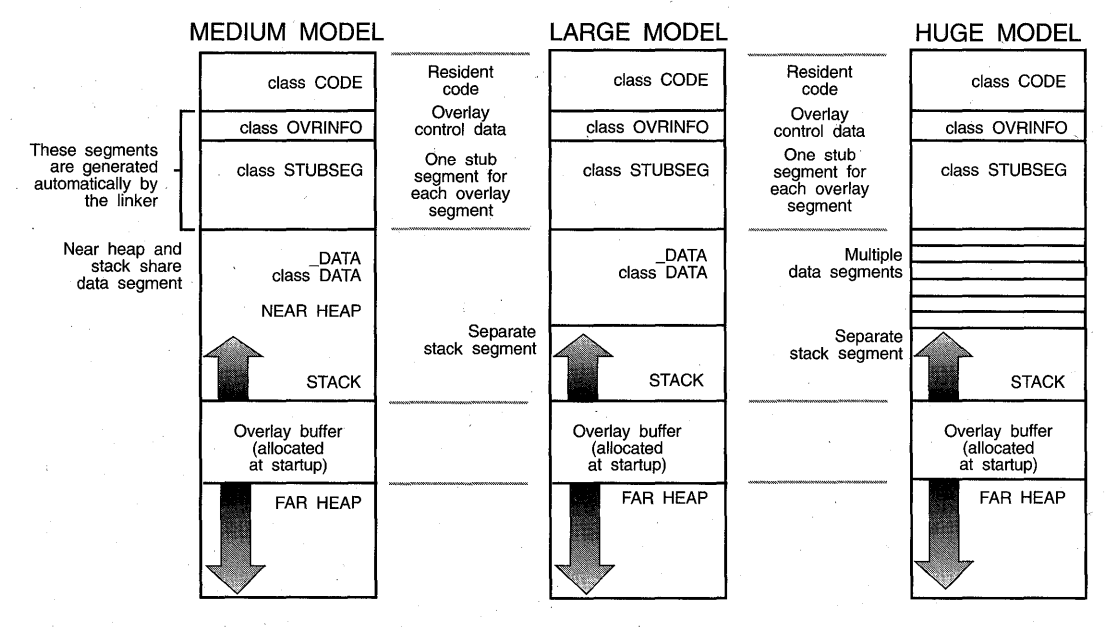

#### **Guidelines for using**  Borland C++ **overlays effectively**

See page 25 for more information on setting the size of the overlay buffer. To get the best out of Borland C++ overlays,

- Minimize resident code (resident run-time library, interrupt handlers, and device drivers are a good starting point).
- Set overlay buffer size to be a comfortable working set (start with *128K*  and adjust up and down to see the speed/ size tradeoff).
- Think versatility and variety: take advantage of the overlay system to provide support for special cases, interactive help, and other end-user benefits you couldn't consider before.

#### **Requirements**

To create overlays, you'll need to remember a few rules:

• The smallest part of a program that can be made into an overlay is a segment.

- Overlaid applications must use the medium, large, or huge programming models; the tiny, small, and compact models are not supported.
- Normal segment merging rules govern overlaid segments. That is, several .OBJ modules can contribute to the same overlaid segment.

The link-time generation of overlays is completely separated from the runtime overlay management; the linker does *not* automatically include code to manage the overlays. In fact, from the linker's point of view, the overlay manager is just another piece of code that gets linked in. The only assumption the linker makes is that the overlay manager takes over an interrupt vector (typically INT 3FH) through which all dynamic loading is controlled. This level of transparency makes it very easy to implement custom-built overlay managers that suit the particular needs of each application.

#### **Exception handling and overlays**

If you overlay a C++ program that contains exception-handling constructs, there are a number of situations that you must avoid. The following program elements cannot contain an exception-handling construct:

- Inline functions that are not expanded inline
- **Template functions**
- Member functions of template classes

Exception-handling constructs include user-written **try/catch** and \_ **\_ try** / \_ **\_ except** blocks. In addition, the compiler can insert exception handlers for blocks with automatic class variables, exception specifications, and some **new / delete** expressions.

If you attempt to overlay any of the above exception-handling constructs, the linker identifies the function and module with the following message:

Error: Illegal local public in *function\_name* in module *module\_name* 

When this error is caused by an inline function, you can rewrite the function so that it is not inline. If the error is caused by a template function, you can do the following:

- **Remove all exception-handling constructs from the function**
- **Remove the function from the overlay module**

You need to pay special attention when overlaying a program that uses multiple inheritance. An attempt to overlay a module that defines or uses class constructors or destructors that are required for a multiple inheritance class can cause the linker to generate the following message:

Error: Illegal local public in *class\_name::* in module *module\_name* 

When such a message is generated, the module identified by the linker message should not be overlaid.

The container classes (in the BIDS? .LIB) have the exception-handling mechanism turned off by default. However, the diagnostic version of BIDS throws exceptions and should not be used with overlays. By default, the *string* class can throw exceptions and should not be used in programs that use overlays. See the *Library Reference* for a discussion of BIDS and the *string* class.

#### **Using overlays**

To overlay a program, all of its modules must be compiled with **the-Y**  compiler option enabled. To make a particular module into an overlay, it needs to be compiled with the **-Yo** option. (**-Yo** automatically enables **-Y**.)

Overlays can be used only in 16-bit DOS programs

The **-Yo** option applies to all modules and libraries that follow it on the command line; you can disable it with  $-\gamma_{0-}$ . These are the only command line options that are allowed to follow file names. For example, to overlay the module OVL.C but not the library GRAPHICS. LIB, either of the following command lines could be used:

BCC -ml -Yo ovl.c -Yo- graphics.lib

or

BCC -ml graphics.lib -Yo ovl.c

If TLINK is invoked explicitly to link the .EXE file, the  $\bm{b}$  linker option must be specified on the linker command line or response file. See Chapter 9 in the *User's Guide* for details on how to use the **b** option.

#### Overlay example

Suppose that you want to overlay a program consisting of three modules: MAIN.C, O1.C, and O2.C. Only the modules O1.C and O2.C should be made into overlays. (MAIN.C contains time-critical routines and interrupt handlers, so it should stay resident.) Let's assume that the program uses the large memory model.

The following command accomplishes the task:

See the User's Guide for information on programming with overlays.

BCC -ml -Y main.c -Yo ol.c o2.c

The result will be an executable file MAIN.EXE, containing two overlays.

#### **Overlaid programs The far call requirement Buffer size What not to overlay**  This section discusses issues vital to well-behaved overlaid applications. Use a large code model (medium, large, or huge) when you want to compile an overlay module. At any call to an overlaid function in another module, you *must* guarantee that all currently active functions are far. You *must* compile all overlaid modules with the **-v** option, which makes the compiler generate code that can be overlaid. Failing to observe the far call requirement in an overlaid program will cause unpredictable and possibly catastrophic results when the program is executed. The default overlay buffer size is twice the size of the largest overlay. This is adequate for some applications. But imagine that a particular function of a program is implemented through many modules, each of which is overlaid. If the total size of those modules is larger than the overlay buffer, a substantial amount of swapping will occur if the modules make frequent calls to each other. The solution is to increase the size of the overlay buffer so that enough memory is available at any given time to contain all overlays that make frequent calls to each other. You can do this by setting the *\_ovrbuffer* global variable (see Appendix B) to the required size in paragraphs. For example, to set the overlay buffer to 128K, include the following statement in your code: unsigned \_ovrbuffer = Ox2000; There is no general formula for determining the ideal overlay buffer size. Exception-handlmg constructs in overlays require special attention. See page 23 for a discussion of exception handling. Don't overlay modules that contain interrupt handlers, or small and timecritical routines. Due to the non-reentrant nature of the DOS operating system, modules that might be called by interrupt functions should not be overlaid. Borland C++'s overlay manager fully supports passing overlaid functions as arguments, assigning and initializing function pointer variables with addresses of overlaid functions, and calling overlaid routines via function pointers.

#### **Debugging overlays**

Overlays should not be used with any diagnostic version of the BIDS libraries.

#### **External routines in overlays**

Most debuggers have very limited overlay debugging capabilities, if any at all. Not so with Borland C++'s Turbo Debugger, the standalone debugger. The debugger fully supports single-stepping and breakpoints in overlays in a manner completely transparent to you. By using overlays, you can easily engineer and debug huge applications—all by using Turbo Debugger.

Like normal C functions, **external** assembly language routines must observe certain programming rules to work correctly with the overlay manager.

If an assembly language routine makes calls to *any* overlaid functions, the assembly language routine *must* be declared FAR, and it *must* set up a stack frame using the BP register. For example, assuming that *OtherFunc* is an overlaid function in another module, and that the assembly language routine *ExternFunc* calls it, then *ExternFunc* must be FAR and set up a stack frame, as shown:

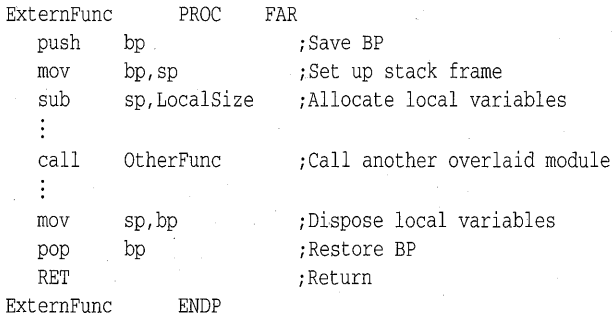

where *LocalSize* is the size of the local variables. If *LocalSize* is zero, you can omit the two lines to allocate and dispose local variables, but you must not omit setting up the BP stack frame even if you have no arguments or variables on the stack.

These requirements are the same if *ExternFunc* makes *indirect* references to overlaid functions. For example, if *OtherFunc* makes calls to overlaid functions, but is not itself overlaid, *ExternFunc* must be FAR and still has to set up a stack frame.

In the case where an assembly language routine doesn't make any direct or indirect references to overlaid functions, there are no special requirements; the assembly language routine can be declared NEAR. It does not have to set up a stack frame.

Overlaid assembly language routines should *not* create variables in the code segment, since any modifications made to an overlaid code segment are lost when the overlay is disposed. Likewise, pointers to objects based in an overlaid code segment cannot be expected to remain valid across calls to other overlays, since the overlay manager freely moves around and disposes overlaid code segments.

**Swapping** 

If you have expanded or extended memory available, you can tell the overlay manager to use it for swapping. If you do so, when the overlay manager has to discard a module from the overlay buffer (because it should load a new module and the buffer is full), it can store the discarded module in this memory. Any later loading of this module is reduced to in-memory transfer, which is significantly faster than reading from a disk file.

**In** both cases there are two possibilities: the overlay manager can either detect the presence of expanded or extended memory and can take it over by itself, or it can use an already detected and allocated portion of memory. For extended memory, the detection of the memory use is not always successful because of the many different cache and RAM disk programs that can take over extended memory without any mark. To avoid this problem, you can tell the overlay manager the starting address of the extended memory and how much of it is safe to use.

Borland C++ provides two functions that allow you to initialize expanded and extended memory. See Chapter 5 for a description of the *\_OvrlnitEms*  and *\_OvrrlnitExt* functions.
Borland C++ DOS Reference

# **Math**

This chapter describes the floating-point options and explains how to use *complex* and *bed* numerical types.

c H A p T E R

## **Floating-point 1/0**

Floating-point output requires linking of conversion routines used by *printf, scanf,* and any variants of these functions. To reduce executable size, the floating-point formats are not automatically linked. However, this linkage is done automatically whenever your program uses a mathematical routine or the address is taken of some floating-point number. If neither of these actions occur, the missing floating-point formats can result in a runtime error.

The following program illustrates how to set up your program to properly execute.

```
/* PREPARE TO OUTPUT FLOATING-POINT NUMBERS. */ 
#include <stdio.h> 
#pragma ext ref _floatconvert 
void main () { 
   printf("d = \frac{1}{3};
   }
```
## **Floating-point options**

There are two types of numbers you work with in C: integer (**int**, **short**, long, and so on) and floating point (float, double, and **long** double). Your computer's processor can easily handle integer values, but more time and effort are required to handle floating-point values.

However, the iAPx86 family of processors has a corresponding family of math coprocessors, the 8087, the 80287, and the 80387. We refer to this entire family of math coprocessors as the 80x87, or "the coprocessor."

29

2

If you have an 80486 or Pentium processor, the numeric coprocessor is probably already built in.

**Emulating the 80x87 chip** 

The 80x87 is a special hardware numeric processor that can be installed in your PC. It executes floating-point instructions very quickly. If you use floating point a lot, you'll probably want a coprocessor. The CPU in your computer interfaces to the 80x87 via special hardware lines.

The default Borland C++ code-generation option is *emulation* **(the-f**  command-line compiler option). This option is for programs that might or might not have floating point, and for machines that might or might not have an 80x87 math coprocessor.

With the emulation option, the compiler will generate code as if the  $80x87$ were present; but will also link in the emulation library (EMU.LIB). When the program runs, it uses the 80x87 if it is present; if no coprocessor is present at run time, it uses special software that emulates the 80x87. This software uses 512 bytes of your stack, so make allowance for it when using the emulation option and set your stack size accordingly.

\_ **Using 80x87 code** 

If your program is going to run only on machines that have an 80x87 math coprocessor, you can save a small amount in your .EXE file size by omitting the 80x87 autodetection and emulation logic. Choose the 80x87 floatingpoint code-generation option (the **-f87** command-line compiler option). Borland C++ will then link your programs with FP87.LIB instead of with EMU.LIB.

### **No floating-point code**

**Fast floating-point option** 

If there is no floating-point code in your program, you can save a small amount of link time by choosing None for the floating-point codegeneration option (the **-f-** command-line compiler option). Then Borland C++ will not link with EMU.LIB, FP87.LIB, or MATHx.LIB.

Borland C++ has a fast floating-point option (the **-ff** command-line compiler option). It can be turned off with -ff- on the command line. Its purpose is to allow certain optimizations that are technically contrary to correct C semantics. For example,

```
double x; 
x = (float)(3.5*x);
```
To execute this correctly, *x* is multiplied by 3.5 to give a **double** that is truncated to **float** precision, then stored as a **double** in *x.* Under the fast floating-point option, the **long double** product is converted directly to a **double.** Since very few programs depend on the loss of precision in passing to a narrower floating-point type, fast floating point is the default.

### **The 87 environment variable**

If you build your program with 80x87 emulation, which is the default, your program will automatically check to see if an 80x87 is available, and will use it if it is.

There are some situations in which you might want to override this default autodetection behavior. For example, your own run-time system might have an 80x87, but you might need to verify that your program will work as intended on systems without a coprocessor. Or your program might need to run on a PC-compatible system, but that particular system returns incorrect information to the auto detection logic (saying that a nonexistent 80x87 is available, or vice versa).

Borland C++ provides an option for overriding the start-up code's default autodetection logic; this option is the 87 environment variable.

You set the 87 environment variable at the DOS prompt with the SET command, like this:

C> SET 87=N

or like this:

C> SET 87=Y

Don't include spaces on either side of the =. Setting the 87 environment variable to N (for No) tells the start-up code that you do not want to use the 80x87, even though it might be present in the system.

Setting the 87 environment variable to Y (for Yes) means that the coprocessor is there, and you want the program to use it. *Let the programmer beware:* If you set  $87 = Y$  when, in fact, there is no  $80x87$  available on that system, your system will hang.

If the 87 environment variable has been defined (to any value) but you want to undefine it, enter the following at the DOS prompt:

C> SET 87=

Press Enter immediately after typing the equal sign.

When you use floating point, make note of these points about registers:

- In 80x87 emulation mode, register wraparound and certain other 80x87 peculiarities are not supported .
- If you are mixing floating point with inline assembly, you might need to take special care when using 80x87 registers. Unless you are sure that

### **Registers and the 80x87**

31

enough free registers exist, you might need to save and pop the 80x87 registers before calling functions that use the coprocessor.

**Disabling**  floating-point **exceptions** 

By default, Borland C++ programs abort if a floating-point overflow or divide-by-zero error occurs. You can mask these floating-point exceptions by a call to *\_control87* in *main,* before any floating-point operations are performed. For example,

```
#include <float.h> 
main() f_{\rm control87} (MCW_EM, MCW_EM) ;
       ÷
```
You can determine whether a floating-point exception occurred after the fact by calling *\_status87* or *\_clear87.* See the *Library Reference* entries for these functions for details.

Certain math errors can also occur in library functions; for instance, if you try to take the square root of a negative number. The default behavior is to print an error message to the screen, and to return a NAN (an IEEE not-anumber). Use of the NAN is likely to cause a floating-point exception later, which will abort the program if unmasked. If you don't want the message to be printed, insert the following version of *\_matherr* into your program:

```
#include <math.h> 
int _matherr(struct _exception *e) 
{ 
  return Ii /* error has been handled */
```
Any other use of *\_matherr* to intercept math errors is not encouraged; it is considered obsolete and might not be supported in future versions of Borland C++.

## **Using complex types**

Complex numbers are numbers of the form  $x + yi$ , where x and y are real numbers, and *i* is the square root of -1. Borland C++ has always had a type

```
struct complex 
{ 
   double x, Yi 
}i
```
defined in math.h. This type is convenient for holding complex numbers, because they can be considered a pair of real numbers. However, the limitations of C make arithmetic with complex numbers rather cumbersome. With the addition of C++, complex math is much simpler.

A significant advantage to using the Borland C++ *complex* numerical type is that all of the ANSI C Standard mathematical routines are defined to operate with it. These mathematical routines are not defined for use with the C **struct complex.** 

See the Library Reference, Chapter 8, for more information.

To use complex numbers in C++, all you have to do is to include complex.h. In complex.h, all the following have been overloaded to handle complex numbers:

■ All of the binary arithmetic operators.

**If** The input and output operators,  $\gg$  and <<.

**The ANSI C math functions.** 

The complex library is invoked only if the argument is of type *complex.*  Thus, to get the complex square root of  $-1$ , use

```
sqrt(complex(-l))
```
and not

 $sqrt(-1)$ 

The following functions are defined by class *complex:* 

```
double arg(complex&); 
complex conj (complex&) ; 
double imag(complex&); 
II imaginary part 
double norm (complex&) ; 
double real(complex&); 
II real part 
                          II angle in the plane 
                          II complex conjugate 
                          II square of the magnitude 
II Use polar coordinates to create a complex. 
complex polar(double mag, double angle = 0);
```
## **Using bed types**

See the Library Reference, Chapter 8, for more information.

Borland C++, along with almost every other computer and compiler, does arithmetic on binary numbers (that is, base 2). This can sometimes be confusing to people who are used to decimal (base 10) representations. Many numbers that are exactly representable in base  $10$ , such as  $0.01$ , can only be approximated in base 2.

Binary numbers are preferable for most applications, but in some situations the round-off error involved in converting between base 2 and 10 is undesirable. The most common example of this is a financial or accounting

33

application, where the pennies are supposed to add up. Consider the following program to add up 100 pennies and subtract a dollar:

```
#include <stdio.h> 
int i; 
float x = 0.0;
for (i = 0; i < 100; ++i)x + 0.01;
x - = 1.0;
printf("100*.01 - 1 = %g \nmid x;
```
The correct answer is 0.0, but the computed answer is a small number close to 0.0. The computation magnifies the tiny round-off error that occurs when converting 0.01 to base 2. Changing the type of x to **double or long double**  reduces the error, but does not eliminate it.

To solve this problem, Borland C++ offers the C++ type *bcd,* which is declared in bcd.h. With *bcd,* the number 0.01 is represented exactly, and the *bcd* variable *x* provides an exact penny count.

```
#include <bcd.h>
int i; 
bcd x = 0.0;for (i = 0; i < 100; ++i)x \leftrightarrow 0.01;
x = 1.0;cout << "100*.01 - 1 = " << x << "\n";
```
Here are some facts to keep in mind about *bed:* 

- *bcd* does not eliminate all round-off error: A computation like 1.0/3.0 will still have round -off error.
- *bcd* types can be used with ANSI C math functions.
- *bed* numbers have about 17 decimal digits precision, and a range of about  $1 \times 10^{-125}$  to  $1 \times 10^{125}$ .

### **Converting bed numbers**

*bed* is a defined type distinct from **float, double, or long double;** decimal arithmetic is performed only when at least one operand is of the type *bed.* 

The *bed* member function *real* is available for converting a *bed* number back to one of the usual formats **(float, double, or long double),** though the conversion is not done automatically. *real* does the necessary conversion to **long double,** which can then be converted to other types using the usual C conversions. For example, a *bed* can be printed using any of the following four output statements with *eout* and *printf.* 

*1\** PRINTING bcd NUMBERS *\*1* 

/\* This must be compiled as a C++ program. \*/

#include <bcd.h> #include <iostream.h> #include <stdio.h>

```
void main(void) { 
   bcd a = 12.1i 
   double x = real(a); // This conversion required for printf().
   printf("\na = \gammag", x);
   printf("\na = \log", real(a));
   printf("\na = \gammag", (double)real(a));
   cout \langle \rangle "\na = " \langle \rangle a; // The preferred method.
    }
```
Note that since *printf* doesn't do argument checking, the format specifier must have the  $L$  if the **long double** value  $real(a)$  is passed.

**Number of decimal digits** 

You can specify how many decimal digits after the decimal point are to be carried in a conversion from a binary type to a *bed.* The number of places is an optional second argument to the constructor *bed.* For example, to convert \$1000.00/7 to a *bed* variable rounded to the nearest penny, use

bcd  $a = bcd(1000.00/7, 2)$ 

where 2 indicates two digits following the decimal point. Thus,

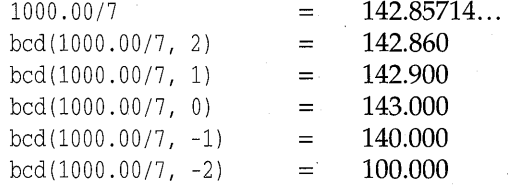

This method of rounding is specified by IEEE. The number is rounded using banker's rounding, which rounds to the nearest whole number, with ties being rounded to an even digit. For example,

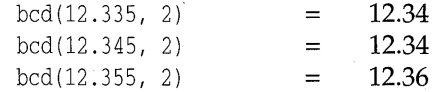

c H A p T E <sup>R</sup>

# 3

# **Video functions**

Borland C++ comes with a complete library of graphics functions, so you can produce onscreen charts and diagrams. The graphics functions are available for 16-bit DOS-only applications. This chapter briefly discusses video modes and windows, then explains how to program in graphics mode.

## **Video modes**

Your PC has some type of video adapter. This can be a Monochrome Display Adapter (MDA) for text-only display, or it can be a graphics adapter, such as a Color/Graphics Adapter (CGA), an Enhanced Graphics Adapter (EGA), a Video Graphics Array adapter (VGA), or a Hercules Monochrome Graphics Adapter. Each adapter can operate in a variety of modes; the mode specifies whether the screen displays 80 or 40 columns (text mode only), the display resolution (graphics mode only), and the display type (color or black and white).

The screen's operating mode is defined when your program calls one of the mode-defining functions *textmode, initgraph,* or *setgraphmode .* 

- In *text mode,* your PC's screen is divided into cells (80- or 40-columns wide by 25, 43, or 50 lines high). Each cell consists of a character and an attribute. The character is the displayed ASCII character; the attribute specifies *how* the character is displayed (its color, intensity, and so on). Borland C++ provides a full range of routines for manipulating the text screen, for writing text directly to the screen, and for controlling cell attributes.
- In *graphics mode,* your PC's screen is divided into pixels; each pixel displays a single dot onscreen. The number of pixels (the resolution) depends on the type of video adapter connected to your system and the mode that adapter is in. You can use functions from Borland C++'s graphics library to create graphic displays onscreen: You can draw lines and shapes, fill enclosed areas with patterns, and control the color of each pixel.

In text modes, the upper left corner of the screen is position (1,1), with xcoordinates increasing from left to right, and y-coordinates increasing from screen-top to screen-bottom. In graphics modes, the upper left corner is position (0,0), with the x- and y-coordinate values increasing in the same manner.

### **Windows and viewports**

Borland C++ provides functions for creating and managing windows on your screen in text mode (and viewports in graphics mode). If you aren't familiar with windows and viewports, you should read this brief overview. Borland C++'s window- and viewport-management functions are explained in the "Programming in graphics mode" section.

A *window* is a rectangular area defined on your PC's video screen when it's in a text mode. When your program writes to the screen, its output is restricted to the active window. The rest of the screen (outside the window) remains untouched.

The default window is a full-screen text window. Your program can change this default window to a text window smaller than the full screen (with a call to the *window* function, which specifies the window's position in terms of screen coordinates).

In graphics mode, you can also define a rectangular area on your PC's video screen; this is a *viewport.* When your graphics program outputs drawings and so on, the viewport acts as the virtual screen. The rest of the screen (outside the viewport) remains untouched. You define a viewport in terms of screen coordinates with a call to the *setviewport* function.

Except for these window- and viewport-defining functions, all *coordinates*  for text-mode and graphics-mode functions are given in window- or viewport-relative terms, not in absolute screen coordinates. The upper left corner of the text-mode window is the coordinate origin, referred to as (1,1); in graphics modes, the viewport coordinate origin is position (0,0).

## **Programming in graphics mode**

This section provides a brief summary of the functions used in graphics mode. For more detailed information about these functions, refer to Chapter 4.

Borland C++ provides a separate library of over 70 graphics functions, ranging from high-level calls (like *setviewport, bar3d,* and *drawpoly)* to bitoriented functions (like *getimage* and *putimage).* The graphics library supports numerous fill and line styles, and provides several text fonts that you can size, justify, and orient horizontally or vertically.

These functions are in the library file GRAPHICS. LIB, and they are prototyped in the header file graphics.h. In addition to these two files, the graphics package includes graphics device drivers (\*.BGI files) and stroked character fonts (\*.CHR files); these files are discussed in following sections.

To use the graphics functions with the BCC.EXE command-line compiler, you have to list GRAPHICS. LIB on the command line. For example, if your program MYPROG.C uses graphics, the BCC command line would be

BCC MYPROG GRAPHICS.LIB

See the *User's Guide* for a description of DOS programming with graphics. When you make your program, the linker automatically links in the Borland C++ graphics library.

.. Because graphics functions use **far** pointers, graphics aren't supported in the tiny memory model.

There is only one graphics library, not separate versions for each memory model (in contrast to the standard libraries CS.LIB, CC.LIB, CM.LIB, and so on, which are memory-model specific). Each function in GRAPHICS. LIB is a **far** function, and those graphics functions that take pointers take **far**  pointers. For these functions to work correctly, it is important that you #include graphics.h in every module that uses graphics.

There are seven categories of Borland C++ graphics functions:

### **The graphics library functions**

- Graphics system control
- **Drawing and filling**
- Manipulating screens and viewports
- Text output
- Color control
- **E**rror handling
- State query

Here's a summary of the graphics system control:

**Graphics system control** 

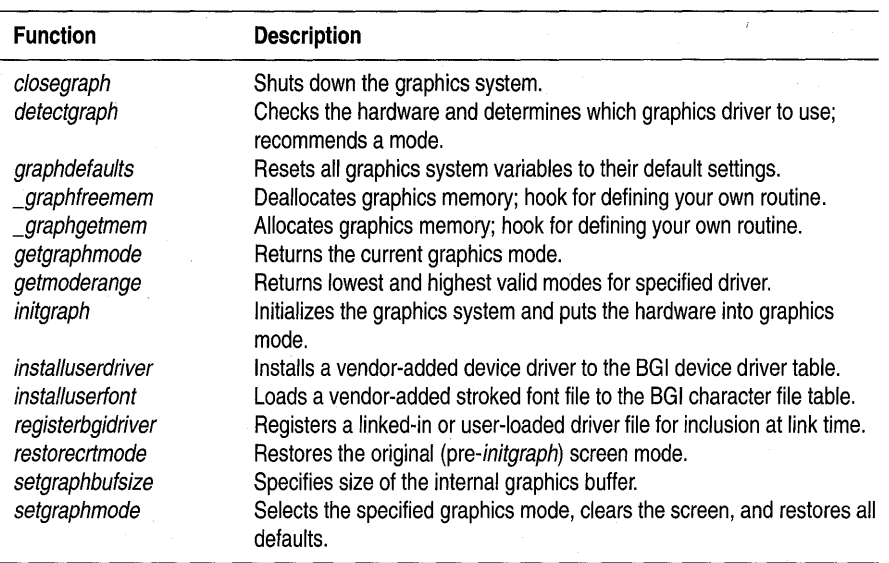

Borland C++'s graphics package provides graphics drivers for the following graphics adapters (and true compatibles):

- Color/Graphics Adapter (CGA)
- Multi-Color Graphics Array (MCGA)
- Enhanced Graphics Adapter (EGA)
- Video Graphics Array (VGA)
- Hercules Graphics Adapter
- AT&T 400-line Graphics Adapter
- 3270 PC Graphics Adapter
- IBM 8514 Graphics Adapter

To start the graphics system, you first call the *initgraph* function. *initgraph*  loads the graphics driver and puts the system into graphics mode.

You can tell *initgraph* to use a particular graphics driver and mode, or to auto detect the attached video adapter at run time and pick the corresponding driver. If you tell *initgraph* to autodetect, it calls *detectgraph* to select a graphics driver and mode. If you tell *initgraph* to use a particular graphics driver and mode, you must be sure that the hardware is present. If you force *initgraph* to use hardware that is not present, the results will be unpredictable.

Once a graphics driver has been loaded, you can use the *gerdrivername*  function to find out the name of the driver and the *getmaxmode* function to find out how many modes a driver supports. *getgraphmode* will tell you which graphics mode you are currently in. Once you have a mode number, you can find out the name of the mode with *getmodename.* You can change graphics modes with *setgraphmode* and return the video mode to its original state (before graphics was initialized) with *restoreertmode. restoreertmode*  returns the screen to text mode, but it does not close the graphics system (the fonts and drivers are still in memory).

*graphdefaults* resets the graphics state's settings (viewport size, draw color, fill color and pattern, and so on) to their default values.

*installuserdriver* and *installuserfont* let you add new device drivers and fonts to your BGI.

Finally, when you're through using graphics, call *closegraph* to shut down the graphics system. *closegraph* unloads the driver from memory and restores the original video mode (via *restoreertmode).* 

#### **A more detailed discussion**

The previous discussion provided an overview of how *initgraph* operates. In the following paragraphs, we describe the behavior of *initgraph,*  graphgetmem, and graphfreemem in some detail.

Normally, the *initgraph* routine loads a graphics driver by allocating memory for the driver, then loading the appropriate .BGI file from disk. As an alternative to this dynamic loading scheme, you can link a graphics driver file (or several of them) directly into your executable program file. You do this by first converting the .BGI file to an .OBJ file (using the BGIOBJ utility-see UTIL.DOC, included with your distribution disks), then placing calls to *registerbgidriver* in your source code (before the call to *initgraph)* to *register* the graphics driver(s). When you build your program, you need to link the .OBJ files for the registered drivers.

After determining which graphics driver to use (via *deteetgraph), initgraph*  checks to see if the desired driver has been registered. If so, *initgraph* uses the registered driver directly from memory. Otherwise, *initgraph* allocates memory for the driver and loads the .BGI file from disk.

**Note** Using *registerbgidriver* is an advanced programming technique, not recommended for novice programmers. This function is described in more detail in Chapter 4.

During run time, the graphics system might need to allocate memory for drivers, fonts, and internal buffers. If this is necessary, it calls *graphgetmem* to allocate memory and *graphfreemem* to free memory. By default, these routines call *malloe* and *free,* respectively.

If you provide your own \_graphgetmem or \_graphfreemem, you might get a "duplicate symbols" warning message. Just ignore the warning.

You can override this default behavior by defining your own *\_graphgetmem* and *graphfreemem* functions. By doing this, you can control graphics memory allocation yourself. You must, however, use the same names for your own versions of these memory-allocation routines: they will override the default functions with the same names that are in the standard C libraries.

Here's a quick summary of the drawing and filling functions:

#### **Drawing and filling**

**Drawing functions**  arc circle drawpoly ellipse getarccoords getaspectratio getlinesettings line linerel lineto moveto moverel rectangle setaspectratio setlinestyle **Description**  Draws a circular arc. Draws a circle. Draws the outline of a polygon. Draws an elliptical arc. Returns the coordinates of the last call to arc or ellipse. Returns the aspect ratio of the current graphics mode. Returns the current line style, line pattern, and line thickness. Draws a line from  $(x0, y0)$  to  $(x1, y1)$ . Draws a line to a point some relative distance from the current position (CP). Draws a line from the current position (CP) to  $(x, y)$ . Moves the current position (CP) to  $(x, y)$ . Moves the current position (CP) a relative distance. Draws a rectangle. Changes the default aspect ratio-correction factor. Sets the current line width and style.

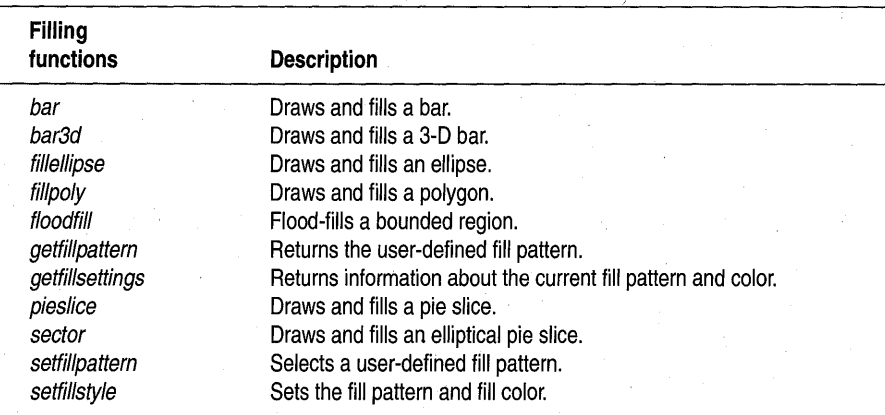

With Borland  $C++$ 's drawing and painting functions, you can draw colored lines, arcs, circles, ellipses, rectangles, pie slices, two- and

three-dimensional bars, polygons, and regular or irregular shapes based on combinations of these. You can fill any bounded shape (or any region surrounding such a shape) with one of eleven predefined patterns, or your own user-defined pattern. You can also control the thickness and style of the drawing line, and the location of the current position (CP).

You draw lines and unfilled shapes with the functions *arc, circle, drawpoly, ellipse, line, linerel, lineto,* and *rectangle.* You can fill these shapes with *floodfill,* or combine drawing and filling into one step with *bar, bar3d, fillellipse, fillpoly, pies lice,* and *sector.* You use *setlinestyle* to specify whether the drawing line (and border line for filled shapes) is thick or thin, and whether its style is solid, dotted, and so forth, or some other line pattern you've defined. You can select a predefined fill pattern with *setfillstyle,* and define your own fill pattern with *setfillpattern.* You move the CP to a specified location with *moveto,* and move it a specified displacement with *moverel.* 

To find out the current line style and thickness, call *getlinesettings.* For information about the current fill pattern and fill color, call *getfillsettings;*  you can get the user-defined fill pattern with *getfillpattern.* 

You can get the aspect ratio (the scaling factor used by the graphics system to make sure circles come out round) *withgetaspectratio,* and the coordinates of the last drawn arc or ellipse with *getarccoords.* If your circles aren't perfectly round, use *setaspectratio* to correct them.

Here's a quick summary of the screen-, viewport-, image-, and pixel-

manipulation functions:

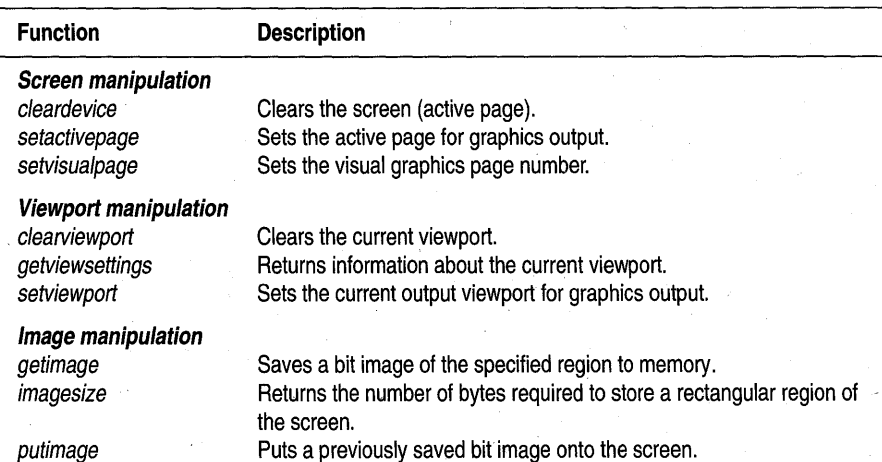

#### **Manipulating the screen and viewport**

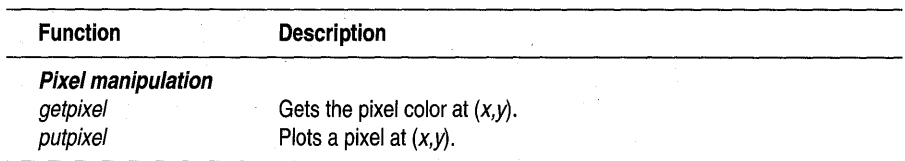

Besides drawing and painting, the graphics library offers several functions for manipulating the screen, viewports, images, and pixels. You can clear the whole screen in one step with a call to *cleardevice;* this routine erases the entire screen and homes the CP in the viewport, but leaves all other graphics system settings intact (the line, fill, and text styles; the palette; the viewport settings; and so on).

Depending on your graphics adapter, your system has between one and four screen-page buffer; these are areas in memory where individual whole-screen images are stored dot-by-dot. You can specify the active screen page (where graphics functions place their output) with *setactivepage*  and the visual page (the one displayed onscreen) with *setvisualpage.* 

Once your screen is in graphics mode, you can define a viewport (a rectangular "virtual screen") on your screen with a call to *setviewport.* You define the viewport's position in terms of absolute screen coordinates and specify whether clipping is on (active) or off. You clear the viewport with *clearviewport.* To find out the current viewport's absolute screen coordinates and clipping status, call *getviewsettings.* 

You can capture a portion of the onscreen image with *getimage*, call *imagesize* to calculate the number of bytes required to store that captured image in memory, then put the stored image back on the screen (anywhere you want) with *putimage.* 

The coordinates for all output functions (drawing, filling, text, and so on) are viewport-relative.

You can also manipulate the color of individual pixels with the functions *getpixel* (which returns the color of a given pixel) and *putpixel* (which plots a specified pixel in a given color).

**Text output in graphics mode**  Here's a quick summary of the graphics-mode text output functions:

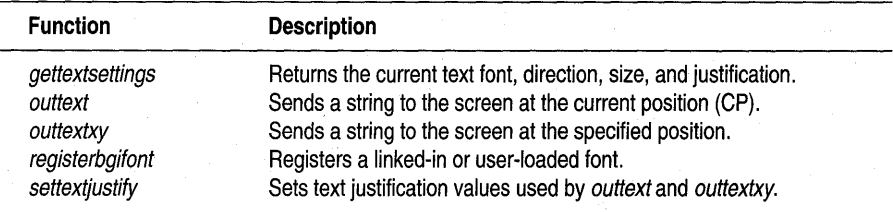

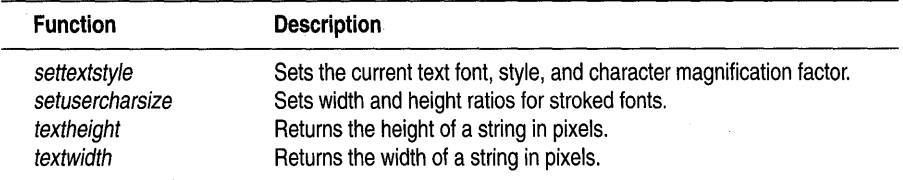

The graphics library includes an 8x8 bit-mapped font and several stroked fonts for text output while in graphics mode.

- In a *bit-mapped* font, each character is defined by a matrix of pixels .
- In a *stroked* font, each character is defined by a series of vectors that tell the graphics system how to draw that character.

The advantage of using a stroked font is apparent when you start to draw large characters. Since a stroked font is defined by vectors, it retains good resolution and quality when the font is enlarged. On the other hand, when you enlarge a bit-mapped font, the matrix is multiplied by a scaling factor; as the scaling factor becomes larger, the characters' resolution becomes coarser. For small characters, the bit-mapped font should be sufficient, but for larger text you should select a stroked font.

You output graphics text by calling either *outtext* or *outtextxy,* and you control the justification of the output text (with respect to the CP) with *settextjustify.* You choose the character font, direction (horizontal or vertical), and size (scale) with *settextstyle.* You can find out the current text settings by calling *gettextsettings,* which returns the current text font, justification, magnification, and direction in a *textsettings* structure. *setusercharsize* lets you to modify the character width and height of stroked fonts.

If clipping is *on,* all text strings output by *outtext* and *outtextxy* are clipped at the viewport borders. If clipping is *off,* these functions throwaway bitmapped font output if any part of the text string would go off the screen edge; stroked font output is truncated at the screen edges.

To determine the onscreen size of a given text string, call *textheight* (which measures the string's height in pixels) and *textwidth* (which measures its width in pixels).

The default 8x8 bitmapped font is built into the graphics package, so it's always available at run time. The stroked fonts are each kept in a separate .CRR file; they can be loaded at run time or converted to .OBJ files (with the BGIOBJ utility) and linked into your .EXE file.

Normally, the *settextstyle* routine loads a font file by allocating memory for the font, then loading the appropriate .CHR file from disk. As an

alternative to this dynamic loading scheme, you can link a character font file (or several of them) directly into your executable program file. You do this by first converting the .CHR file to an .OB} file (using the BGIOB} utility-you can read about it in UTIL.DOC, the online documentation included with your distribution disks), then placing calls to *registerbgifont* in your source code (before the call to *settextstyle)* to *register* the character font(s). When you build your program, you need to link in the .OB} files for the stroked fonts you register.

**Note** 

Using *registerbgifont* is an advanced programming technique, not recommended for novice programmers. This function is described in more detail in UTIL.DOC, which is included with your distribution disks.

**Color control** 

Here's a quick summary of the color control functions:

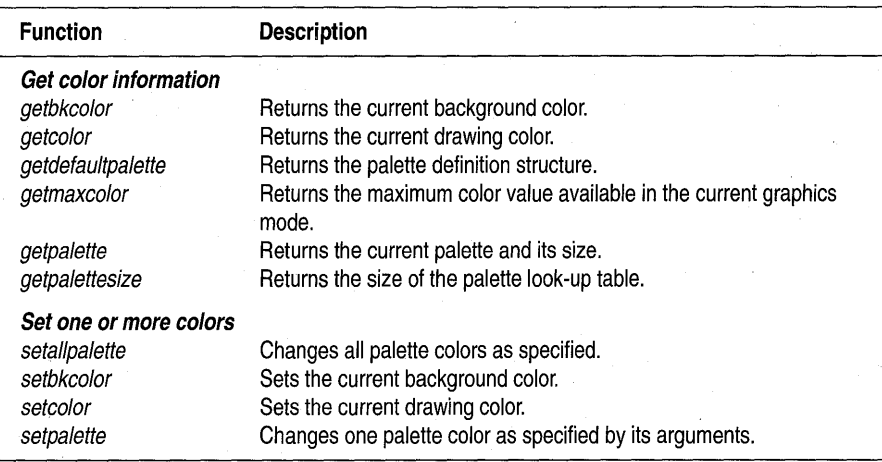

, Before summarizing how these color control functions work, we first present a basic description of how colors are actually produced on your graphics screen.

#### **Pixels and palettes**

The graphics screen consists of an array of pixels; each pixel produces a single (colored) dot onscreen. The pixel's value does not specify the precise color directly; it is an index into a color table called a *palette.* The palette entry corresponding to a given pixel value contains the exact color information for that pixel.

This indirection scheme has a number of implications. Though the hardware might be capable of displaying many colors, only a subset of those colors can be displayed at any given time. The number of colors in this subset is equal to the number of entries in the palette (the palette's *size*). For example, on an EGA, the hardware can display 64 different colors, but only 16 of them at a time; the EGA palette's *size* is 16.

The *size* of the palette determines the range of values a pixel can assume, from 0 to *(size* -1). *getmaxcolor* returns the highest valid pixel value *(size -1)*  for the current graphics driver and mode.

When we discuss the Borland C++ graphics functions, we often use the term *color,* such as the current drawing color, fill color and pixel color. In fact, this color is a pixel's value: it's an index into the palette. Only the palette determines the true color on the screen. By manipulating the palette, you can change the actual color displayed on the screen even though the pixel values (drawing color, fill color, and so on) haven't changed.

**Background and drawing color** 

The *background color* always corresponds to pixel value o. When an area is cleared to the background color, that area's pixels are set to o.

The *drawing color* is the value to which pixels are set when lines are drawn. You choose a drawing color with setcolor (n), where *n* is a valid pixel value for the current palette.

**Color control on a**  *CGA* 

Due to graphics hardware differences, how you actually control color differs quite a bit between CGA and EGA, so they're presented separately. Color control on the AT&T driver, and the lower resolutions of the MCGA driver is similar to CGA.

On the CGA, you can choose to display your graphics in low resolution (320x200), which allows you to use four colors, or in high resolution (640x200), in which you can use two colors.

#### **eGA low resolution**

In the low-resolution modes, you can choose from four predefined fourcolor palettes. In any of these palettes, you can set only the first palette entry; entries 1, 2, and 3 are fixed. The first palette entry (color 0) is the background color; it can be anyone of the 16 available colors (see the following table of CGA background colors).

You choose which palette you want by selecting the appropriate mode (CGACO, CGACl, CGAC2, CGAC3); these modes use color palette 0 through color palette 3, as detailed in the following table. The CGA drawing colors and the equivalent constants are defined in graphics.h.

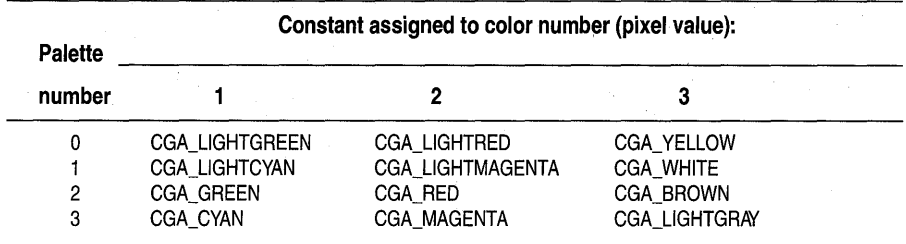

To assign one of these colors as the eGA drawing color, call **setcolor** with either the color number or the corresponding constant name as an argument; for example, if you're using palette 3 and you want to use cyan as the drawing color:

setcolor(1);

or

setcolor(CGA\_CYAN) ;

The available CGA background colors, defined in graphics.h, are listed in the following table:

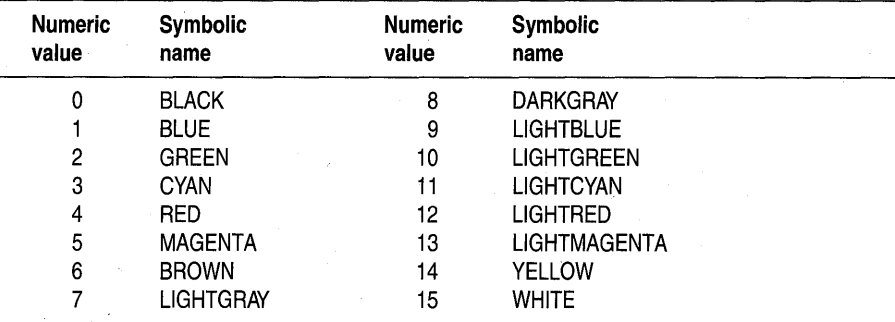

To assign one of these colors to the CGA background color, use *setbkcolor(color),* where *color* is one of the entries in the preceding table. For eGA, this color is not a pixel value (palette index); it directly specifies the *actual* color to be put in the first palette entry.

### **eGA high resolution**

In high-resolution mode  $(640\times200)$ , the CGA displays two colors: a black background and a colored foreground. Pixels can take on values of either 0 or 1. Because of a quirk in the CGA itself, the foreground color is actually what the hardware thinks of as its background color; you set it with the *setbkcolor* routine. (Strange but true.)

The CGAs foreground colors are the same as those listed in this table.

The colors available for the colored foreground are those listed in the preceding table. The CGA uses this color to display all pixels whose value equals 1.

The modes that behave in this way are CGAHI, MCGAMED, MCGAHI, ATT400MED, and ATT400HI.

### **eGA palette routines**

Because the CGA palette is predetermined, you shouldn't use the *setallpalette* routine on aCGA. Also, you shouldn't use *setpalette(index, actual\_color*), except for *index* = 0. (This is an alternate way to set the CGA background color to *actual\_color*.)

#### **Color control on the**  EGA and VGA

On the EGA, the palette contains 16 entries from a total of 64 possible colors; each entry is user-settable. You can retrieve the current palette with *getpalette,* which fills in a structure with the palette's size (16) and an array of the actual palette entries (the "hardware color numbers" stored in the palette). You can change the palette entries individually with *setpalette,* or all at once with *setallpalette.* 

The default EGA palette corresponds to the 16 CGA colors, as given in the previous color table: black is in entry 0, blue in entry 1, ... , white in entry 15. There are constants defined in graphics.h that contain the corresponding hardware color values: these are EGA\_BLACK, EGA\_WHITE, and so on. You can also get these values with *getpalette.* 

The *setbkcolor(color)* routine behaves differently on an EGA than on a CGA. On an EGA, *setbkcolor* copies the actual color value that's stored in entry *#color* into entry #0.

As far as colors are concerned, the VGA driver behaves like the EGA driver; it just has higher resolution (and smaller pixels).

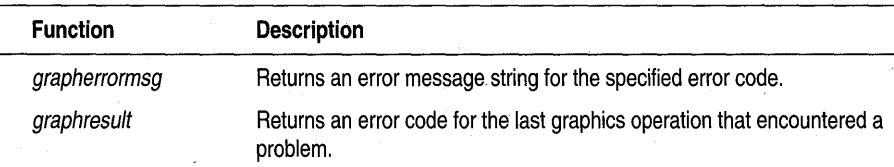

Here's a quick summary of the graphics-mode error-handling functions:

If an error occurs when a graphics library function is called (such as a font requested with *settextstyle* not being found), an internal error code is set. You retrieve the error code for the last graphics operation that reported an error by calling *graphresult.* A call to *grapherrormsg(graphresult())* returns the error strings listed in the following table.

#### **Error handling in graphics mode**

The error return-code accumulates, changing only when a graphics function reports an error. The error return code is reset to 0 only when *initgraph*  executes successfully or when you call *graphresult.* Therefore, if you want to know which graphics function returned which error, you should store the value of *graphresult* into a temporary variable and then test it.

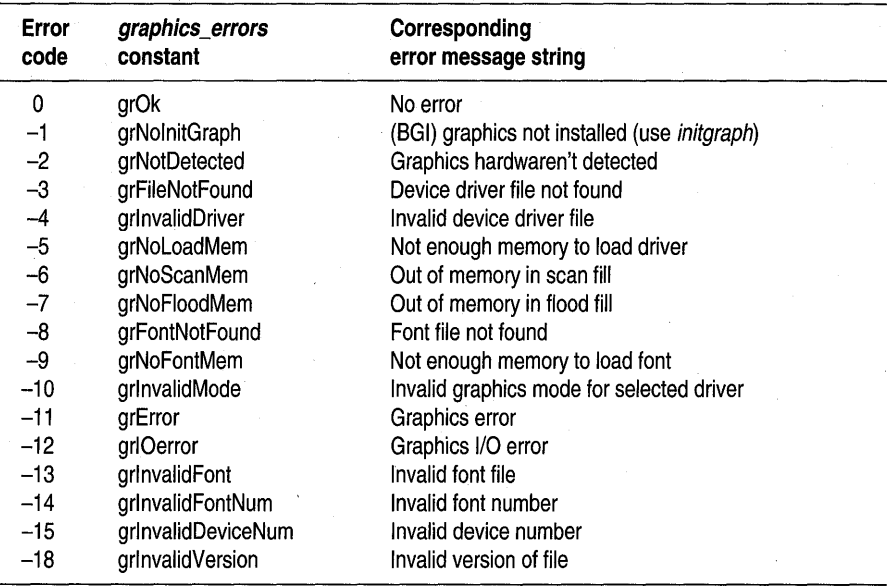

#### **State query**

Table 3.1 Graphics mode state query functions The following table summarizes the graphics mode state query functions: **Function Returns** 

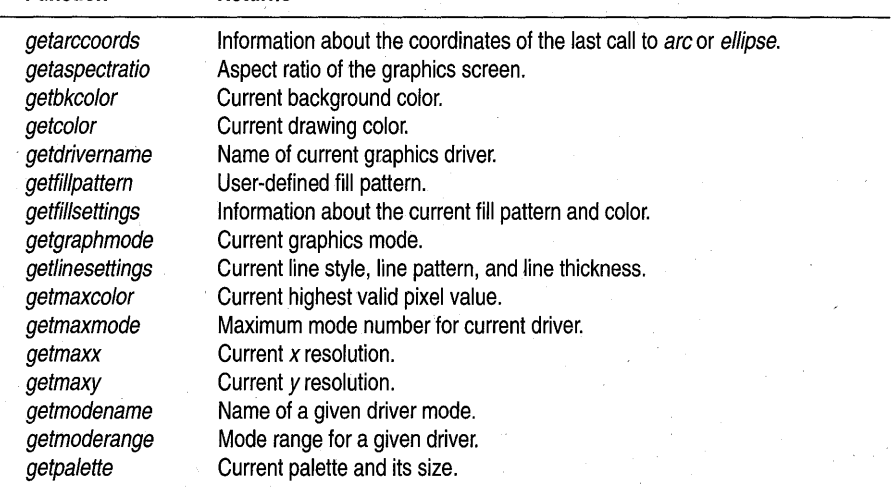

Table 3.1: Graphics mode state query functions (continued)

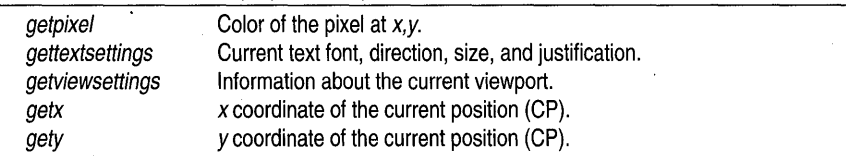

Each of Borland C++'s graphics function categories has at least one state query function. These functions are mentioned under their respective categories and also covered here. Each of the Borland  $C_{++}$  graphics state query functions is named *getsomething* (except in the error-handling category). Some of them take no argument and return a single value representing the requested information; others take a pointer to a structure defined in graphics.h, fill that structure with the appropriate information, and return no value.

The state query functions for the graphics system control category are *getgraphmode, getmaxmode,* and *getmoderange:* the first returns an integer representing the current graphics driver and mode, the second returns the maximum mode number for a given driver, and the third returns the range of modes supported by a given graphics driver. *getmaxx* and *getmaxy* return the maximum x and *y* screen coordinates for the current graphics mode.

The drawing and filling state query functions are *getarccoords, getaspectratio, getfillpattern, getfillsettings,* and *getlinesettings. getarccoords* fills a structure with coordinates from the last call to *arc* or *ellipse; getaspectratio* tells the current mode's aspect ratio, which the graphics system uses to make circles come out round. *getfillpattern* returns the current user-defined fill pattern. *getfillsettings* fills a structure with the current fill pattern and fill color. *getlinesettings* fills a structure with the current line style (solid, dashed, and so on), line width (normal or thick), and line pattern.

In the screen- and viewport-manipulation category, the state query functions are *getviewsettings, getx, gety,* and *getpixel.* When you have defined a viewport, you can find out its absolute screen coordinates and whether clipping is active by calling *getviewsettings,* which fills a structure with the information. *getx* and *gety* return the (viewport-relative) x- and y-coordinates of the CP. *getpixel* returns the color of a specified pixel.

The graphics mode text-output function category contains one all-inclusive state query function: *gettextsettings.* This function fills a structure with information about the current character font, the direction in which text will be displayed (horizontal or bottom-to-top vertical), the character magnification factor, and the text-string justification (both horizontal and vertical).

Borland C++'s color-control function category includes four state query functions. *getbkcolor* returns the current background color, and *getcolor*  returns the current drawing color. *getpalette* fills a structure with the size of the current drawing palette and the palette's contents. *getmaxcolor* returns the highest valid pixel value for the current graphics driver and mode (palette *size -1).* 

Finally, *getmodename* and *getdrivername* return the name of a given driver mode and the name of the current graphics driver, respectively.

# **Borland graphics interface**

This chapter presents a description, in alphabetical order, of the Borland C++ graphics functions. The graphics functions are available only for 16-bit DOS applications.

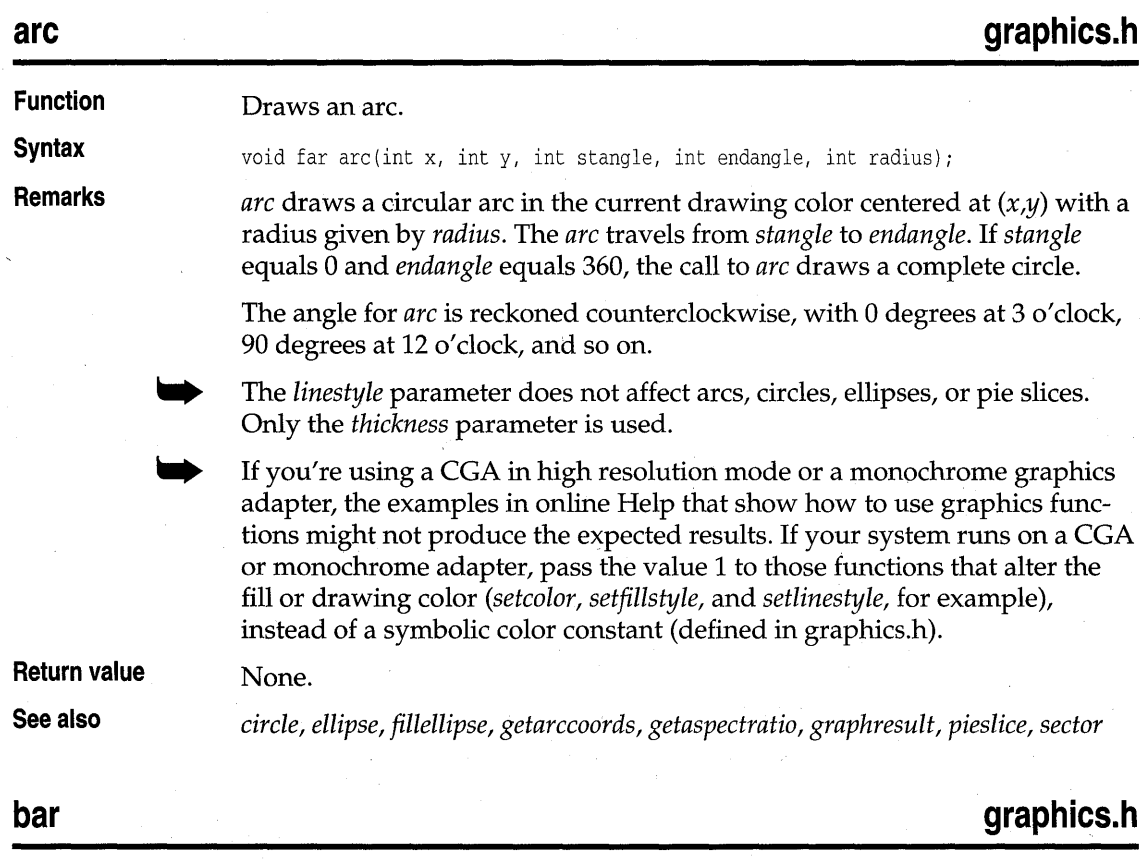

**Function Draws a two-dimensional bar.** 

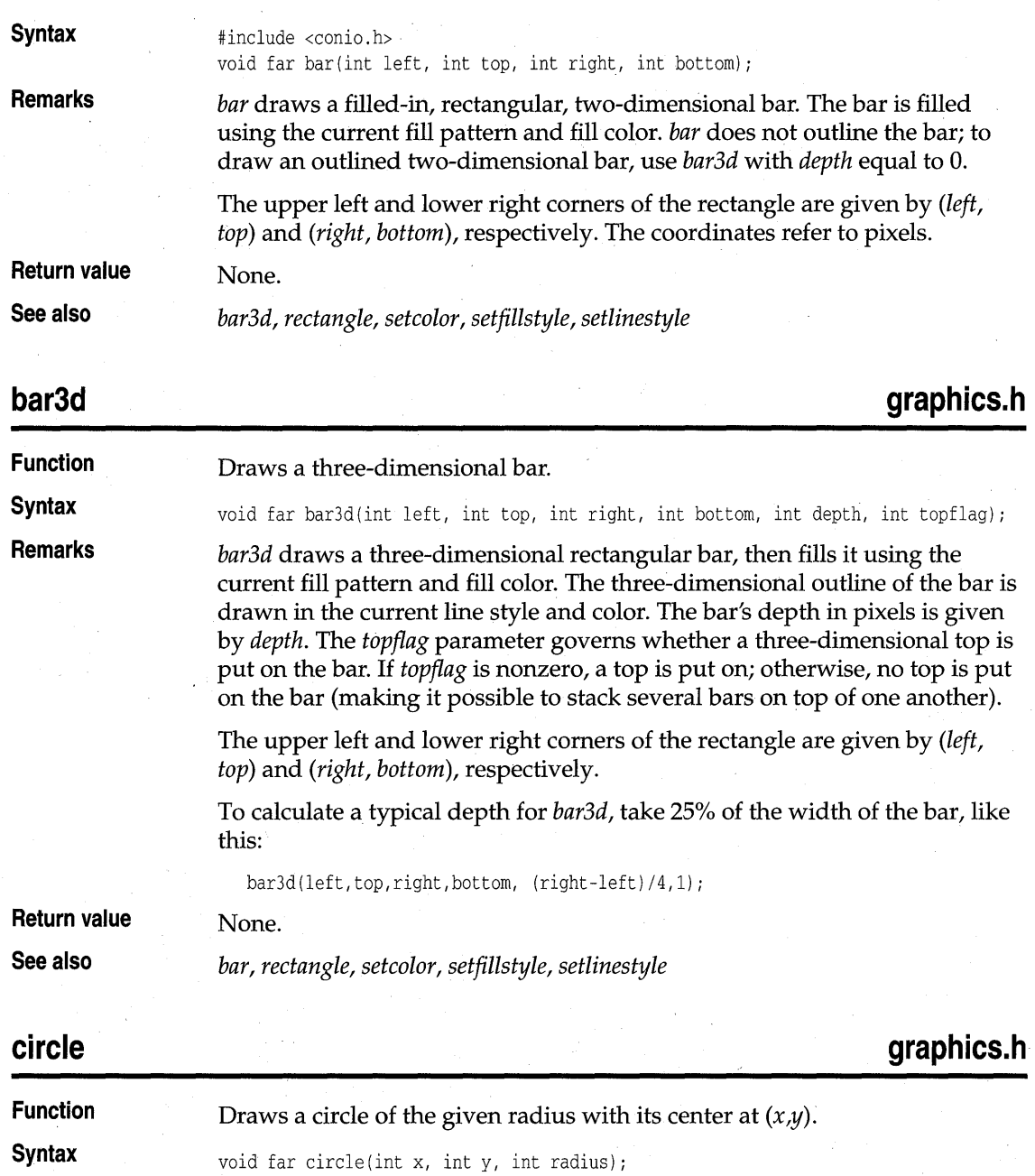

**Remarks**  *circle* draws a circle in the current drawing color with its center at (x,y) and the radius given by *radius.* 

circle

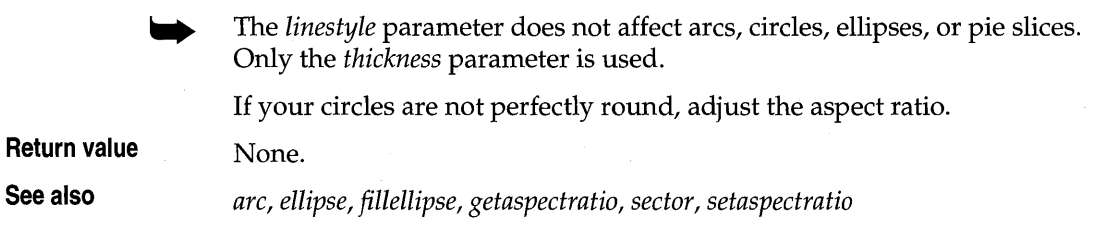

**cleardevice** graphics.h *cleardevice* graphics.h

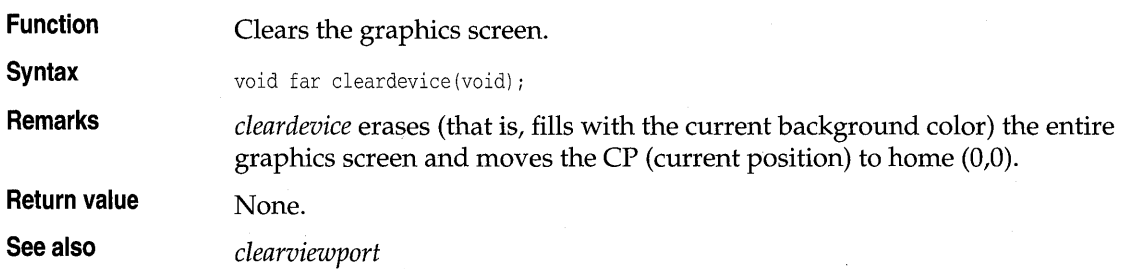

# **clearviewport graphics.h graphics.h**

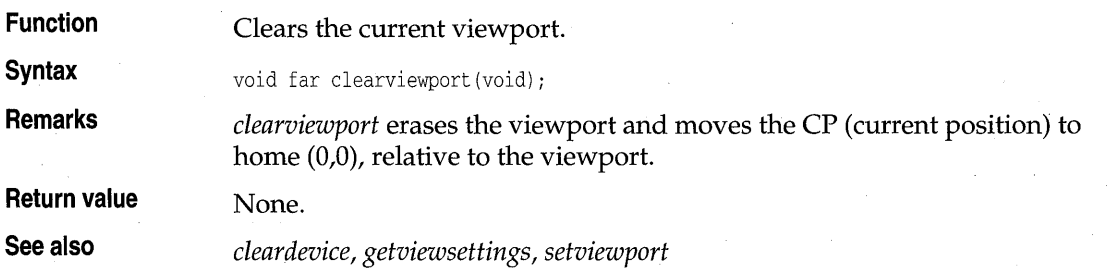

**closegraph graphics.h** 

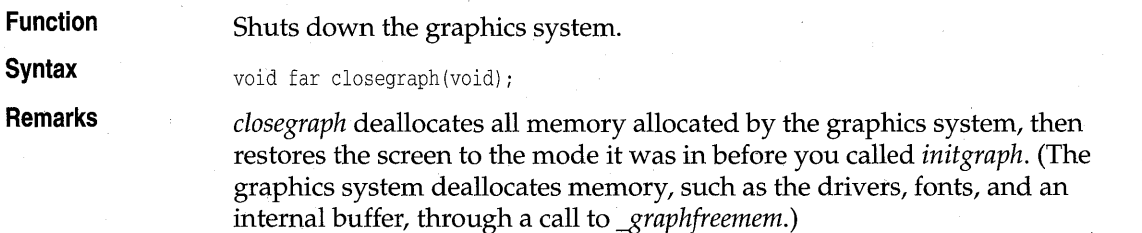

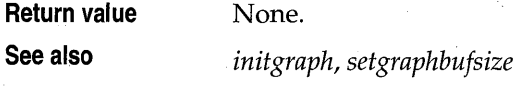

IBM8514 HERCMONO ATT400 VGA PC3270

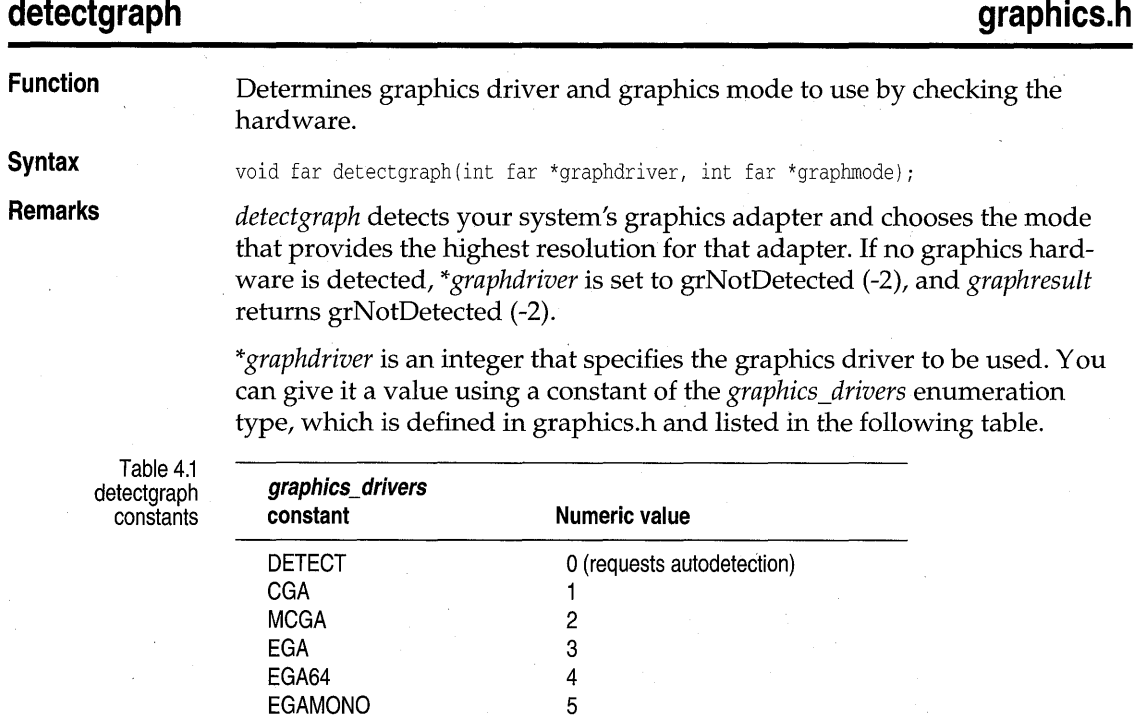

*\*graphmode* is an integer that specifies the initial graphics mode (unless *\*graphdriver* equals DETECT; in which case, *\*graphmode* is set to the highest resolption available for the detected driver). You can give *\*graphmode* a value using a constant of the *graphics\_modes* enumeration type, which is defined in graphics.h and listed in the following table.

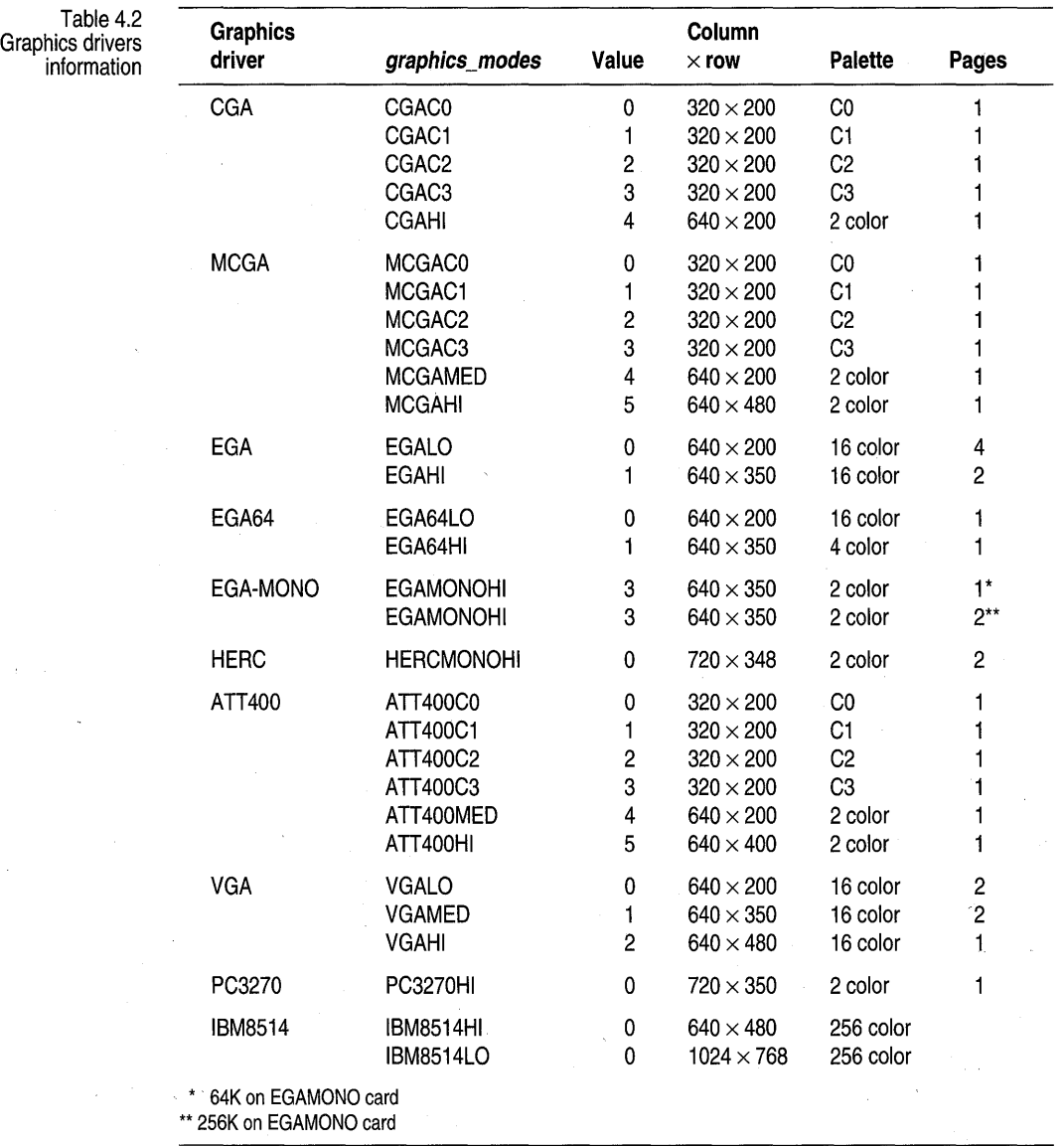

The main reason to call *detectgraph* directly is to override the graphics mode that *detectgraph* recommends to *initgraph.* 

**Return value** None.

**See also** *graphresult, initgraph* 

**drawpoly** 

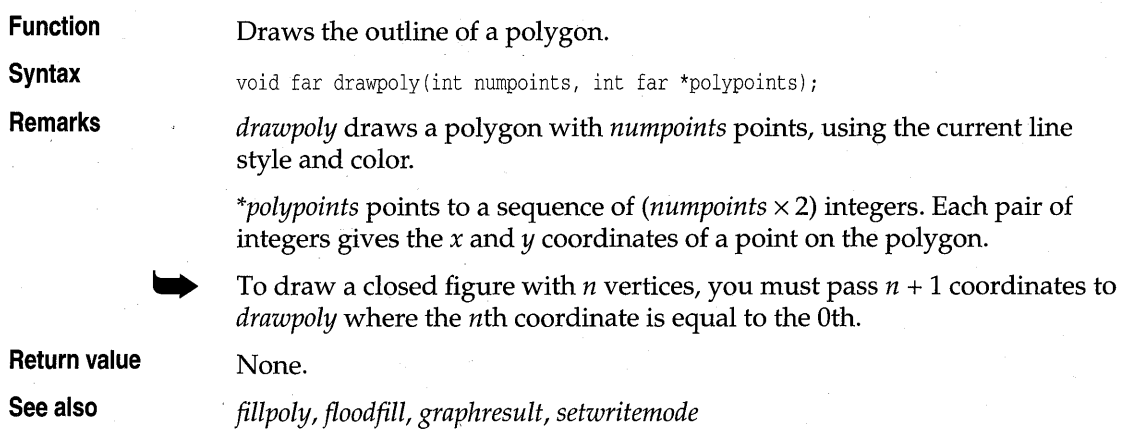

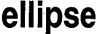

**ellipse graphics.h** 

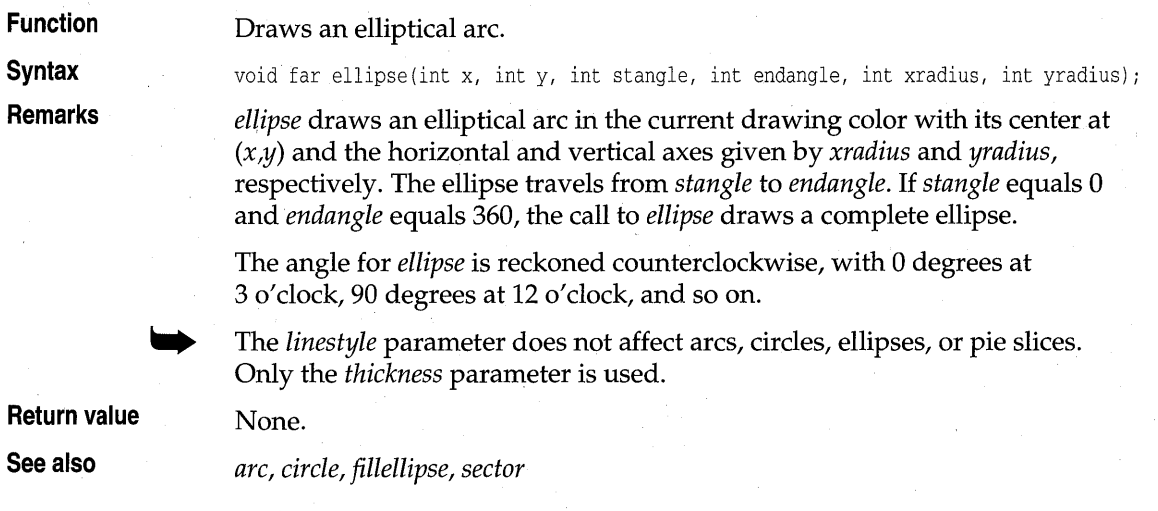

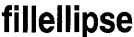

**fillellipse graphics.h** 

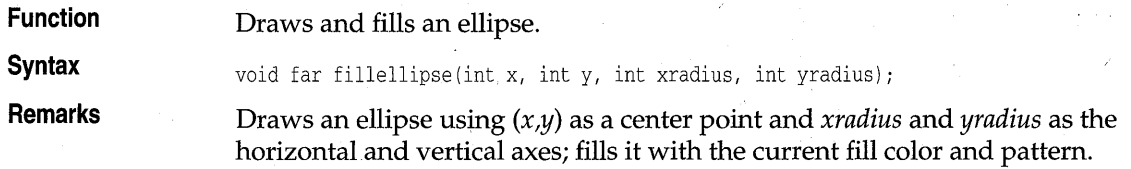

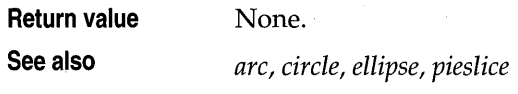

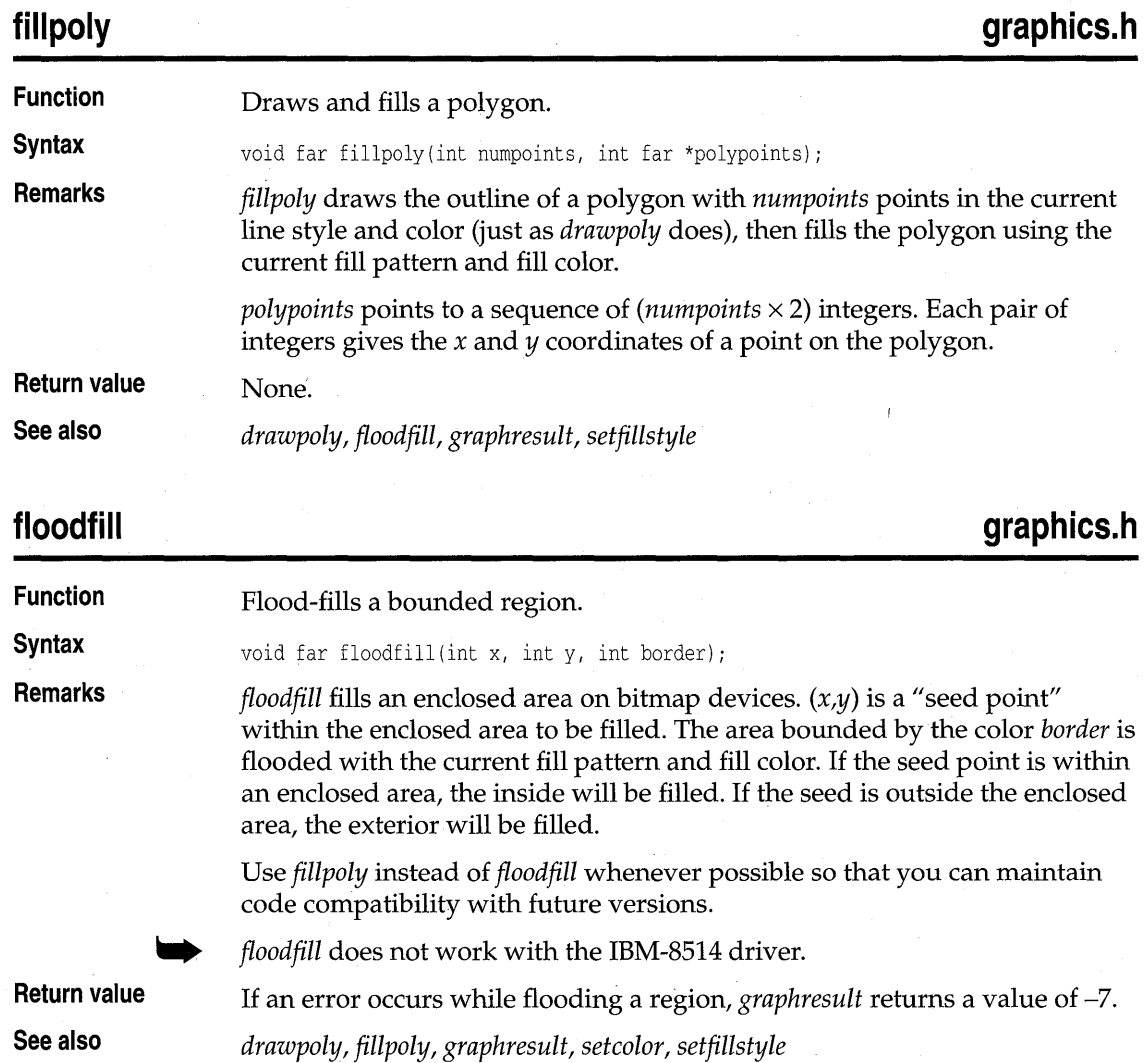

# **getarccoords graphics.h**

Function **Gets** coordinates of the last call to *arc*.

### getarccoords

**Syntax** 

void far getarccoords(struct arccoordstype far \*arccoords);

**Remarks** 

*getarccoords* fills in the *arccoordstype* structure pointed to by *arccoords* with information about the last call to *arc.* The *arccoordstype* structure is defined in graphics.h as follows:

```
struct arccoordstype { 
   int x, y; 
   int xstart, ystart, xend, yend; 
};
```
The members of this structure are used to specify the center point *(x,y),* the starting position *(xstart, ystart),* and the ending position *(xend, yend)* of the arc. They are useful if you need to make a line meet at the end of an arc.

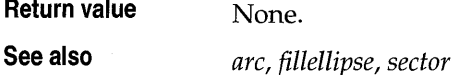

## **getaspectratio graphics.h**

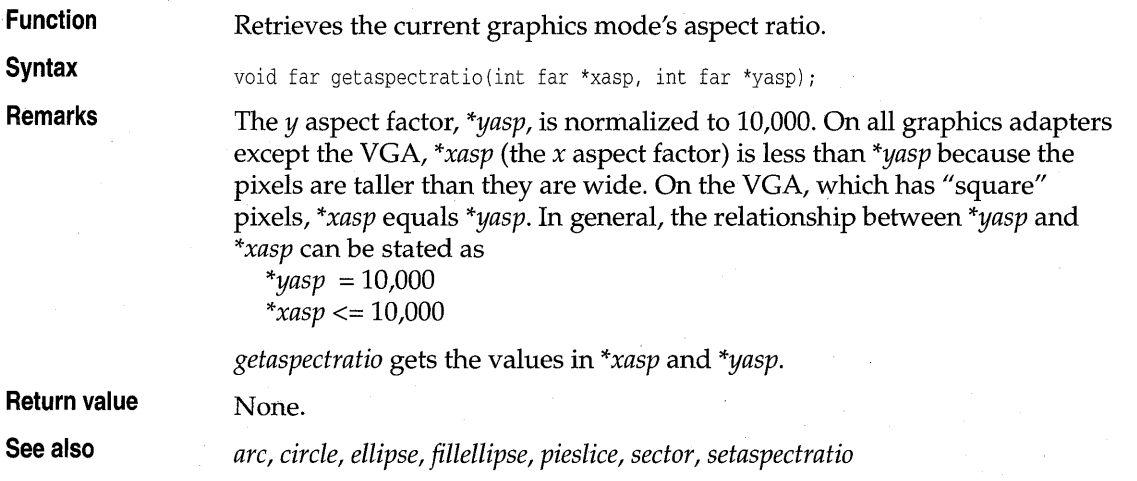

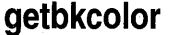

**graphics.h** 

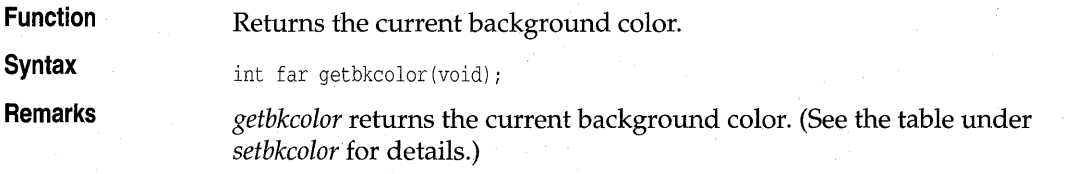

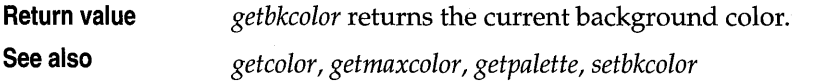

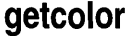

# graphics.h

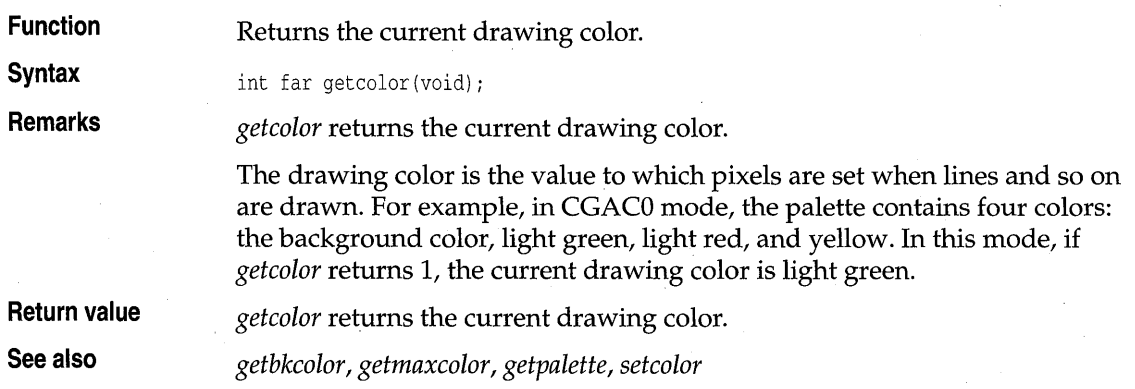

# **getdefaultpalette graphics**.h

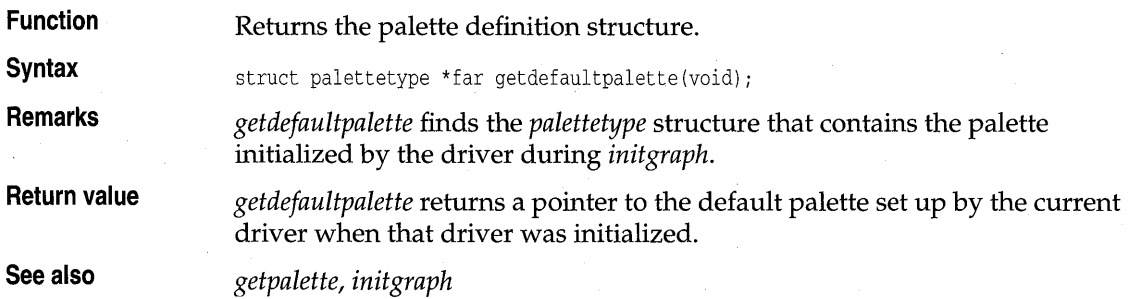

# **getdrivername graphics.h**

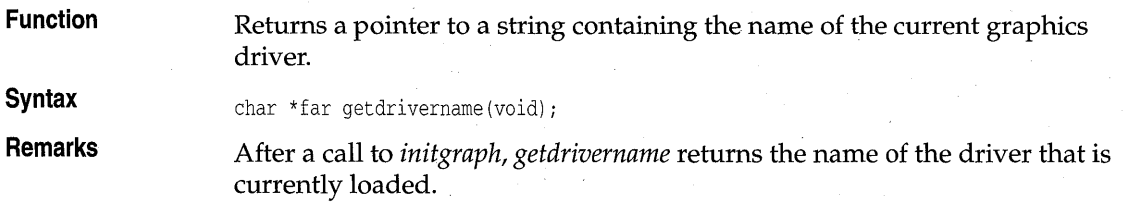

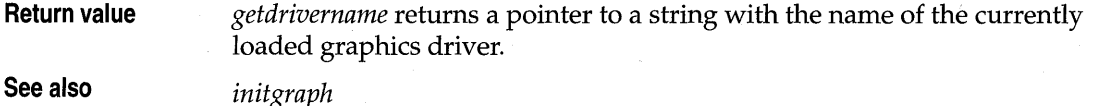

**getfillpattern graphics.h** 

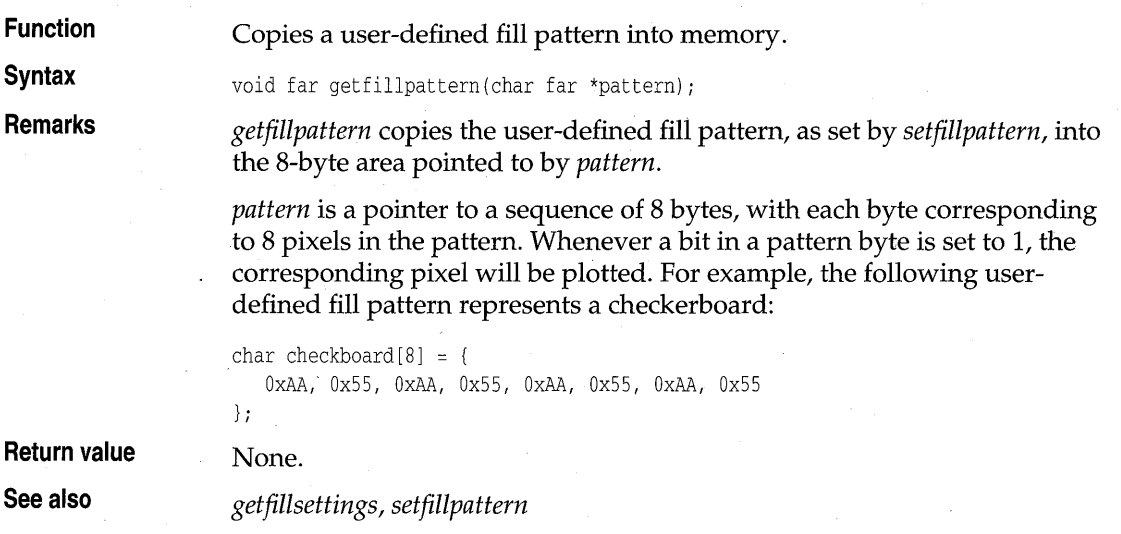

# **getfillsettings graphics.h**

Function **Gets** information about current fill pattern and color.

**Syntax** void far getfillsettings(struct fillsettingstype far \*fillinfo);

**Remarks** *getfillsettings* fills in the *fillsettingstype* structure pointed to by *fillinfo* with information about the current fill pattern and fill color. The *fillsettingstype*  structure is defined in graphics.h as follows:

```
struct fillsettingstype { . 
  int pattern; /* current fill pattern */ 
  int color; /* current fill color */ 
\};
```
The functions *bar, bar3d, fillpoly, flood fill,* and *pies lice* all fill an area with the current fill pattern in the current fill color. There are 11 predefined fill pattern styles (such as solid, crosshatch, dotted, and so on). Symbolic names for the predefined patterns are provided by the enumerated type

*fill\_patterns* in graphics.h (see the following table). In addition, you can define your own fill pattern.

If *pattern* equals 12 (USER\_FILL), then a user-defined fill pattern is being used; otherwise, *pattern* gives the number of a predefined pattern.

The enumerated type *fill\_patterns,* defined in graphics.h, gives names for the predefined fill patterns, plus an indicator for a user-defined pattern.

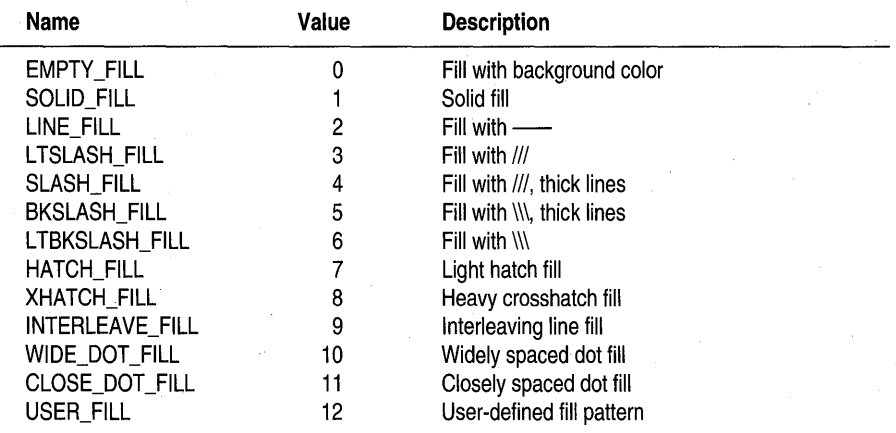

All but EMPTY\_FILL fill with the current fill color; EMPTY\_FILL uses the current background color.

**Return value None.** 

**See also** *getfillpattern, setfillpattern, setfillstyle* 

# **getgraphmode graphics.h**

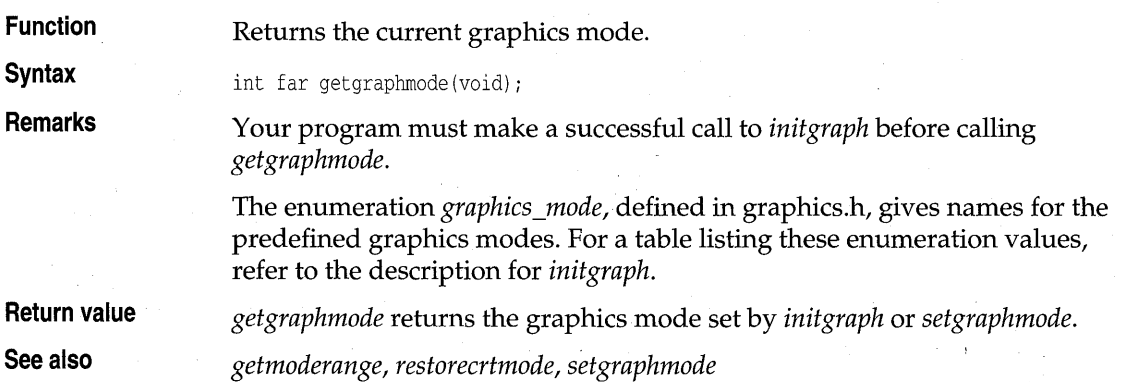
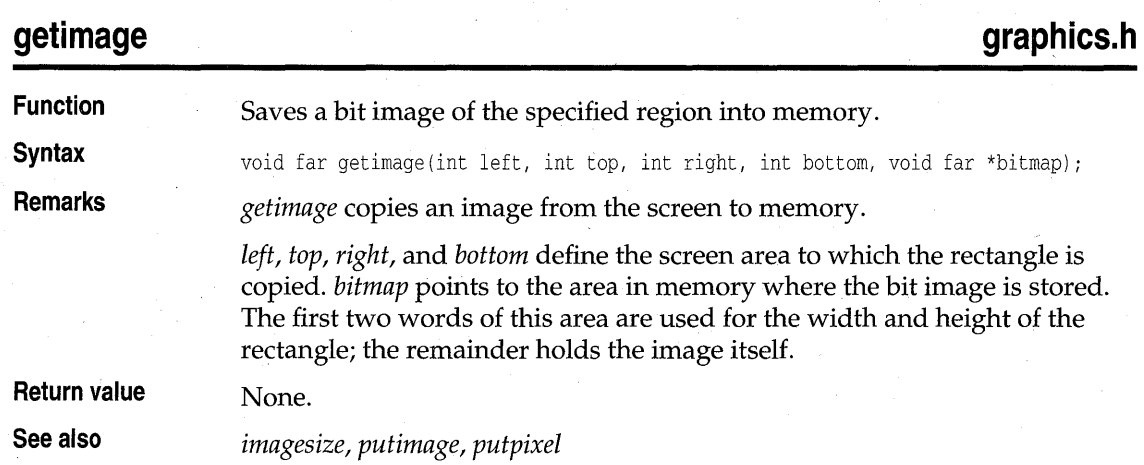

## **getlinesettings graphics.h**

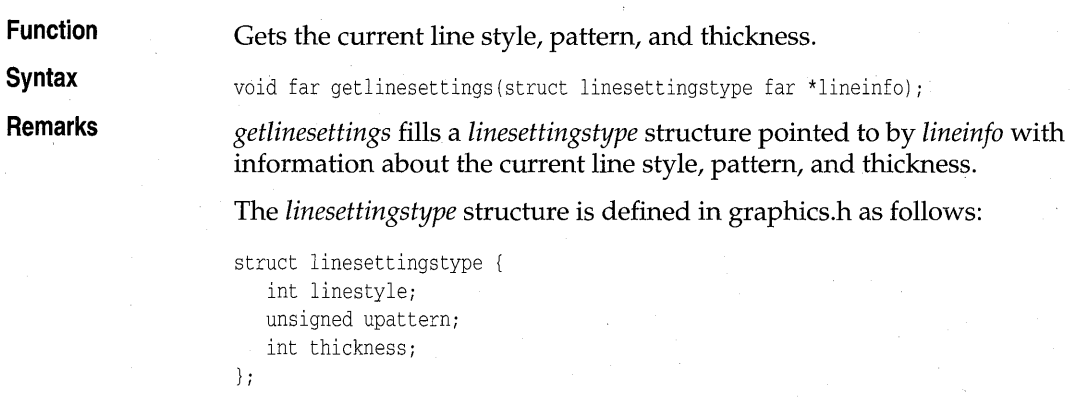

*linestyle* specifies in which style subsequent lines will be drawn (such as solid, dotted, centered, dashed). The enumeration *line\_styles,* defined in graphics.h, gives names to these operators:

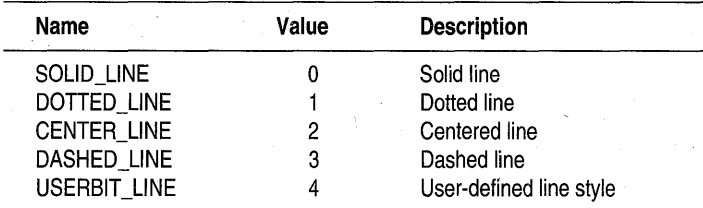

*thickness* specifies whether the width of subsequent lines drawn will be normal or thick.

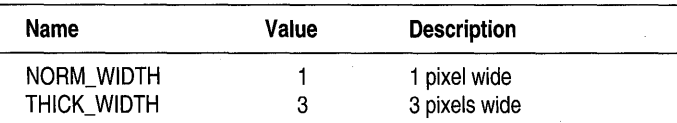

*upattern* is a 16-bit pattern that applies only if *linestyle* is USERBIT\_LINE (4). In that case, whenever a bit in the pattern word is  $1$ , the corresponding pixel in the line is drawn in the current drawing color. For example, a solid line corresponds to a *upattern* of OxFFFF (all pixels drawn), while a dashed line can correspond to a *upattern* of Ox3333 or OxOFOF. If the *linestyle*  parameter to *setlinestyle* is not USERBIT\_LINE (!=4), the *upattern* parameter must still be supplied but is ignored.

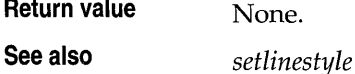

### **getmaxcolor**

**graphics.h** 

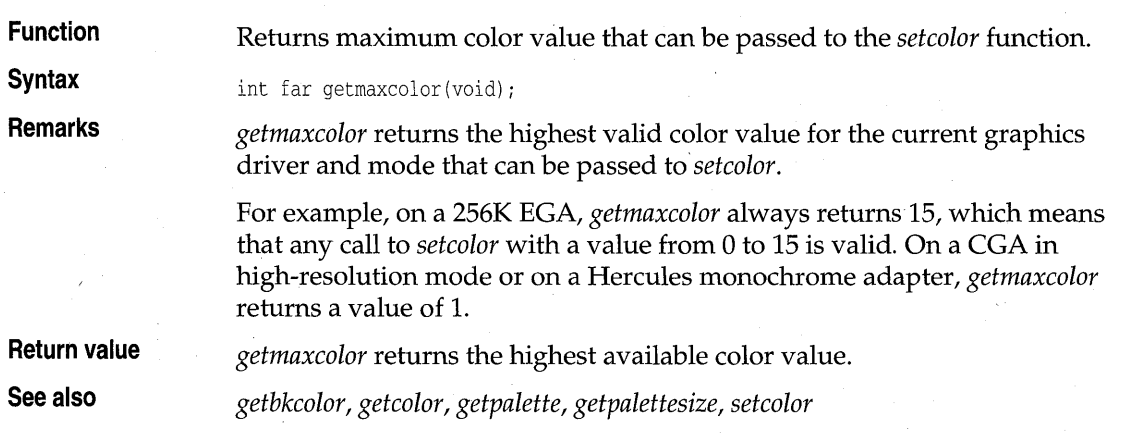

### **getmaxmode graphics.h**

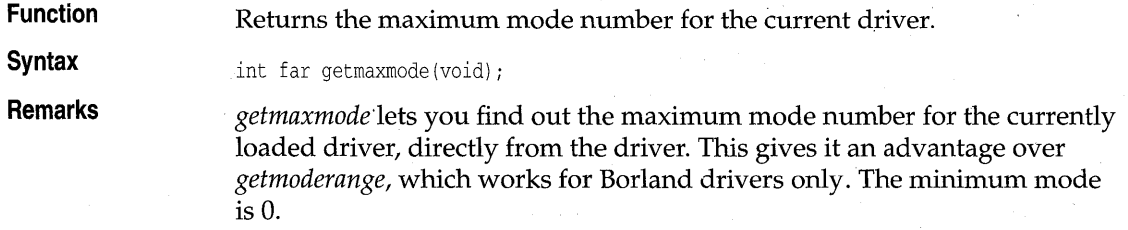

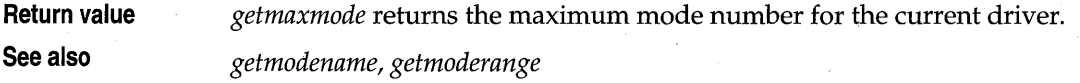

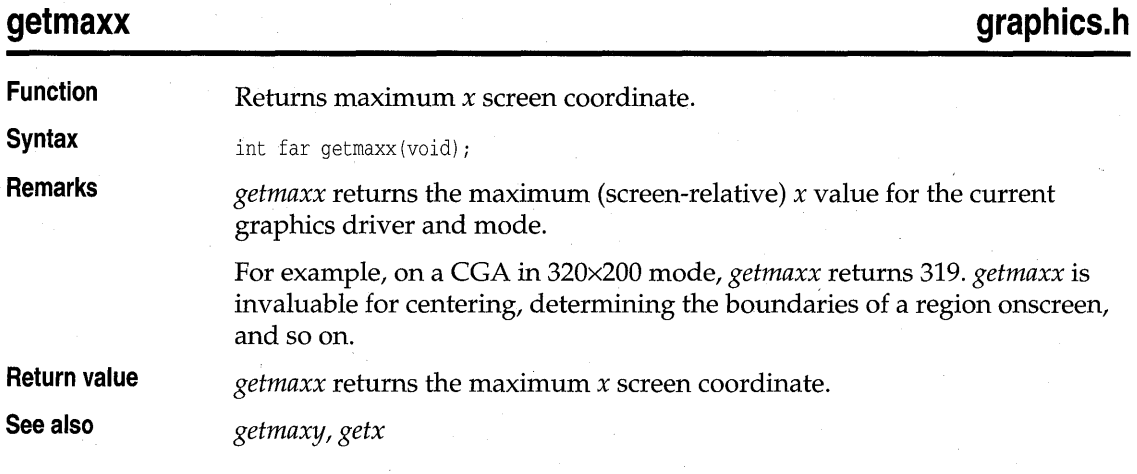

# **getmaxy graphics.h**

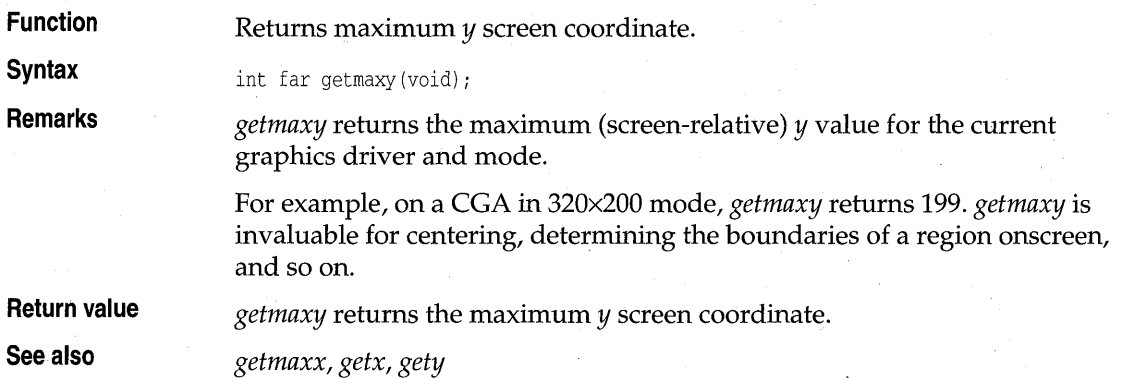

# **getmodename graphics.h**

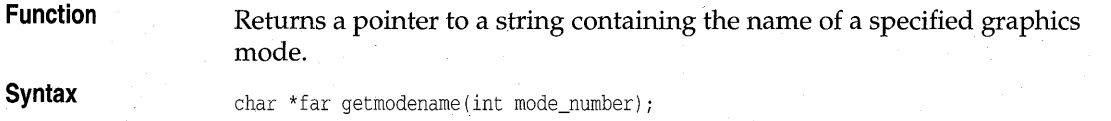

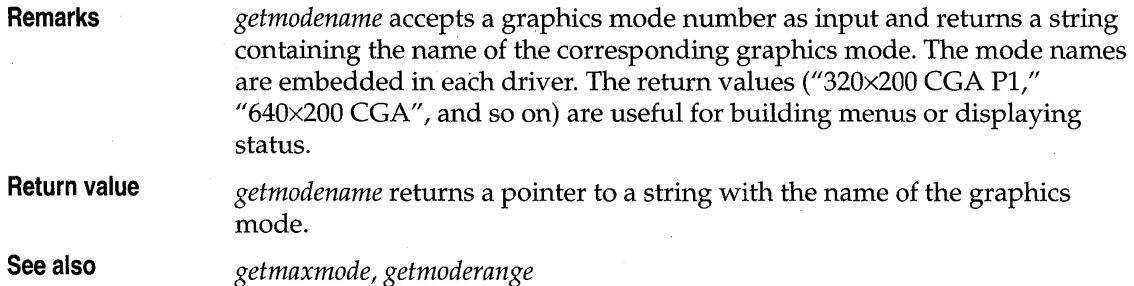

# **getmoderange graphics.h**

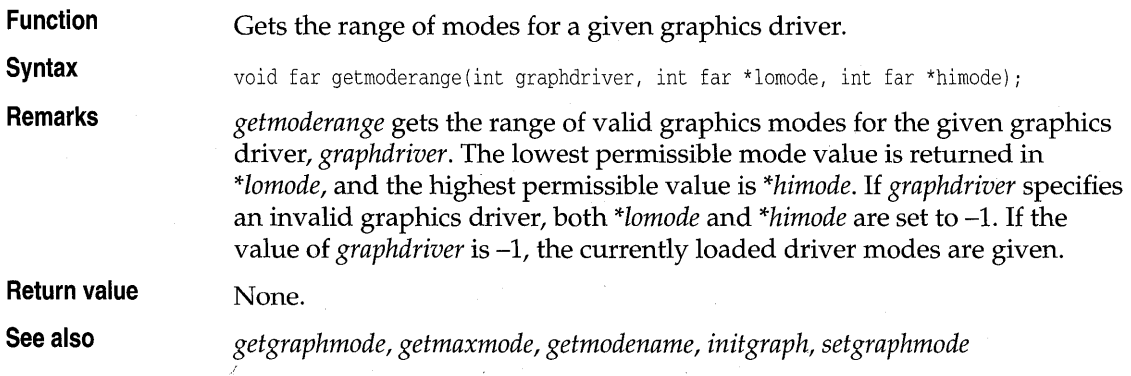

**getpalette graphics.h** 

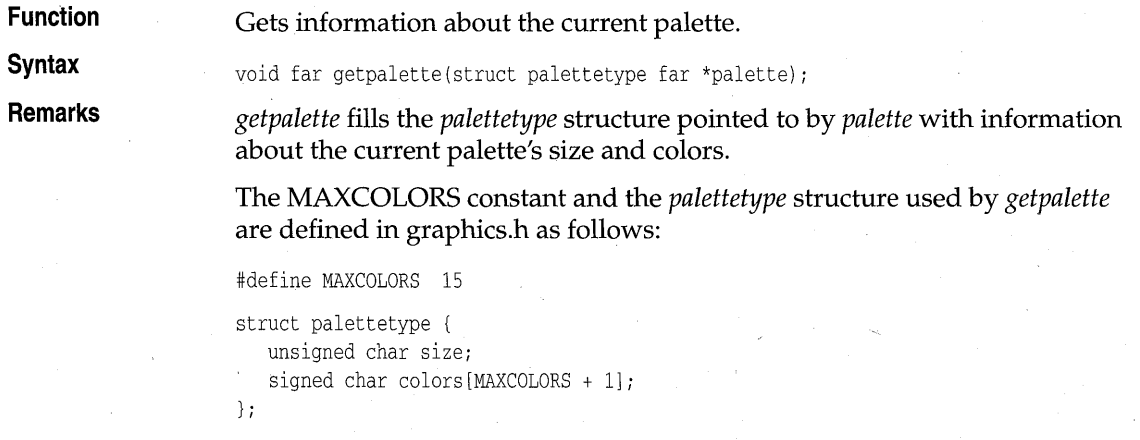

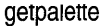

*size* gives the number of colors in the palette for the current graphics driver in the current mode.

*colors* is an array of *size* bytes containing the actual raw color numbers for each entry in the palette.

.. *getpalette* cannot be used with the IBM-8S14 driver.

**Return value** None.

**See also** *getbkcolor, getcolor, getdefaultpalette, getmaxcolor, setallpalette, setpalette* 

### **getpalettesize graphics.h**

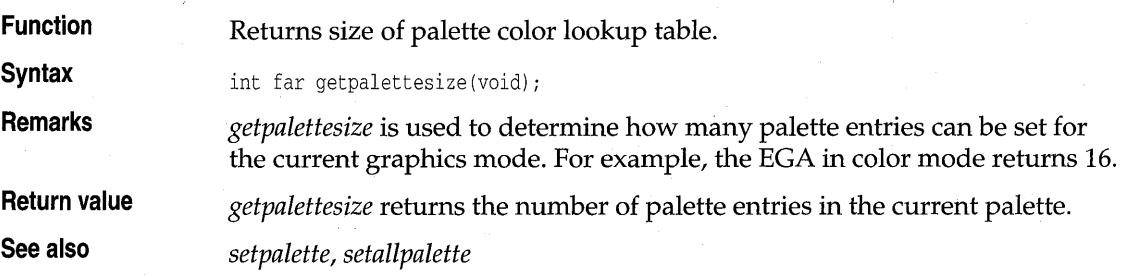

## **getpixel graphics.h**

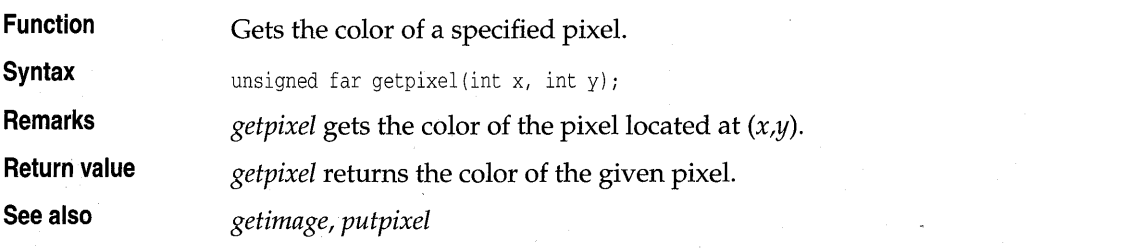

## **gettextsettings graphics.h**

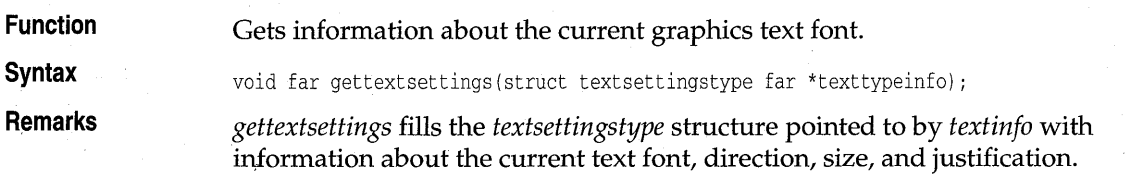

The *textsettingstype* structure used by *gettextsettings* is defined in graphics.h as follows:

```
struct textsettingstype 
}; 
   int font; 
   int direction; 
   int charsize; 
   int horiz; 
   int vert;
```
See *settextstyle* for a description of these fields.

**Return value** None.

**See also** *outtext, outtextxy, registerbgifont, settextjustify, settextstyle, setusercharsize, textheight, textwidth* 

### **getviewsettings graphics.h**

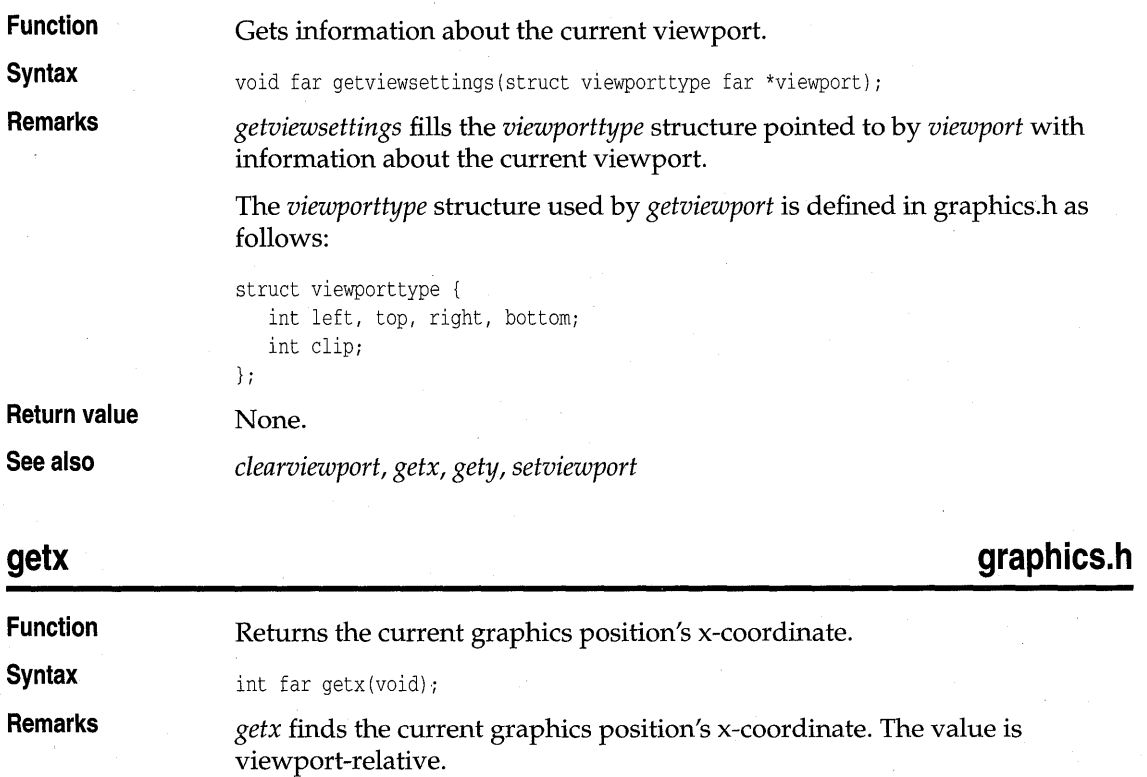

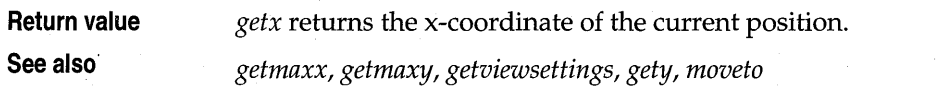

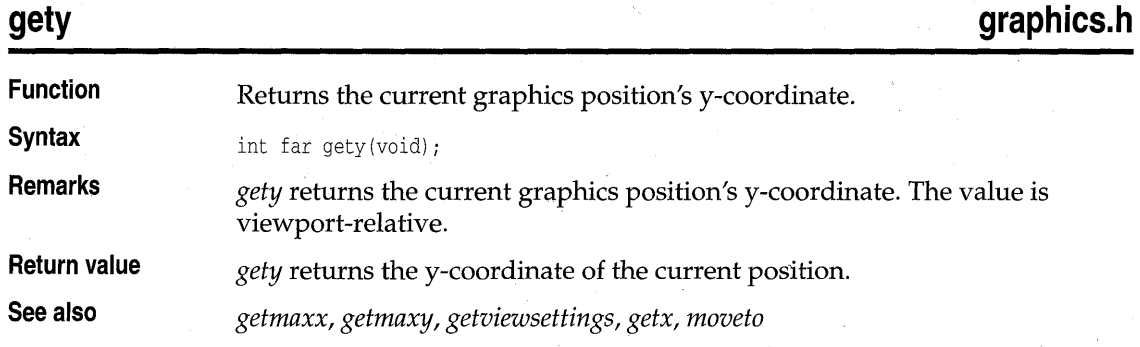

# **graphdefaults**

**graphics.h** 

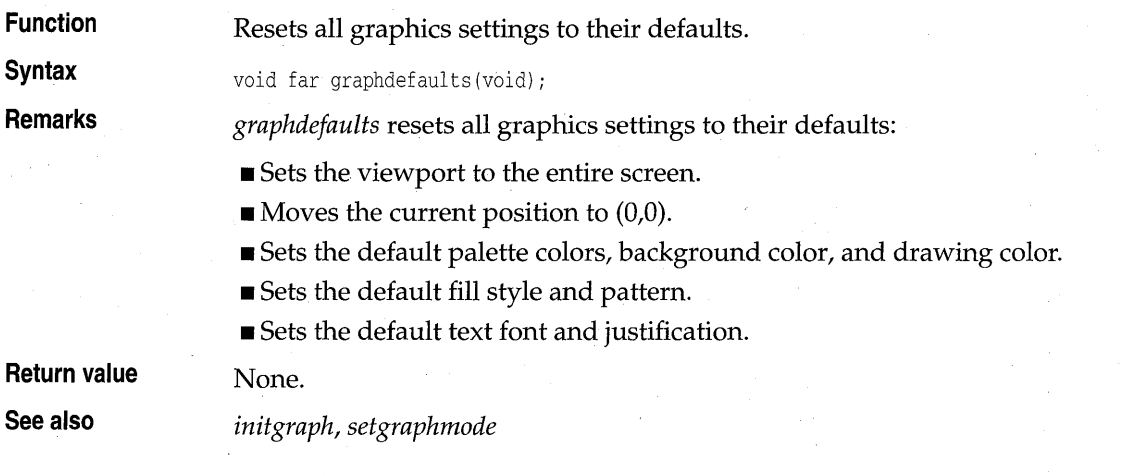

## **grapherrormsg graphics.h**

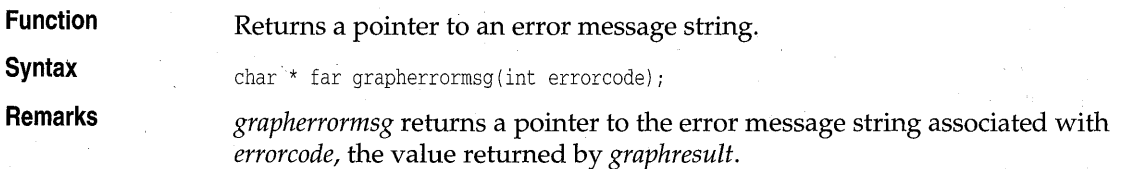

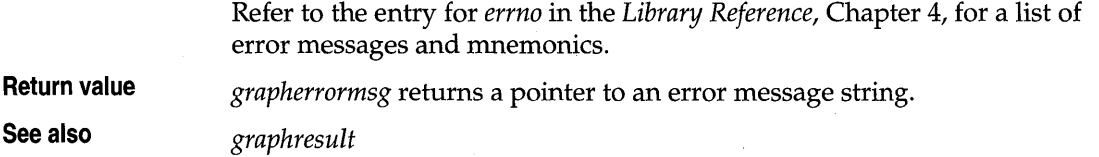

## **\_graphfreemem graphics.h**

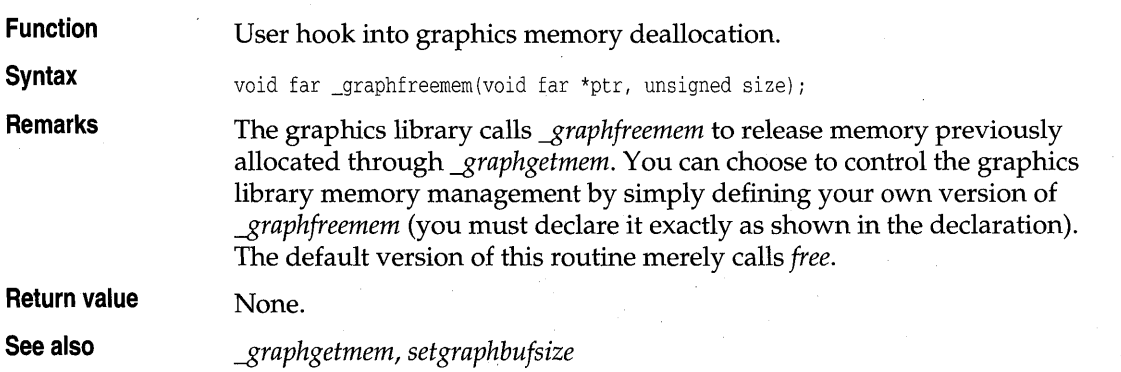

# **\_graphgetmem graphics.h**

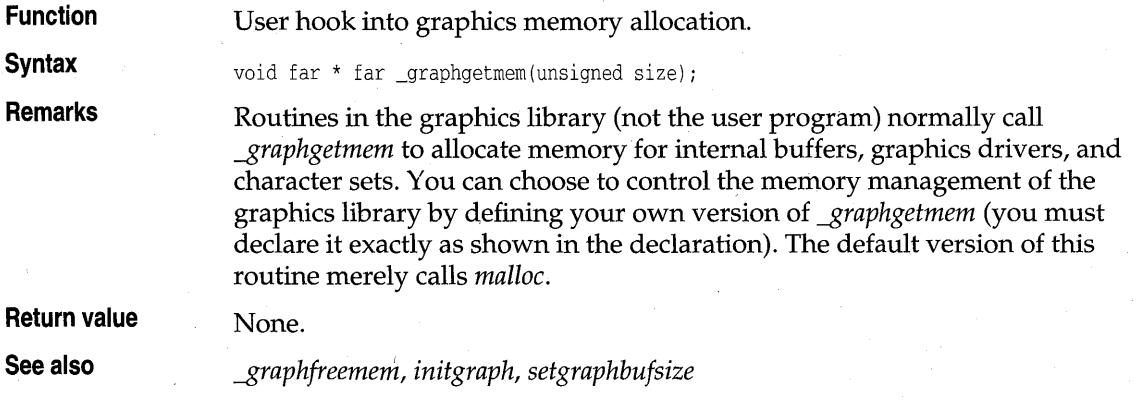

## **graphresult graphics.h**

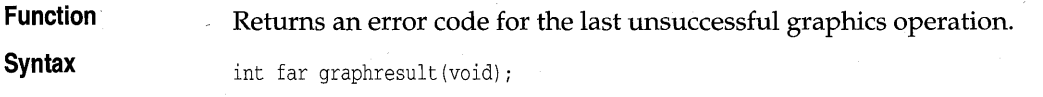

### **Remarks·**

*graphresult* returns the error code for the last graphics operation that reported an error and resets the error level to grOk.

The following table lists the error codes returned by *graphresult.* The enumerated type *graph\_errors* defines the errors in this table. *graph\_errors* is declared in graphics.h.

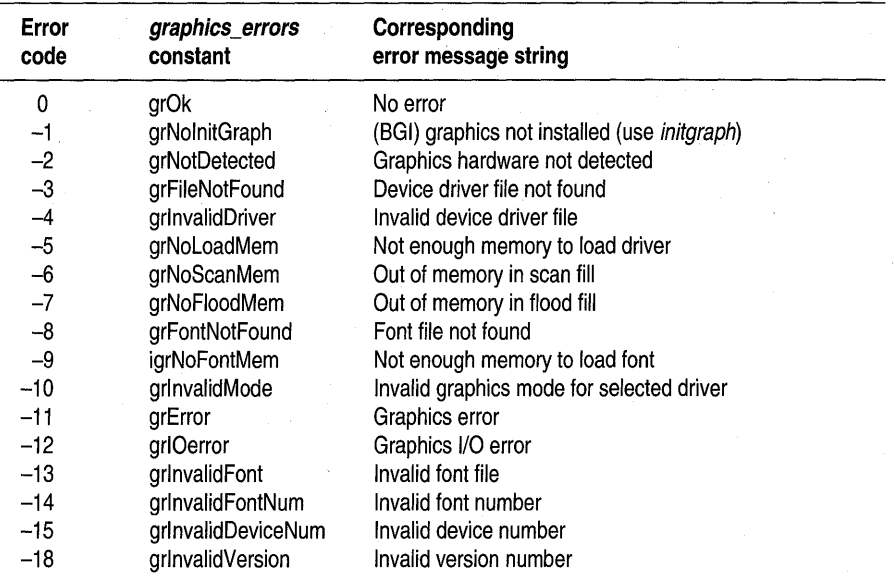

Note that the variable maintained by *graphresult* is reset to 0 after *graphresult* has been called. Therefore, you should store the value of *graphresult* into a temporary variable and then test it.

**Return value**  *graphresult* returns the current graphics error number, an integer in the range -15 to 0; *grapherrormsg* returns a pointer to a string associated with the value returned by *graphresult.* 

**See also** 

*detectgraph, drawpoly, fillpoly, flood fill, grapherrormsg, initgraph, pieslice, registerbgidriver, registerbgifont, setallpalette, setcolor, setfillstyle, setgraphmode, setlinestyle, setpalette, settextjustify, settextstyle, setusercharsize, setviewport, setvisualpage* 

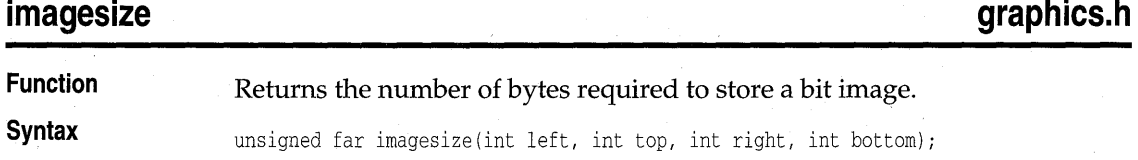

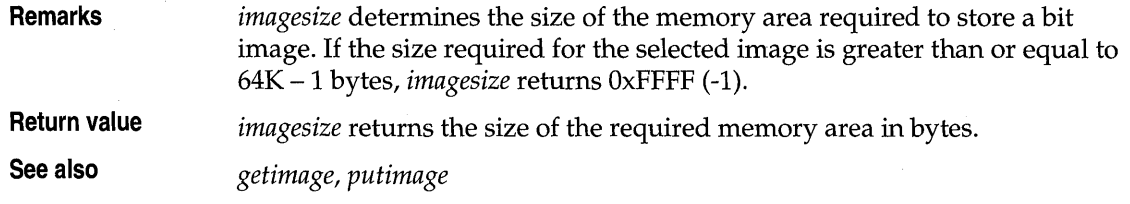

## **initgraph**

**graphics.h** 

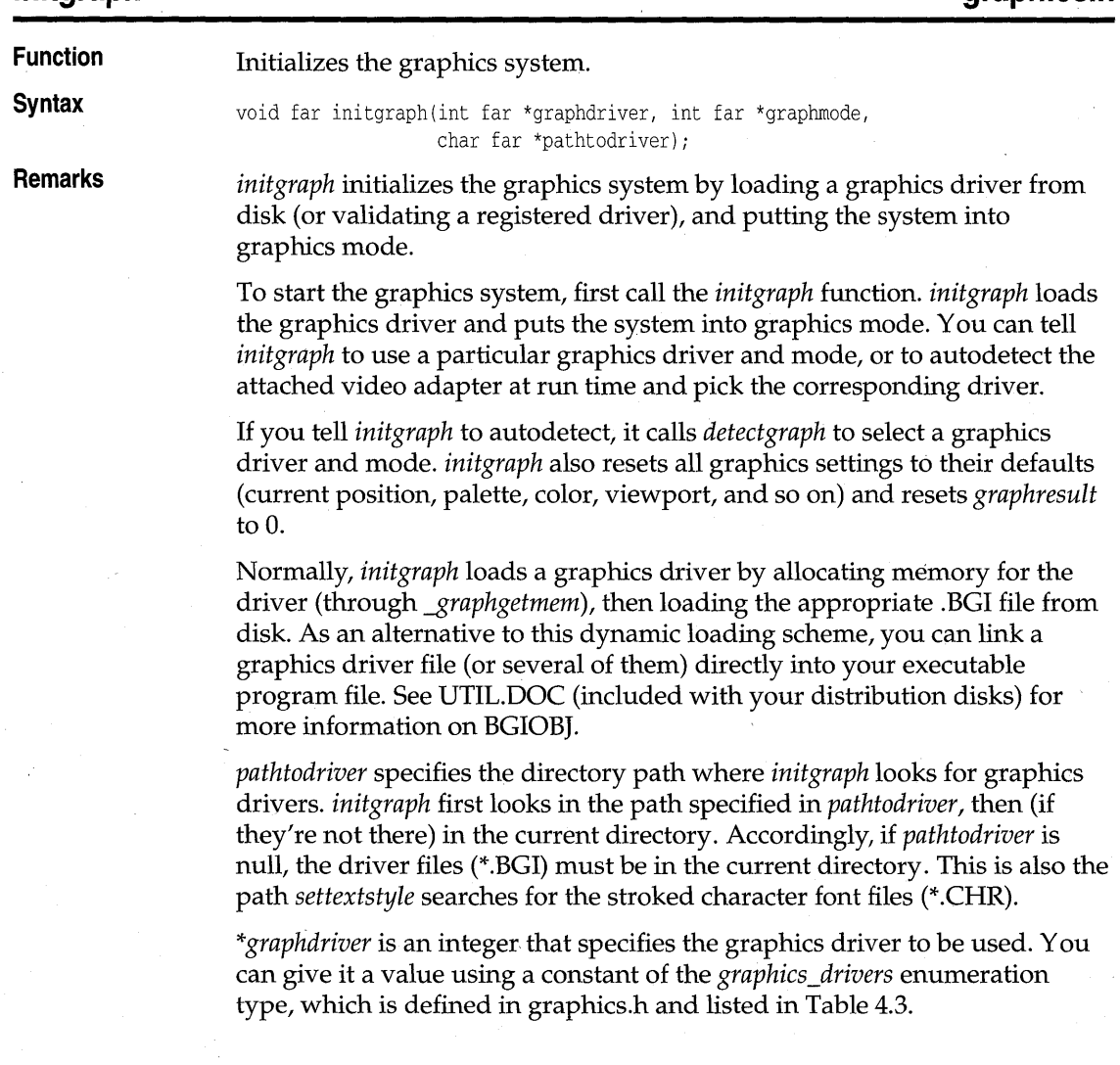

 $\ddot{\phantom{a}}$ 

Table 4.3 Graphics drivers constants

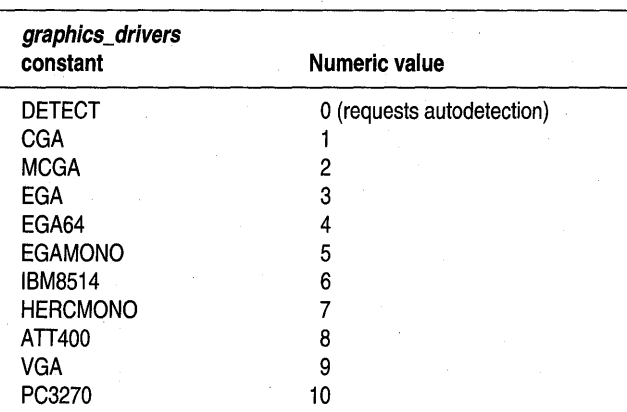

*\*graphmode* is an integer that specifies the initial graphics mode (unless *\*graphdriver* equals DETECT, in which case *\*graphmode* is set by *initgraph* to the highest resolution available for the detected driver). You can give *\*graphmode* a value using a constant of the *graphics\_modes* enumeration type, which is defined in graphics.h and listed in Table 4.5.

.. *graphdriver* and *graphmode* must be set to valid values from Tables 4.3 and 4.5, or you'll get unpredictable results. The exception is *graphdriver =*  DETECT.

In Table 4.5, the **Palette** listings CO, Cl, C2, and C3 refer to the four predefined four-color palettes available on CGA (and compatible) systems. You can select the background color (entry #0) in each of these palettes, but the other colors are fixed. These palettes are described in greater detail in Chapter 3, and summarized in Table 4.4.

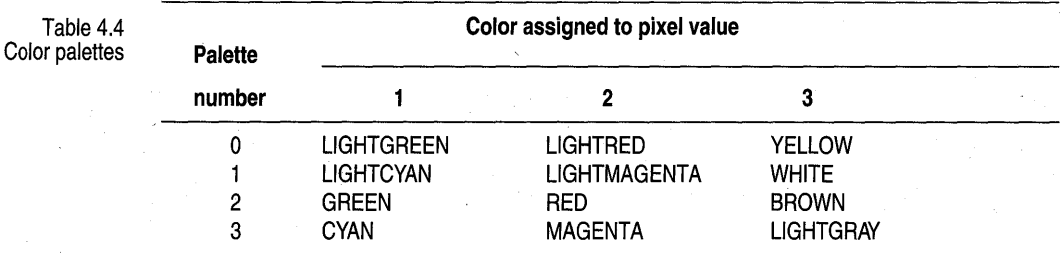

After a call to *initgraph, \*graphdriver* is set to the current graphics driver, and *\*graphmode* is set to the current graphics mode.

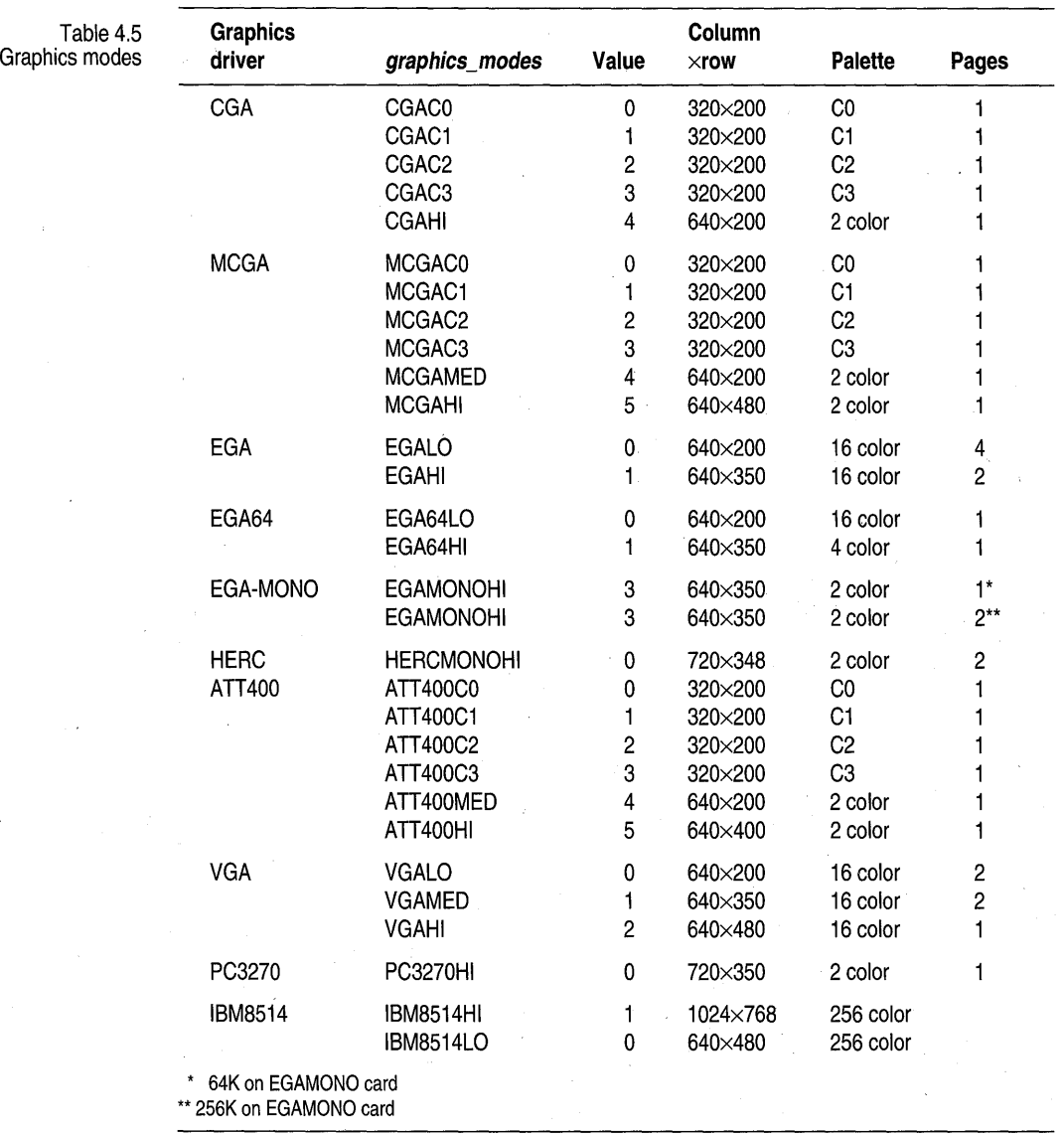

**Return value** *initgraph* always sets the internal error code; on success, it sets the code to o. If an error occurred, *\*graphdriver* is set to -2, -3, -4, or -5, and *graphresult*  returns the same value as listed here:

grNotDetected -2 Cannot detect a graphics card<br>grFileNotFound -3 Cannot find driver file Cannot find driver file

Chapter 4, Borland graphics interface 75

grInvalidDriver -4 Invalid driver<br>grNoLoadMem -5 Insufficient me

Insufficient memory to load driver

**See also** 

*closegraph, detectgraph, getdefaultpalette, getdrivername, getgraphmode, getmoderange, graphdefaults, -\$raphgetmem, graphresult, installuserdriver, registerbgidriver, registerbgifont, restorecrtmode, setgraphbufsize, setgraphmode* 

### **installuserdriver graphics.h installuserdriver**

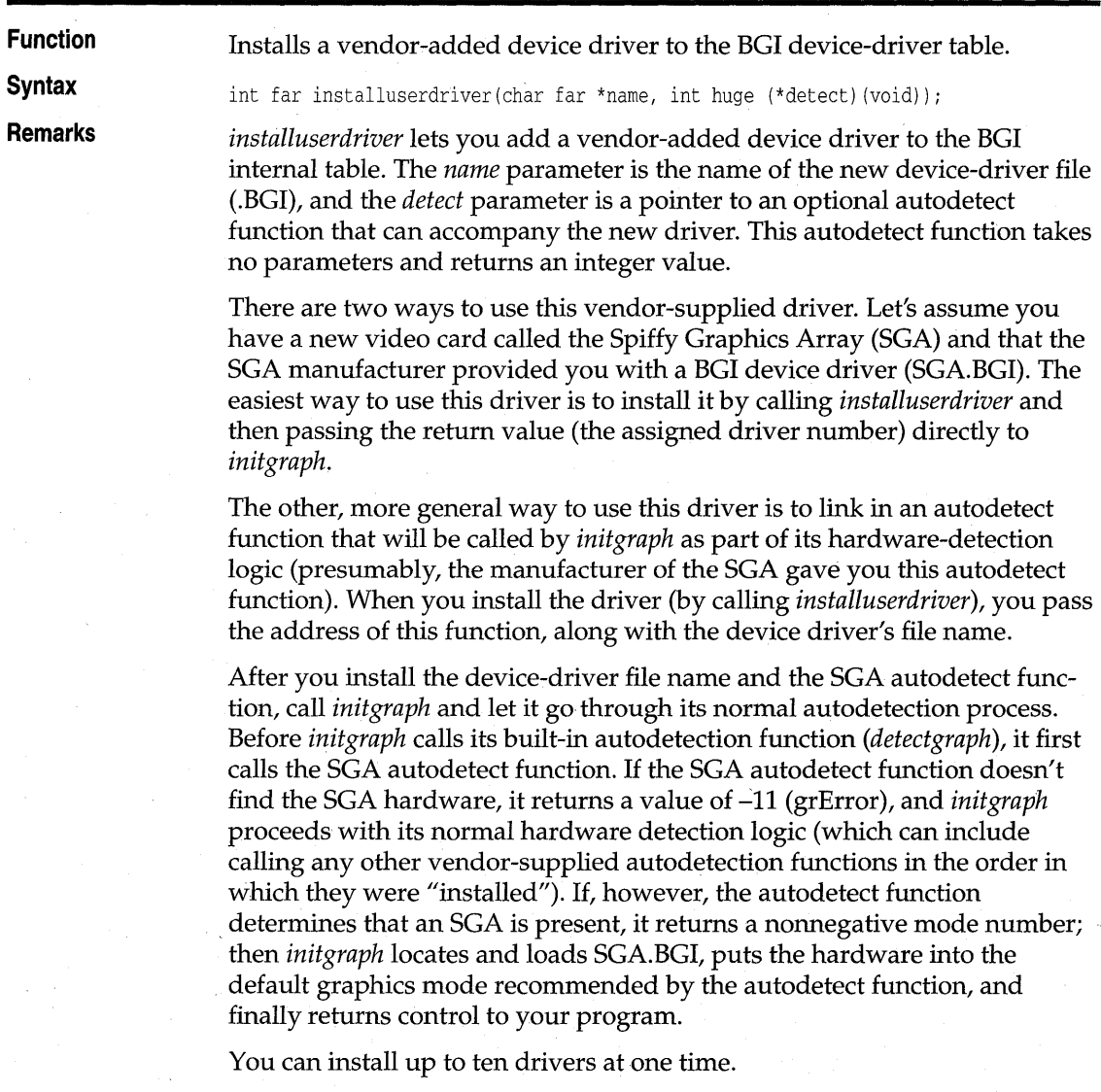

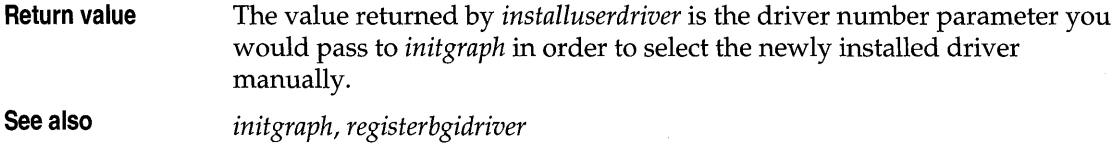

## **installuserfont graphics.h**

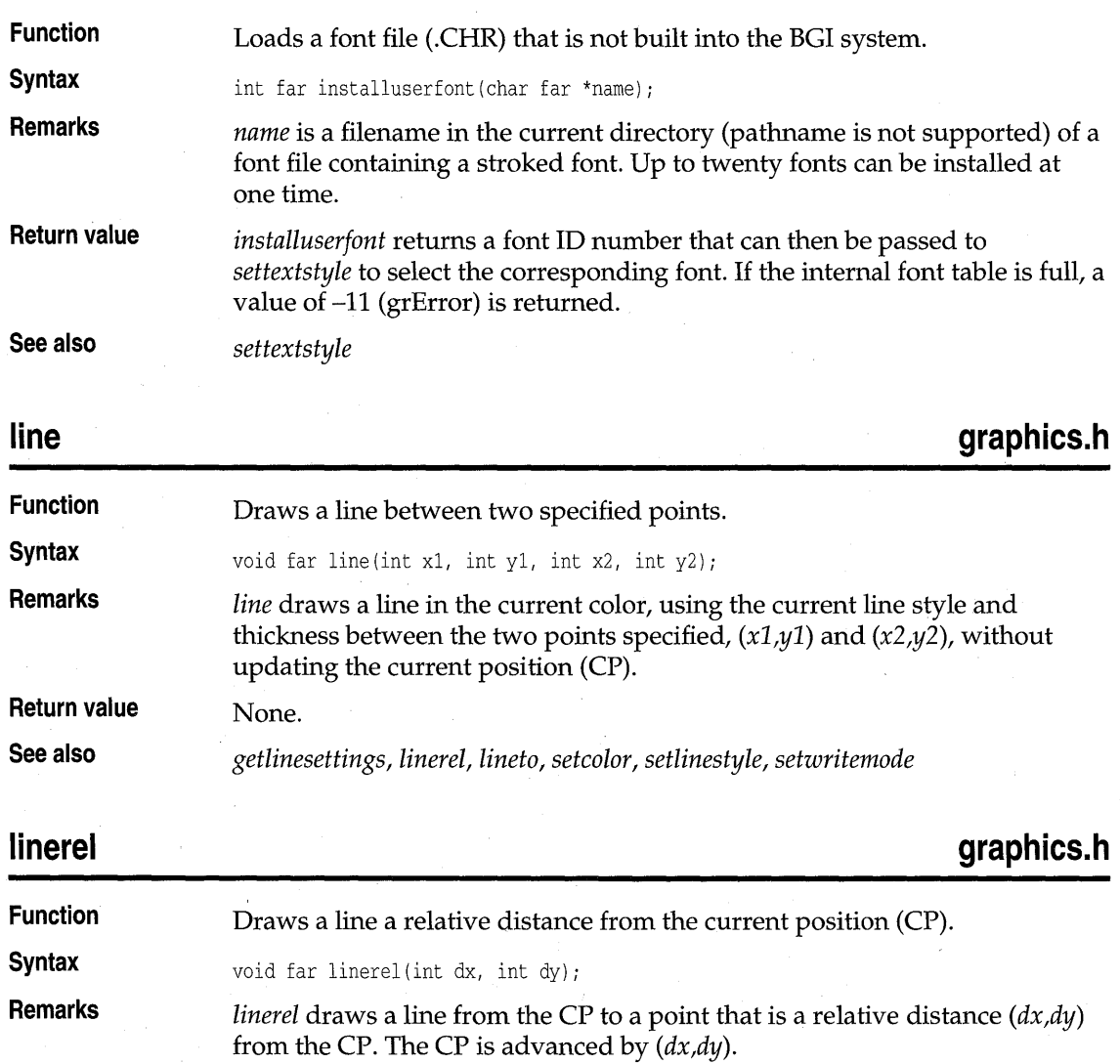

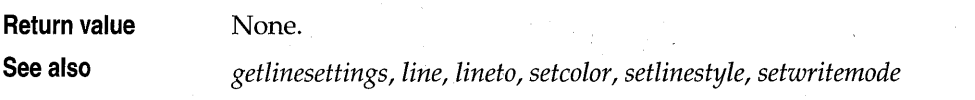

### **lineto Function Syntax Remarks Return value See also graphics.h**  Draws a line from the current position (CP) to *(x,y).*  void far lineto(int x, int y); *lineto* draws a line from the CP to  $(x,y)$ , then moves the CP to  $(x,y)$ . None. *getlinesettings, line, linerel, setcolor, setlinestyle, setvisualpage, setwritemode*

### **moverel**

**graphics.h** 

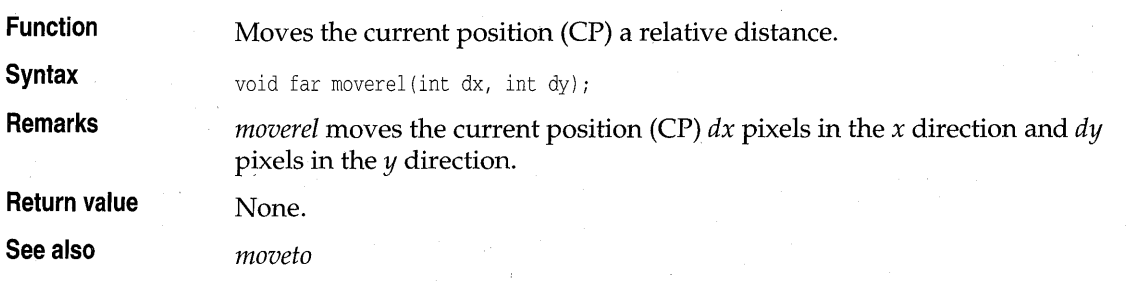

### **moveto**

**graphics.h** 

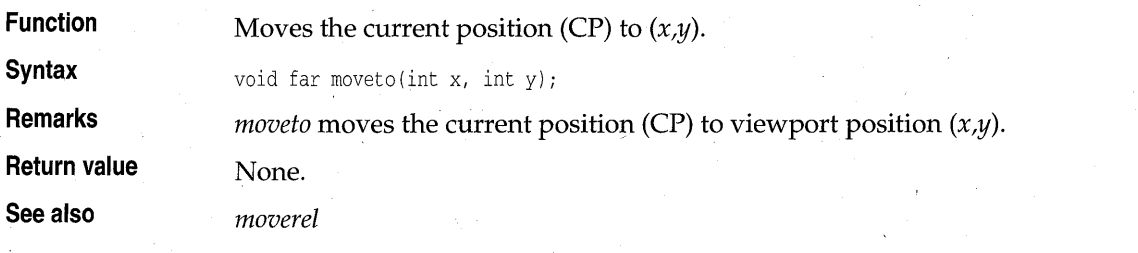

## **outtext**

**graphics.h** 

**Function** 

Displays a string in the viewport.

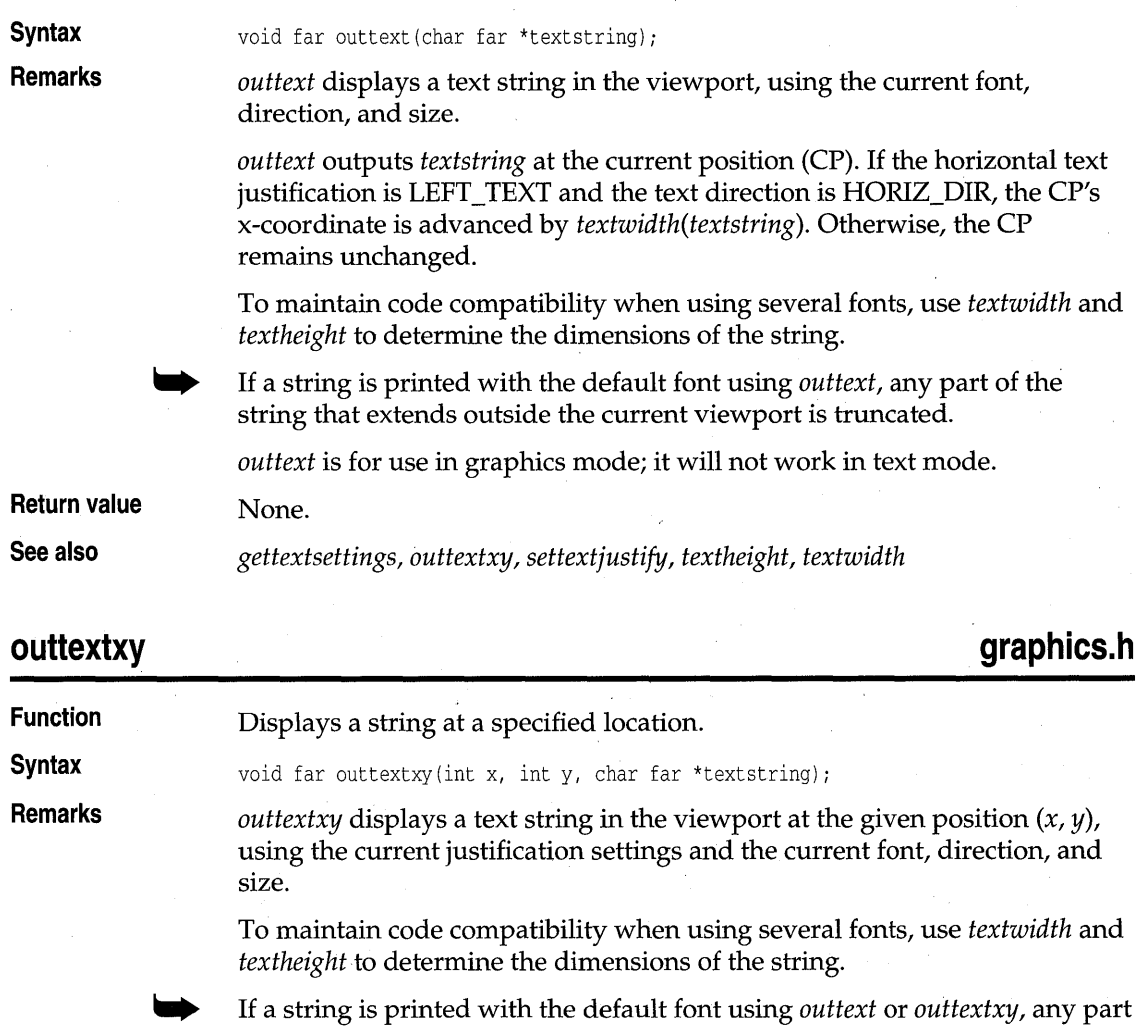

of the string that extends outside the current viewport is truncated.

*outtextxy* is for use in graphics mode; it will not work in text mode.

**Return value**  None.

**See also** 

*gettextsettings, outtext, textheight, textwidth* 

### **pieslice**

**graphics.h** 

**Function** 

Draws and fills in pie slice.

### pieslice

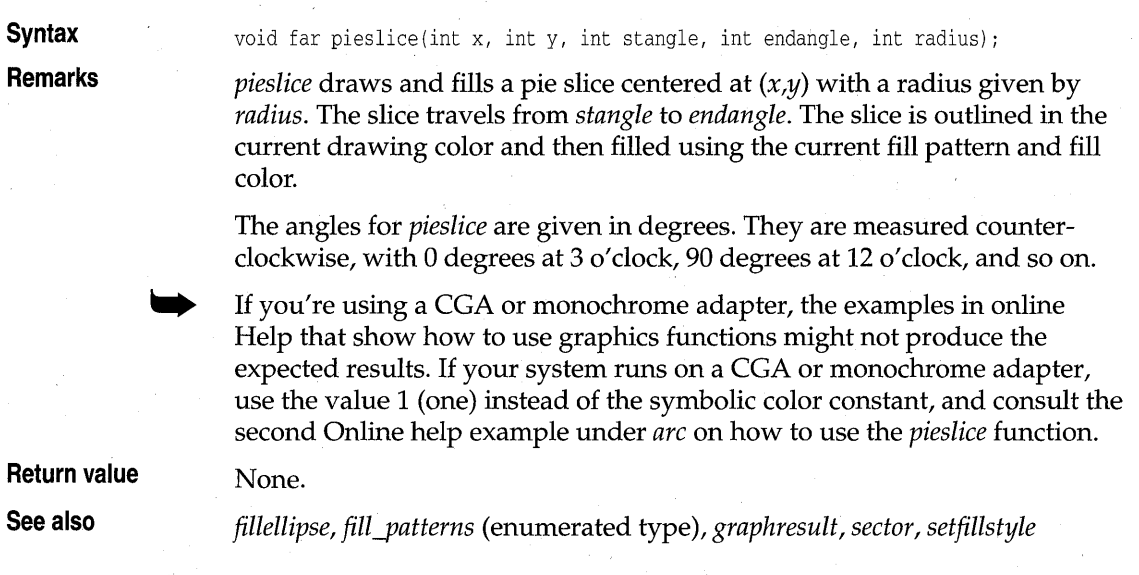

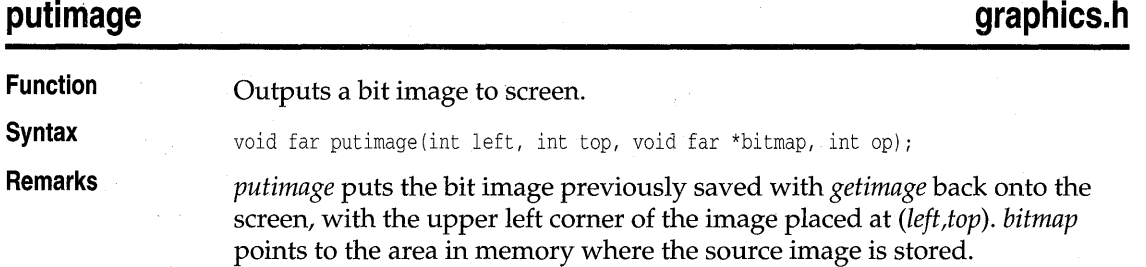

The *op* parameter to *putimage* specifies a combination operator that controls how the color for each destination pixel onscreen is computed, based on the pixel already onscreen and the corresponding source pixel in memory.

The enumeration *putimage\_ops,* as defined in graphics.h, gives names to these operators.

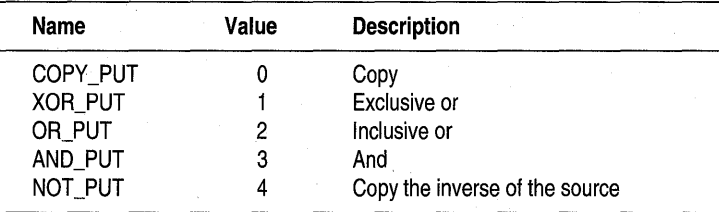

putimage

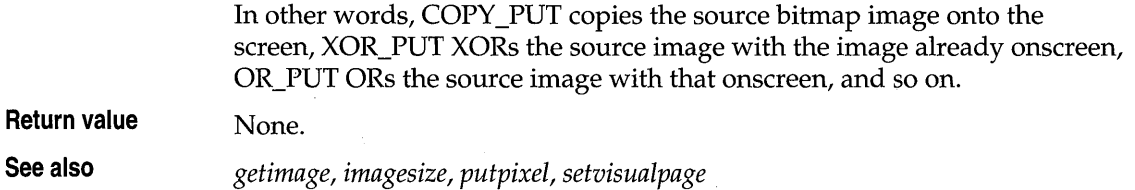

**putpixel graphics.h** 

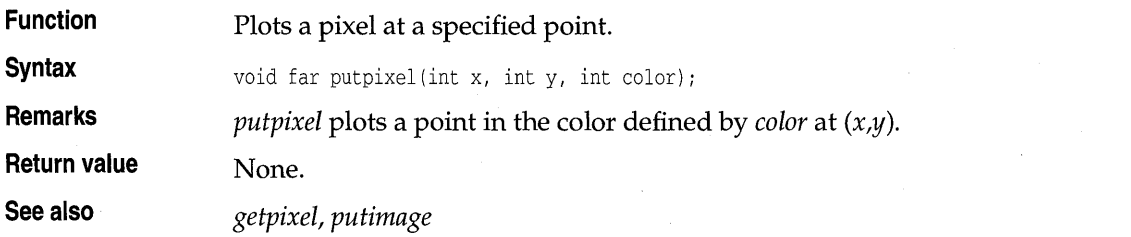

## **rectangle graphics.h** *rectangle* graphics.h

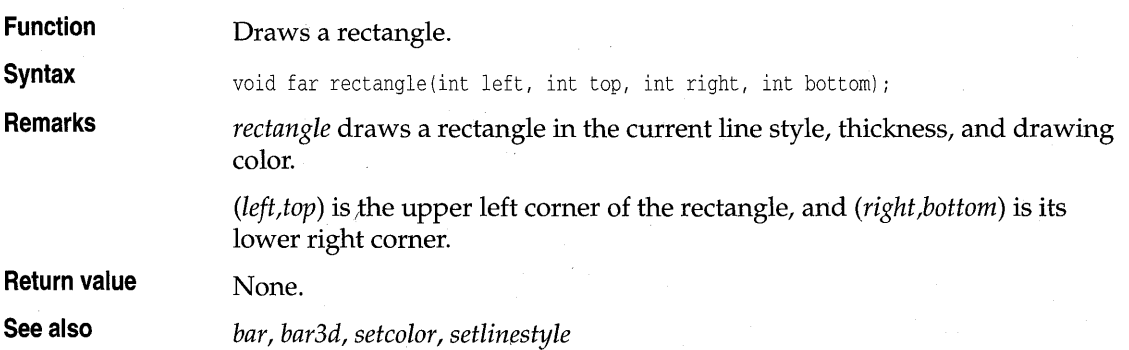

# **registerbgifont** graphics.h **graphics**.h

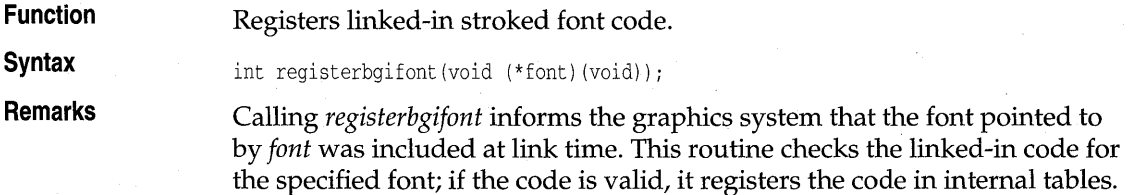

### registerbgifont

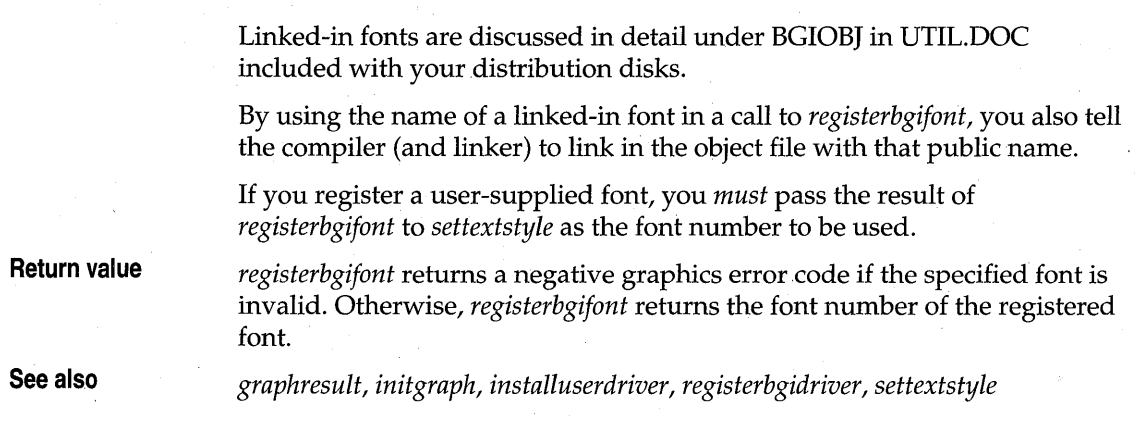

# **registerbgidriver graphics**.h **graphics**.h

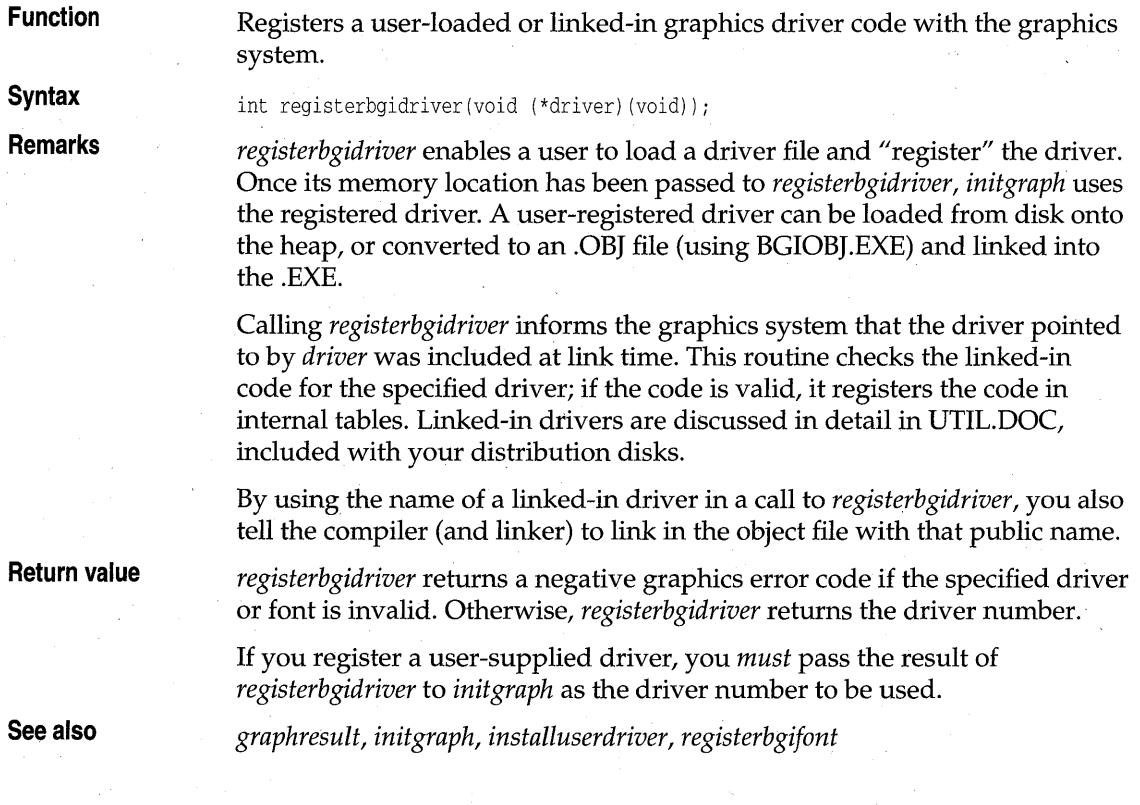

## **restorecrtmode** graphics.h **b graphics**.h

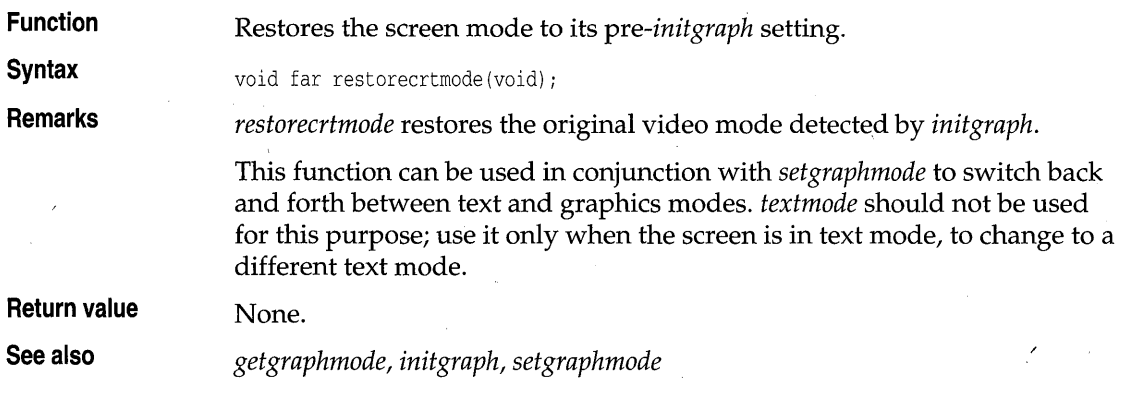

### **sector**

**graphics.h** 

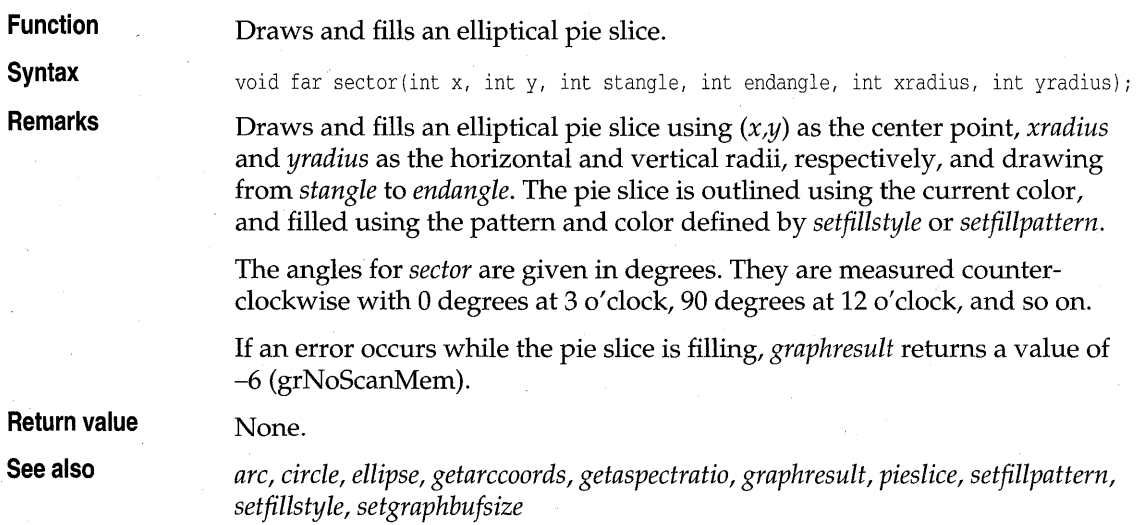

## **setactivepage graphics.h graphics.h**

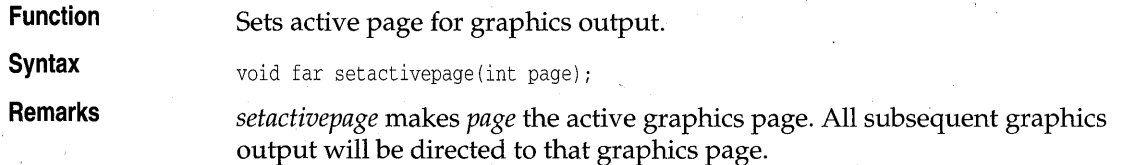

The active graphics page might not be the one you see onscreen, depending on how many graphics pages are available on your system. Only the EGA, VGA, and Hercules graphics cards support multiple pages.

**Return value** 

**See also**  *setvisualpage* 

. None.

### setallpalette

**Function Syntax Remarks**  Changes all palette colors as specified. void far setallpalette(struct palettetype far \*palette); *setallpalette* sets the current palette to the values given in the *palettetype*  structure pointed to by *palette.*  You can partially (or completely) change the colors in the EGA/VGA palette with *setallpalette.*  The MAXCOLORS constant and the *palettetype* structure used by *setallpalette* are defined in graphics.h as follows: #define MAXCOLORS 15 struct palettetype { unsigned char size; signed char colors[MAXCOLORS + 1]; }; *size* gives the number of colors in the palette for the current graphics driver in the current mode.

> *colors* is an array of *size* bytes containing the actual raw color numbers for each entry in the palette. If an element of *colors* is -I, the palette color for that entry is not changed.

> The elements in the *colors* array used by *setallpalette* can be represented by symbolic constants which are defined in graphics.h.

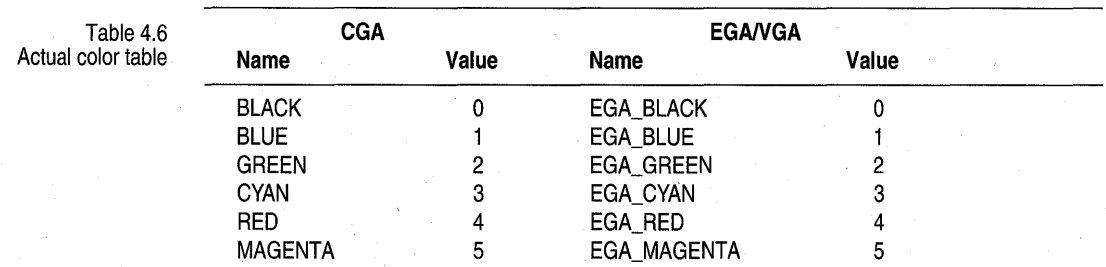

Table 4.6: Actual color table (continued)

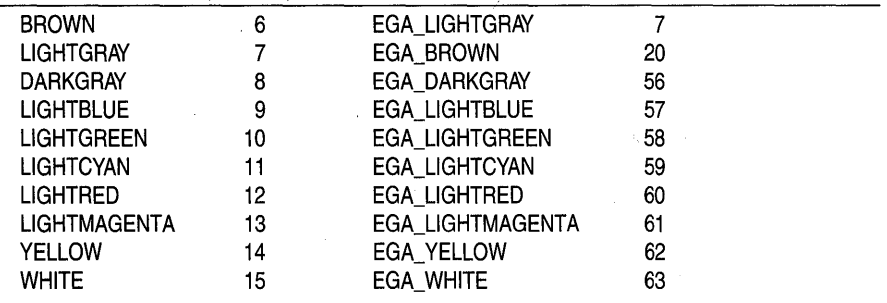

Note that valid colors depend on the current graphics driver and current graphics mode.

Changes made to the palette are seen immediately onscreen. Each time a palette color is changed, all occurrences of that color onscreen will change to the new color value.

setallpalette cannot be used with the IBM-8514 driver.

**Return value** If invalid input is passed to *setallpalette, graphresult* returns -11 (grError), and the current palette remains unchanged.

**See also** *getpalette, getpalettesize, graphresult, setbkcolor, setcolor, setpalette* 

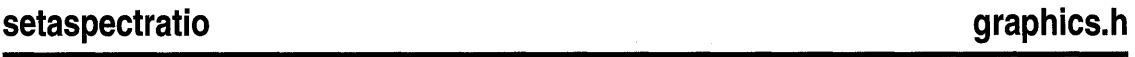

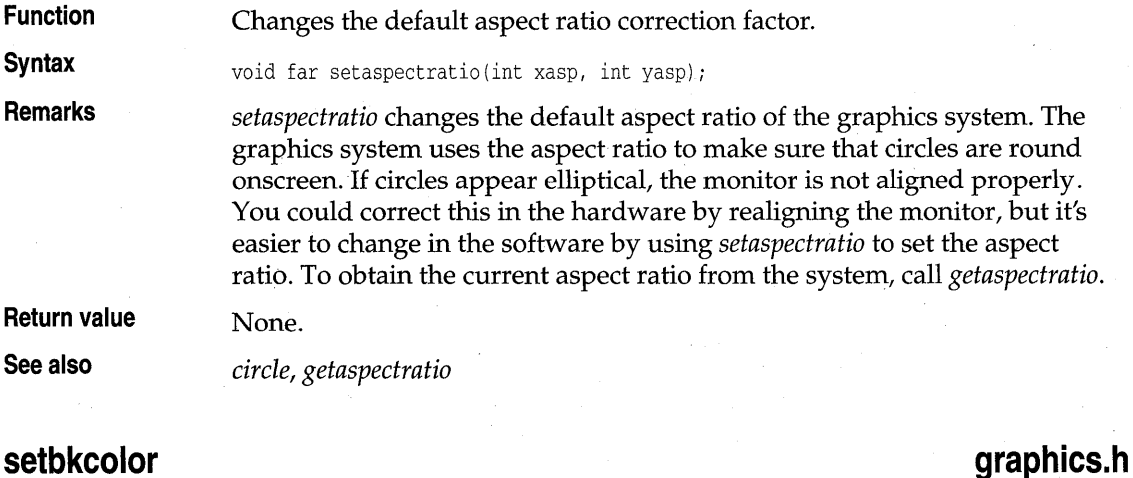

**Function** Sets the current background color using the palette.

### **Syntax**

**Remarks** 

These symbolic names are which are defined in graphics.h. *setbkcolor* sets the background to the color specified by *color.* The argument *color* can be a name or a number, as listed in the following table:

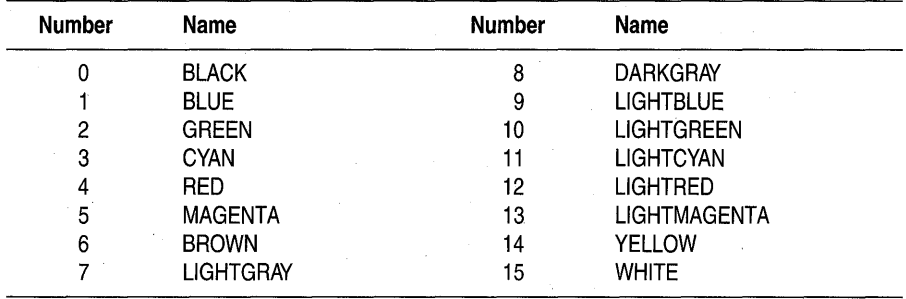

For example, if you want to set the background color to blue, you can call

setbkcolor(BLUE) /\* or \*/ setbkcolor(1)

void far setbkcolor(int color);

On eGA and EGA systems, *setbkcolor* changes the background color by changing the first entry in the palette.

If you use an EGA or a VGA, and you change the palette colors with *setpalette* or *setallpalette,* the defined symbolic constants might not give you the correct color. This is because the parameter to *setbkcolor* indicates the entry number in the current palette rather than a specific color (unless the parameter passed is 0, which always sets the background color to black).

**Return value** None.

**See also** *getbkcolor, setallpalette, setcolor, setpalette* 

### **setcolor graphics.h**

**Function** Sets the current drawing color using the palette.

**Syntax** void far set color (int color);

**Remarks** *setcolor* sets the current drawing color to *color,* which can range from 0 to *getmaxcolor.* 

> The current drawing color is the value to which pixels are set when lines, and so on' are drawn. The following tables show the drawing colors available for the CGA and EGA, respectively.

86

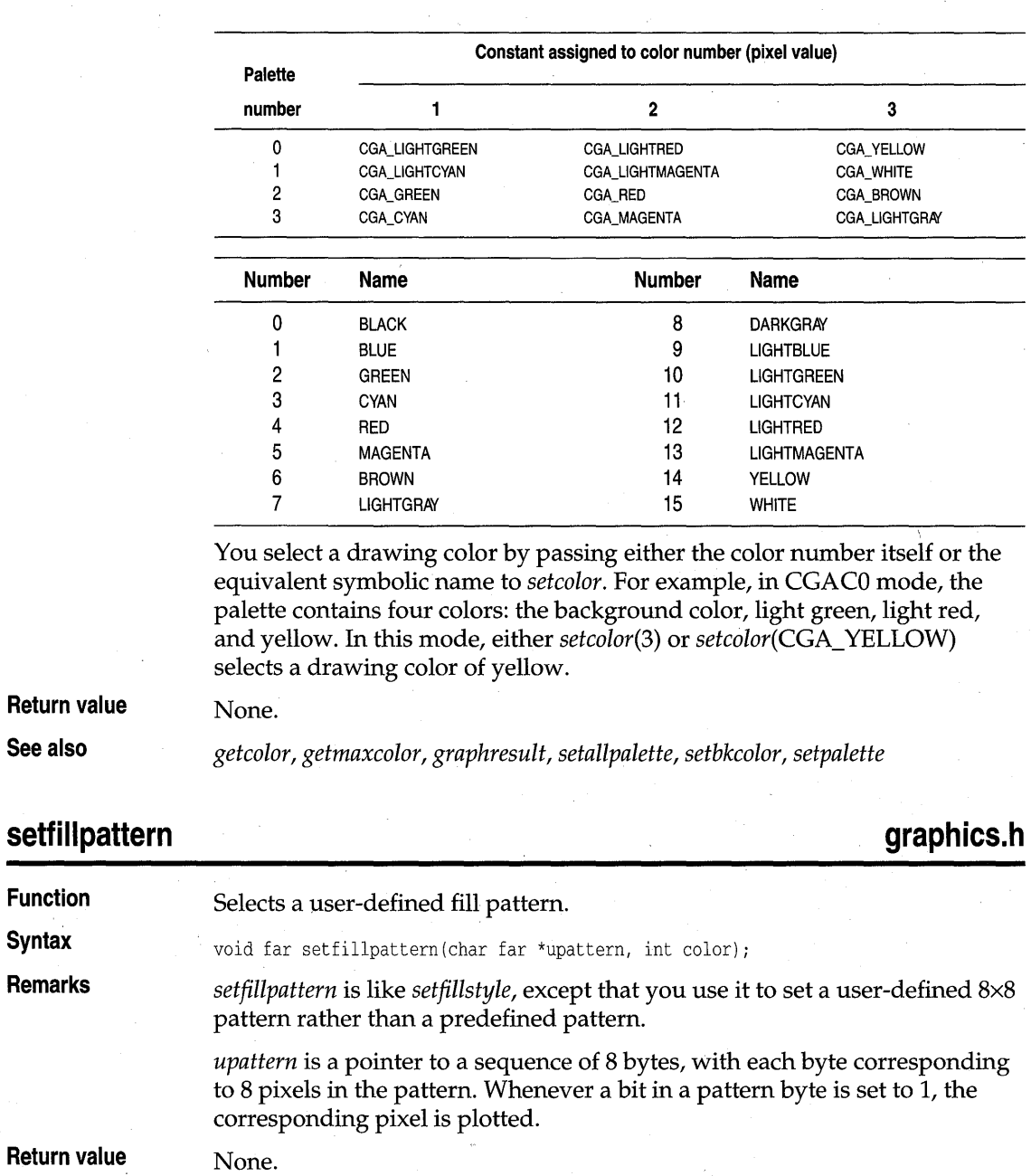

See also

*getfillpattern, getfillsettings, graphresult, sector, setfillstyle* 

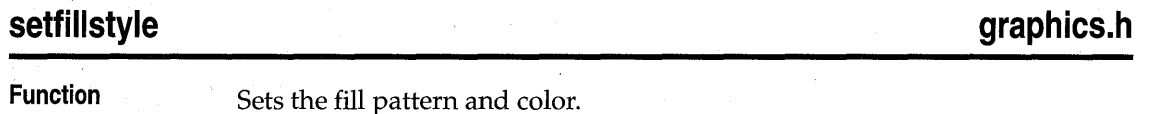

**Syntax** 

**Remarks** 

void far setfillstyle(int pattern, int color) *<sup>i</sup>*

*setfillstyle* sets the current fill pattern and fill color. To set a user-defined fill pattern, do *not* give a pattern of 12 (USER\_FILL) to *setfillstyle;* instead, call *setfillpattern.* 

The enumeration *fill\_patterns,* which is defined in graphics.h, gives names. for the predefined fill patterns and an indicator for a user-defined pattern.

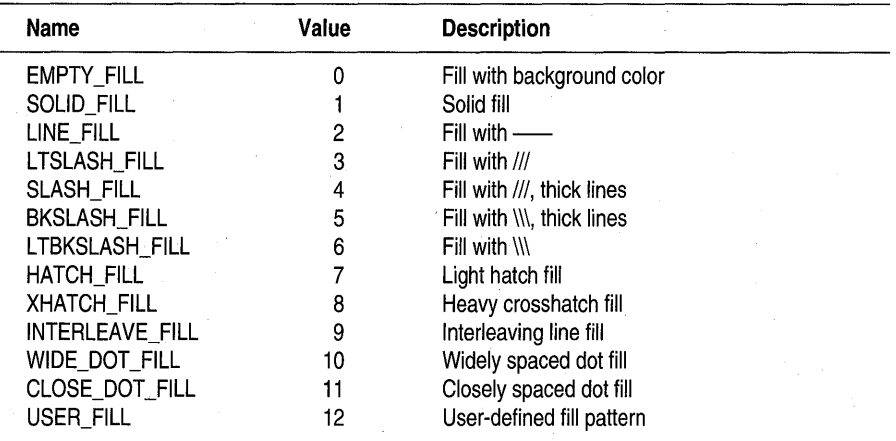

All but EMPTY\_FILL fill with the current fill color; EMPTY\_FILL uses the current background color.

If invalid input is passed to *setfillstyle, graphresult* returns -11 (grError), and the current fill pattern and fill color remain unchanged.

**Return value** None.

**See also** *bar, bar3d, fillpoly, floodfill, getfillsettings, graphresult, pieslice, sector, setfillpattern* 

### **setgraphmode graphics.h**

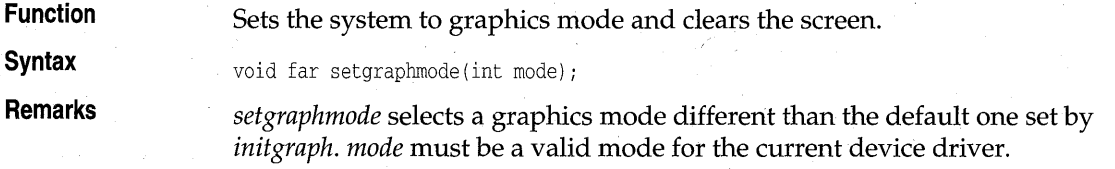

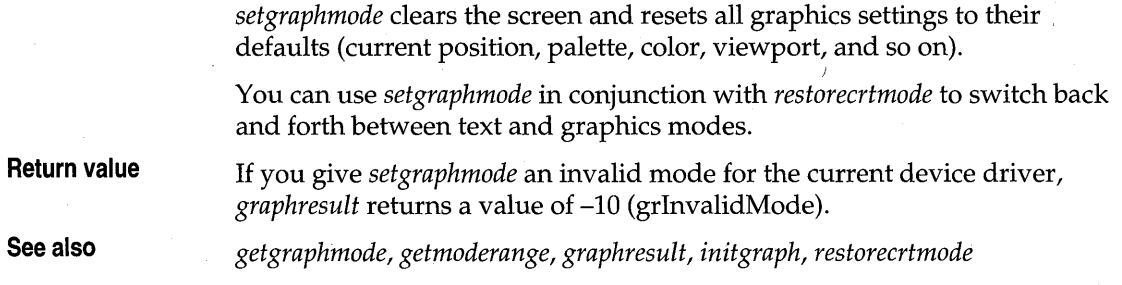

## **setgraphbufsize graphics.h graphics.h**

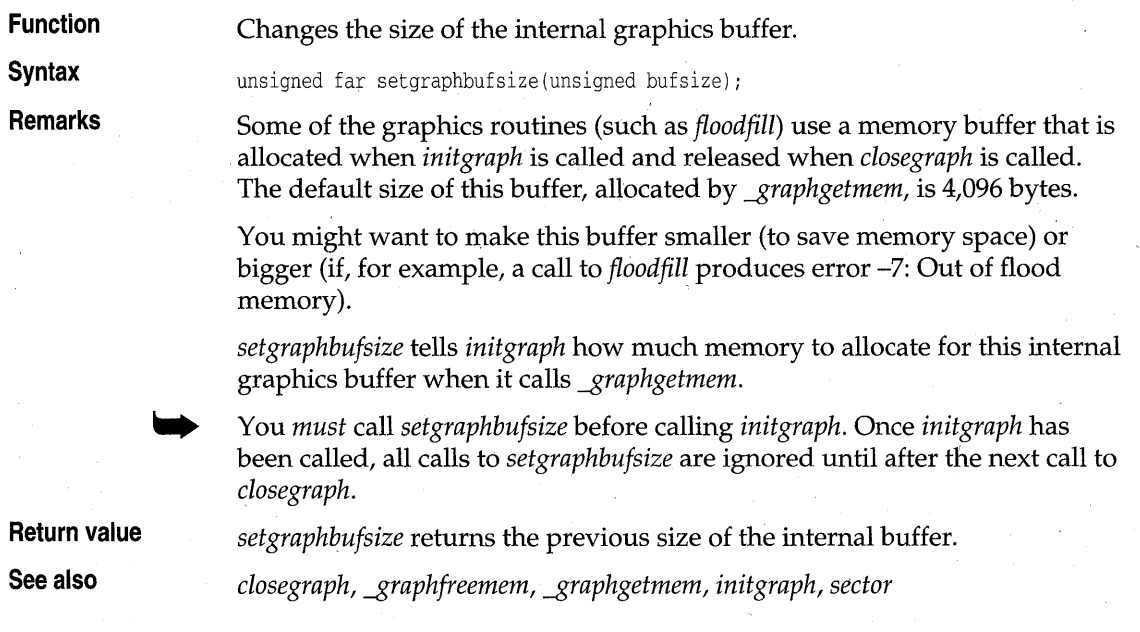

# **setlinestyle graphics.h graphics.h**

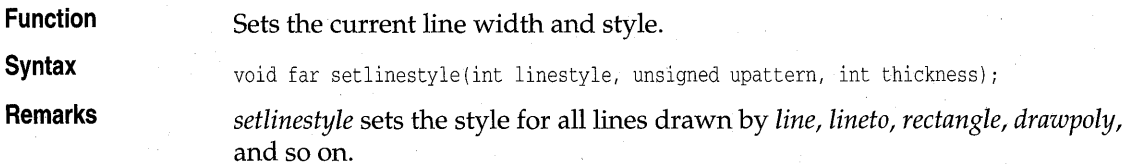

The *linesettingstype* structure is defined in graphics.h as follows:

```
struct linesettingstype { 
   int linestyle;
  unsigned upattern;
   int thickness; 
\}:
```
*linestyle* specifies in which of several styles subsequent lines will be drawn (such as solid, dotted, centered, dashed). The enumeration *line\_styles,*  which is defined in graphics.h, gives names to these operators:

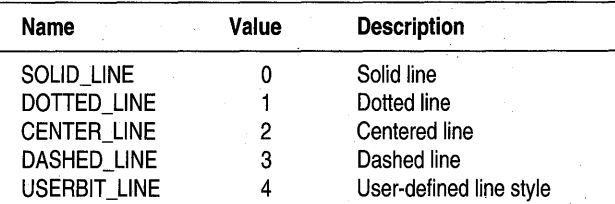

*thickness* specifies whether the width of subsequent lines drawn will be normal or thick.

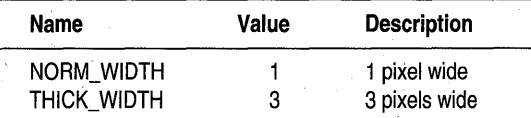

*upattern* is a 16-bit pattern that applies only if *linestyle* is USERBIT\_LINE (4). In that case, whenever a bit in the pattern word is I, the corresponding pixel in the line is drawn in the current drawing color. For example, a solid line corresponds to a *upattern* of OxFFFF (all pixels drawn), and a dashed line can correspond to a *upattern* of Ox3333 or OxOFOF. If the *linestyle*  parameter to *setlinestyle* is not USERBIT\_LINE (in other words, if it is not equal to 4), you must still provide the *upattern* parameter, but it will be ignored.

The *linestyle* parameter does not affect arcs, circles, ellipses, or pie slices. Only the *thickness* parameter is used.

**Return value** If invalid input is passed to *setlinestyle, graphresult* returns -II, and the current line style remains unchanged.

See also *arc, bar3d, circle, drawpoly, ellipse, getlinesettings, graphresult, line, linerel, lineto, pies lice, rectangle* 

**graphics.h** 

### **setpalette**

**Function** 

**Syntax Remarks**  Changes one palette color.

void far setpalette(int colornum, int color);

*setpalette* changes the *colornum* entry in the palette to *color.* For example, *setpalette(O,5)* changes the first color in the current palette (the background color) to actual color number 5. If *size* is the number of entries in the current palette, *colornum* can range between 0 and *(size -1).* 

You can partially (or completely) change the colors in the EGA/VGA palette with *setpalette.* On a CGA, you can only change the first entry in the palette *(colornum* equals 0, the background color) with a call to *setpalette.* 

The *color* parameter passed to *setpalette* can be represented by symbolic constants which are defined in graphics.h.

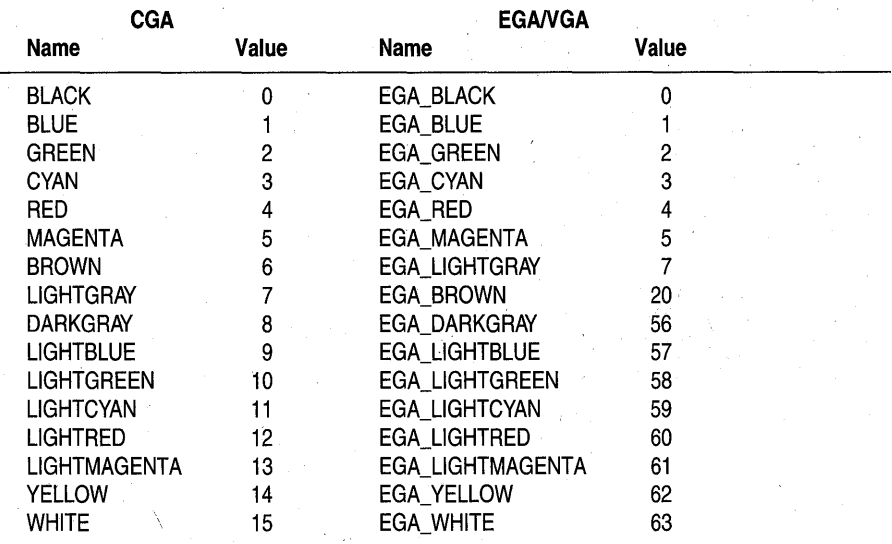

Note that valid colors depend on the current graphics driver and current graphics mode.

Changes made to the palette are seen immediately onscreen. Each time a palette color is changed, all occurrences of that color onscreen change to the new color value.

.. *setpalette* cannot be used with the IBM-8514 driver; use *setrgbpalette* instead.

**Return value** If invalid input is passed to *setpalette, graphresult* returns -11, and the current palette remains unchanged.

### setpalette

**See also** *getpalette, graphresult, setallpalette, setbkcolor, setcolor, setrgbpalette* 

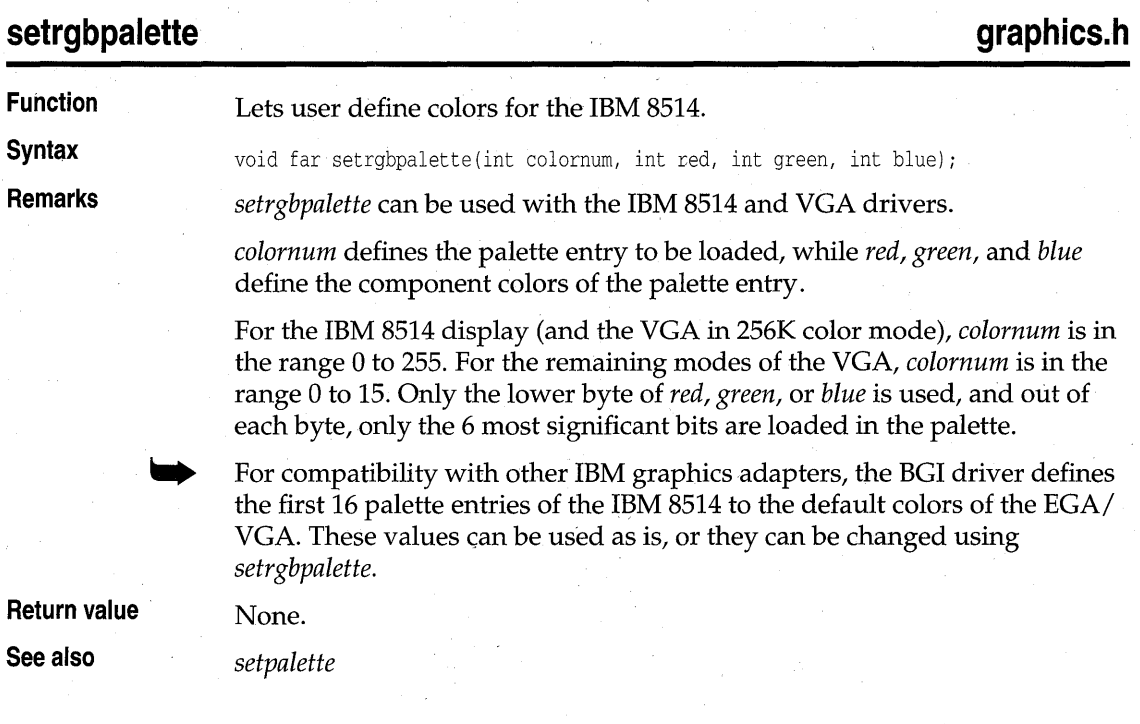

## **settextjustify** graphics.h **graphics** and **graphics** and **graphics** and **graphics** and **graphics** and **graphics** and **graphics** and **graphics** and **graphics** and **graphics** and **graphics** and **graphics** and **graphics** and

**Function** Sets text justification for graphics functions.

**Syntax** void far settextjustify(int horiz, int vert) *i* 

**Remarks** Text output after a call to *settextjustify* is justified around the current position (CP) horizontally and vertically, as specified. The default justification settings are LEFT\_TEXT (for horizontal) and TOP\_TEXT (for vertical). The enumeration *text just* in graphics.h provides names for the *horiz* and *vert* settings passed to *settextjustify.* 

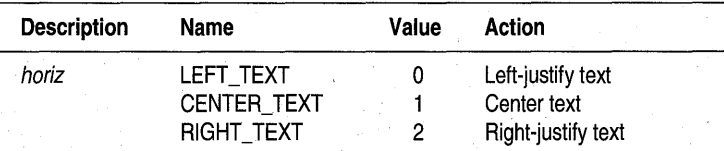

settextjustify

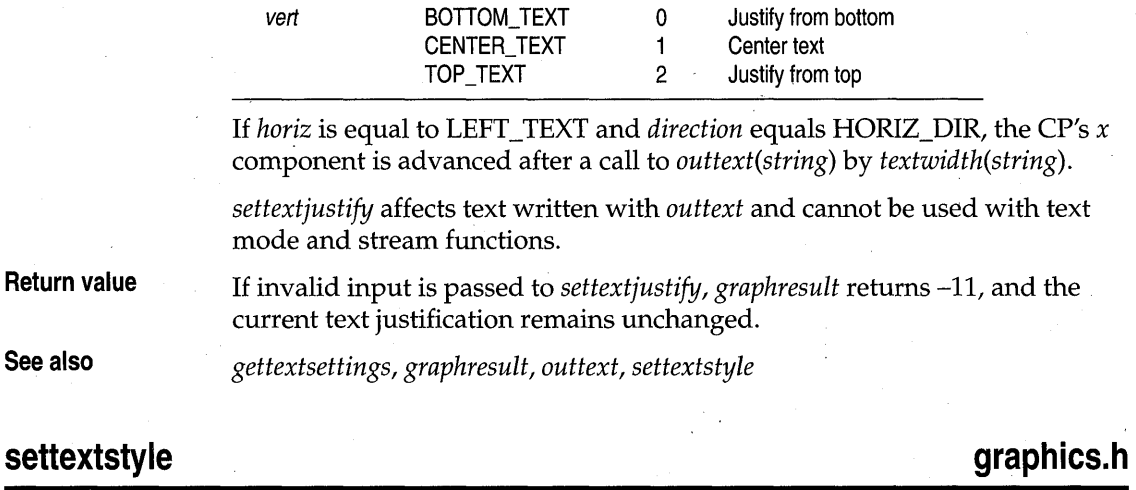

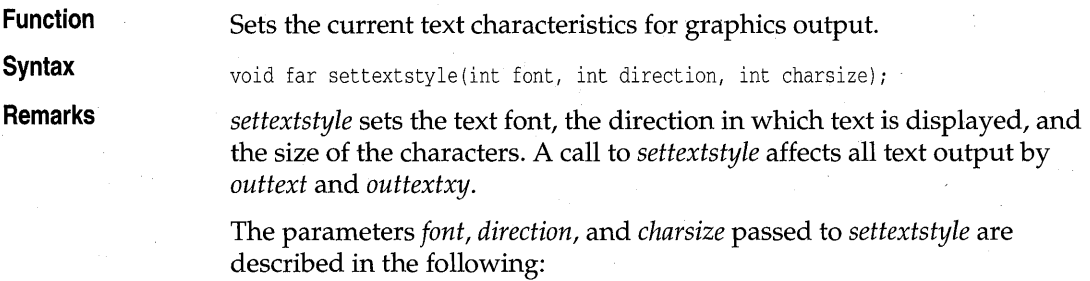

*font:* One 8x8 bit-mapped font and several "stroked" fonts are available. The 8x8 bit-mapped font is the default. The enumeration *font\_names,* which is defined in graphics.h, provides names for these different font settings:

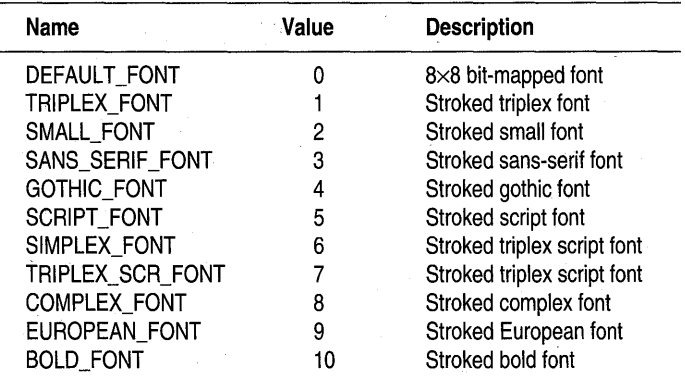

The default bit-mapped font is built into the graphics system. Stroked fonts are stored in \*.CHR disk files, and only one at a time is kept in memory.

Therefore, when you select a stroked font (different from the last selected stroked font), the corresponding \*.CHR file must be loaded from disk.

To avoid this loading when several stroked fonts are used, you can link 'font files into your program. Do this by converting them into object files with the BGIOBJ utility, then registering them through *registerbgifont,* as described in UTIL.DOC, included with your distributions disks.

*direction:* Font directions supported are horizontal text (left to right) and vertical text (rotated 90 degrees counterclockwise). The default direction is HORIZ\_DIR.

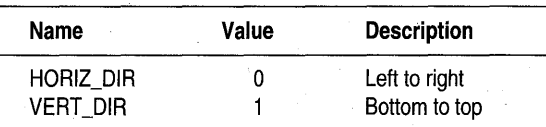

*charsize:* The size of each character can be magnified using the *charsize*  factor. If *charsize* is nonzero, it can affect bit-mapped or stroked characters. A *charsize* value of 0 can be used only with stroked fonts.

- If *charsize* equals I, *outtext* and *outtextxy* displays characters from the 8x8 bit-mapped font in an 8×8 pixel rectangle onscreen.
- **If** *charsize* equals 2, these output functions display characters from the 8x8 bit-mapped font in a 16x16 pixel rectangle, and so on (up to a limit of ten times the normal size) .
- When *charsize* equals 0, the output functions *outtext* and *outtextxy*  magnify the stroked font text using either the default character magnification factor (4) or the user-defined character size given by *setusercharsize.*

Always use *textheight* and *textwidth* to determine the actual dimensions of the text.

**Return value**  None.

**See also** 

*gettextsettings, graphresult, installuserfont, settextjustify, setusercharsize, textheight, textwidth* 

### **setusercharsize graphics.h**

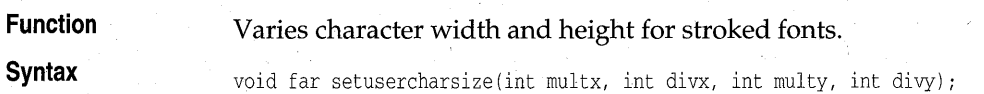

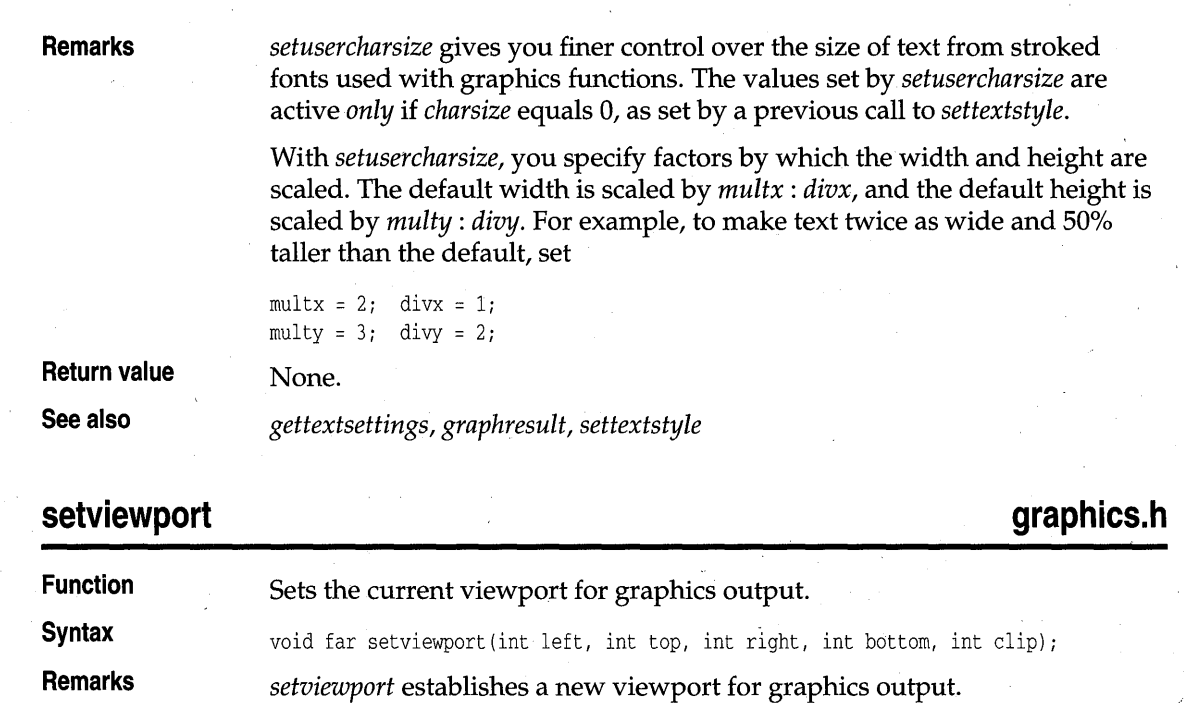

The viewport's corners are given in absolute screen coordinates by *(left,top)*  and *(right,bottom).* The current position (CP) is moved to (0,0) in the new window.

The parameter *clip* determines whether drawings are clipped (truncated) at the current viewport boundaries. If *clip* is nonzero, all drawings will be clipped to the current viewport.

. **Return value** If invalid input is passed to *setviewport, graphresult* returns -II, and the current view settings remain unchanged.

**See also** *clearviewport, getviewsettings, graphresult* 

## **setvisualpage graphics.h**

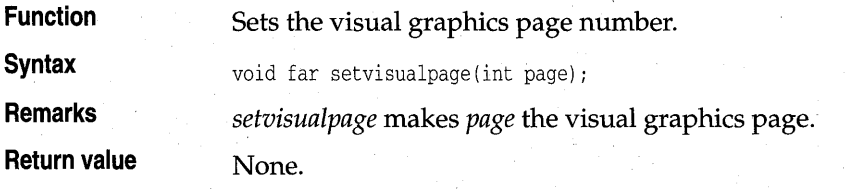

**See also** *graphresult, setactivepage* 

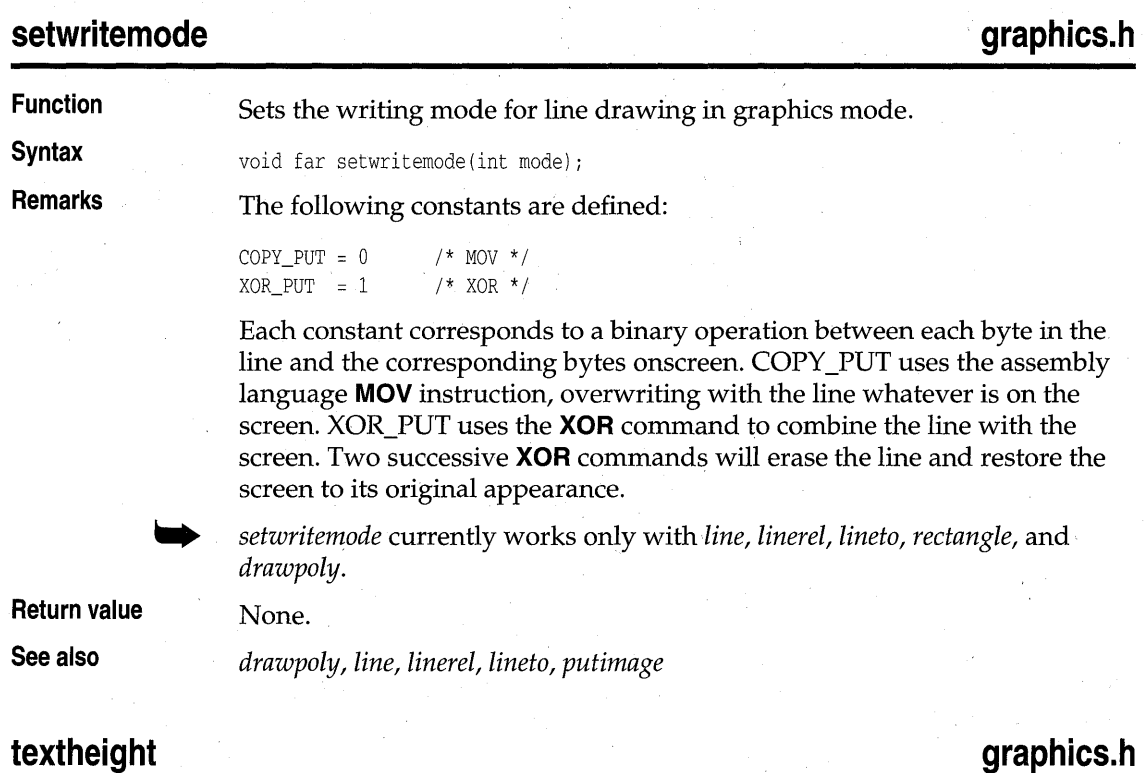

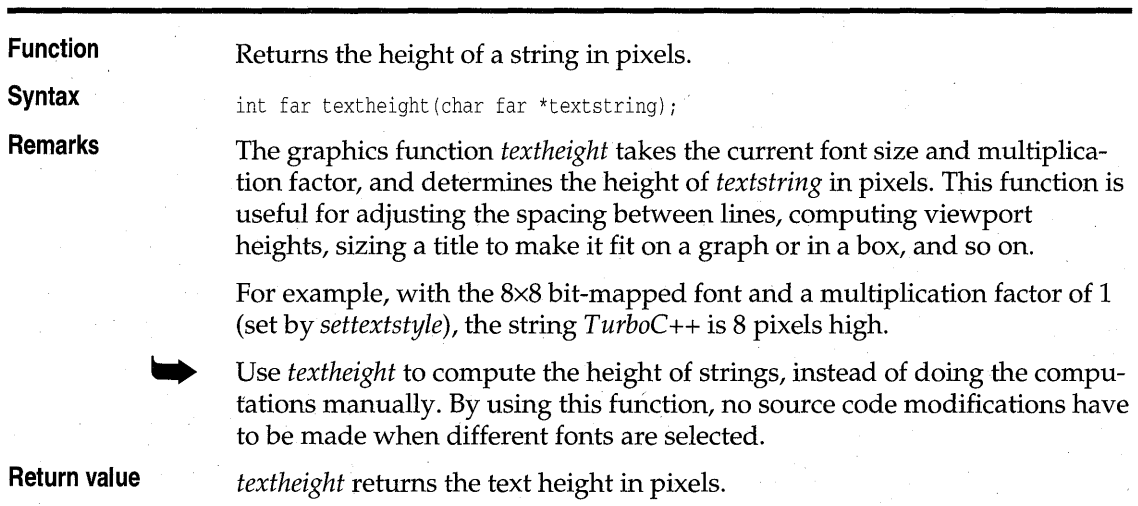

**See also** *gettextsettings, outtext, outtextxy, settextstyle, textwidth* 

## **textwidth graphics.h Function Returns the width of a string in pixels. Syntax int far textwidth(char far \*textstring)**; **Remarks** The graphics function *textwidth* takes the string length, current font size, and multiplication factor, and determines the width of *textstring* in pixels. This function is useful for computing viewport widths, sizing a title to make it fit on a graph or in a box, and so on. Use *textwidth* to compute the width of strings, instead of doing the computations manually. When you use this function, no source code modifications have to be made when different fonts are selected. **Return value** *textwidth* returns the text width in pixels. **See also** *gettextsettings, outtext, outtextxy, settextstyle, textheight*

Borland C++ DOS Reference

cH a p T E R  $5$ 

# **DOS-only functions**

Except for the functions *brk* and *sbrk* (which are available on DOS and UNIX), the functions described in this chapter are available only for 16-bit DOS applications. The *Library Reference,* Chapter 3, describes additional functions; some of those functions can be also be used in 16-bit DOS applications. The descriptions of some of the functions listed in the **See also** entries of this chapter can be found in Chapter 3 of the *Library Reference.* 

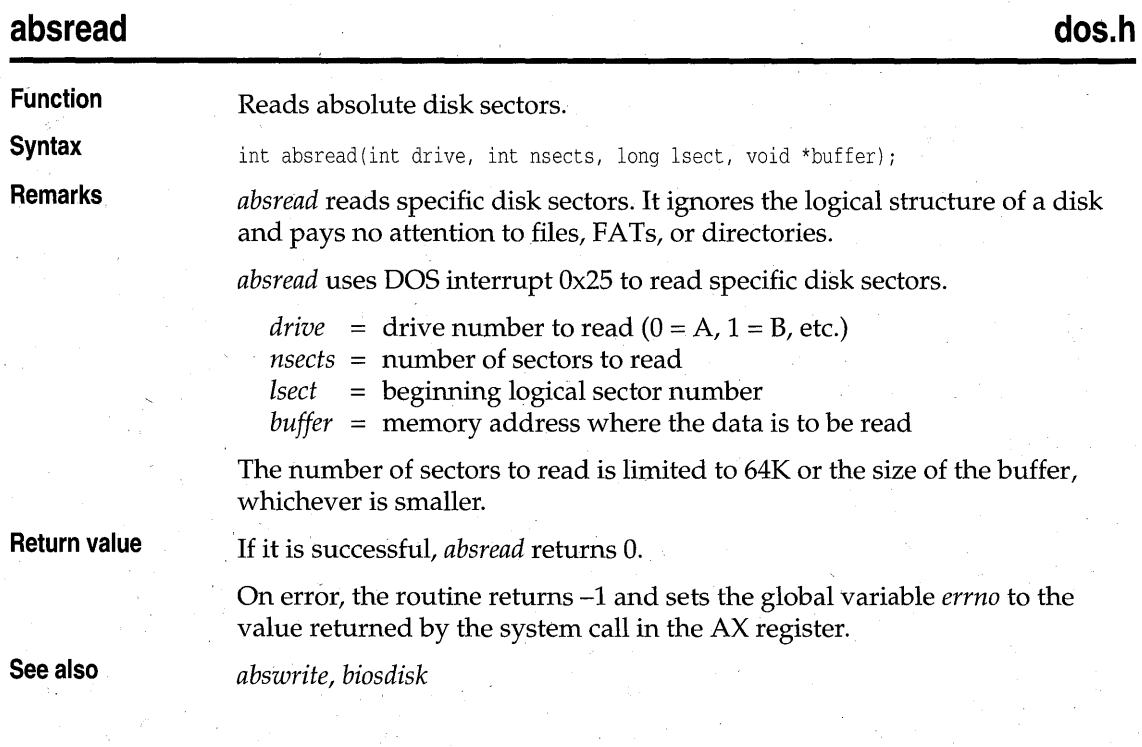
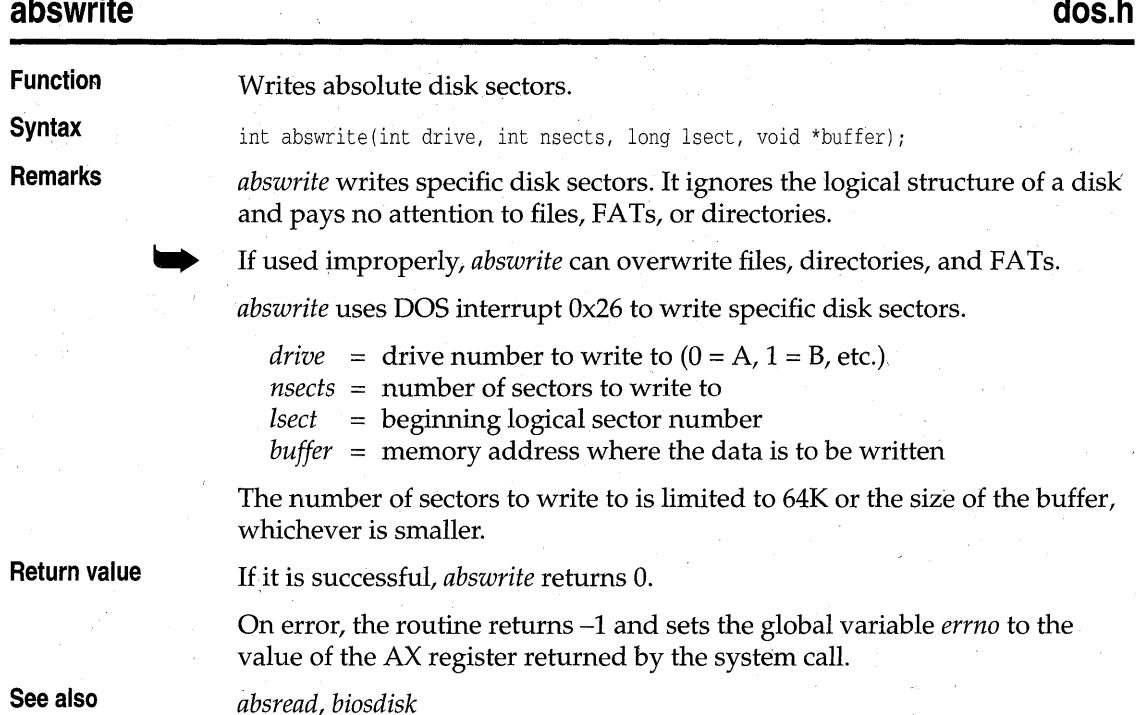

## **allocmem, \_dos\_allocmem dos.h <br>allocmem dos.h <br>allocmem dos.h <br>allocmem dos.h <br>allocmem dos.h <br>allocmem dos.h <br>allocmem dos.h <br>allocmem dos.h <br>allocmem dos.h <br>allocalization dos.h <br>allocalization dos.h <br>allocalization dos**

**Function Syntax Remarks**  Allocates DOS memory segment. int allocmem(unsigned size, unsigned \*segp); unsigned \_dos\_allocmem(unsigned size, unsigned \*segp); *allocmem* and *\_dos\_allocmem* use the DOS system call Ox48 to allocate a block of free memory and return the segment address of the allocated block. *size* is the desired size in paragraphs (a paragraph is 16 bytes). *segp* is a pointer to a word that will be assigned the segment address of the newly allocated block. For *allocmem,* if not enough room is available, no assignment is made to the word pointed to by *segp.*  For *\_dos\_allocmem,* if not enough room is available, the size of the largest available block will be stored in the word pointed to by *segp.*  All allocated blocks are paragraph-aligned.

#### -.. *allocmem* and *\_dos\_allocmem* cannot coexist with *malloc.*

**Return value** *allocmem returns* -1 on success. In the event of error, *allocmem* returns a

*\_dos\_allocmem* returns 0 on success. In the event of error, *\_dos\_allocmem*  returns the DOS error code and sets the word pointed to by *segp* to the size in paragraphs of the largest available block.

An error return from *allocmem* or *\_dos \_allocmem* sets the global variable *\_doserrno* and sets the global variable *errno* to the following:

number indicating the size in paragraphs of the largest available block.

ENOMEM Not enough memory

*coreleft, freemem, malloc, setblock* 

**See also** 

#### **bioscom**

**bios.h** 

Performs serial I/O.

**Function Syntax Remarks** 

int bioscom(int cmd, char abyte, int port);

*bioscom* performs various RS-232 communications over the I/O port given in *port.* 

A *port* value of 0 corresponds to COM1, 1 corresponds to COM2, and so forth.

The value of *cmd* can be one of the following:

- o Sets the com.munications parameters to the value in *abyte.*
- 1 Sends the character in *abyte* out over the communications line.
- 2 Receives a character from the communications line.
- 3 Returns the current status of the communications port.

*abyte* is a combination of the following bits (one value is selected from each of the groups):

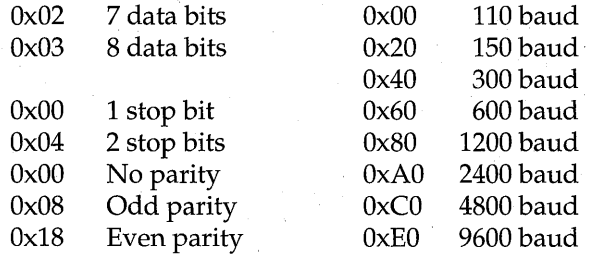

For example, a value of OxEB (OxEO I Ox08 IOxOO I Ox03) for *abyte* sets the commupications port to 9600 baud, odd parity, 1 stop bit, and 8 data bits . *. bioscom* uses the BIOS Ox14 interrupt.

**Return value** 

For all values of *cmd, bioscom* returns a 16-bit integer, of which the upper 8 bits are status bits and the lower 8 bits vary, depending on the value of *cmd.*  The upper bits of the return value are defined as follows:

- Bit 15 Time out
- Bit 14 Transmit shift register empty
- Bit 13 Transmit holding register empty
- Bit 12 Break detect
- Bit 11 Framing error
- Bit 10 Parity error
- Bit 9 Overrun error
- Bit 8 Data ready

If the *abyte* value could not be sent, bit 15 is set to 1. Otherwise, the remaining upper and lower bits are appropriately set. For example, if a framing error has occurred, bit 11 is set to 1.

With a *cmd* value of 2, the byte read is in the lower bits of the return value if there is no error. If an error occurs, at least one of the upper bits is set to 1. If no upper bits are set to 1, the byte was received without error.

With a *cmd* value of 0 or 3, the return value has the upper bits set as defined, and the lower bits are defined as follows:

- Bit 7 Received line signal detect
- Bit 6 Ring indicator
- Bit 5 Data set ready
- Bit 4 Clear to send
- Bit 3 Change in receive line signal detector
- Bit 2 Trailing edge ring detector
- Bit 1 Change in data set ready
- Bit 0 Change in clear to send '

#### **biosdisk**

**Function Syntax Remarks**  Issues BIOS disk drive services. int biosdisk(int cmd, int drive, int head, int track, int sector, int nsects, void \*buffer); *biosdisk* uses interrupt Ox13 to issue disk operations directly to the BIOS.

**bios.h** 

*drive* is a number that specifies which disk drive is to be used: 0 for the first floppy disk drive, 1 for the second floppy disk drive, 2 for the third, and so on. For hard disk drives, a *drive* value of Ox80 specifies the first drive, Ox8l specifies the second, Ox82 the third, and so forth.

For hard disks, the physical drive is specified, not the disk partition. If necessary, the application program must interpret the partition table information itself.

cmd indicates the operation to perform. Depending on the value of cmd, the other parameters might or might not be needed.

Here are the possible values for cmd for the IBM PC, XT, AT, or PS/2, or any compatible system:

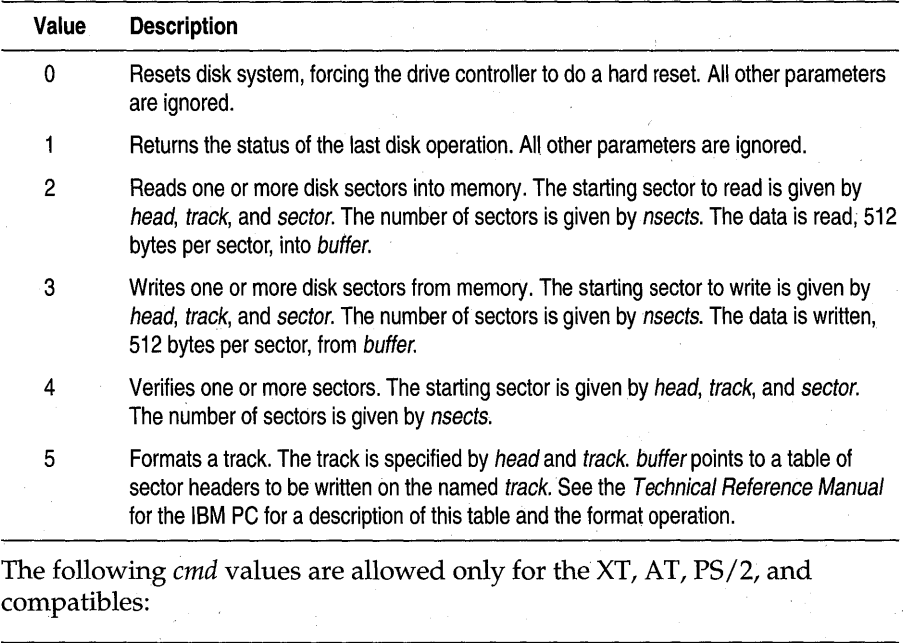

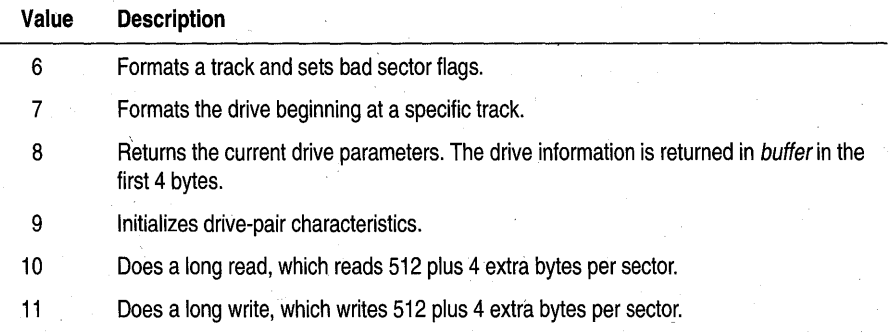

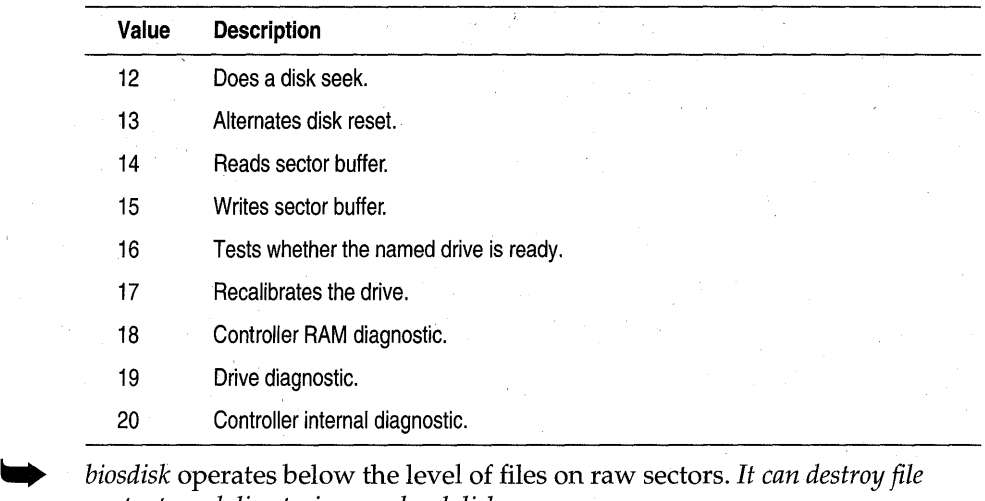

**Return value** *biosdisk* returns a status byte composed of the following bits:

*contents and directories on a hard disk.* 

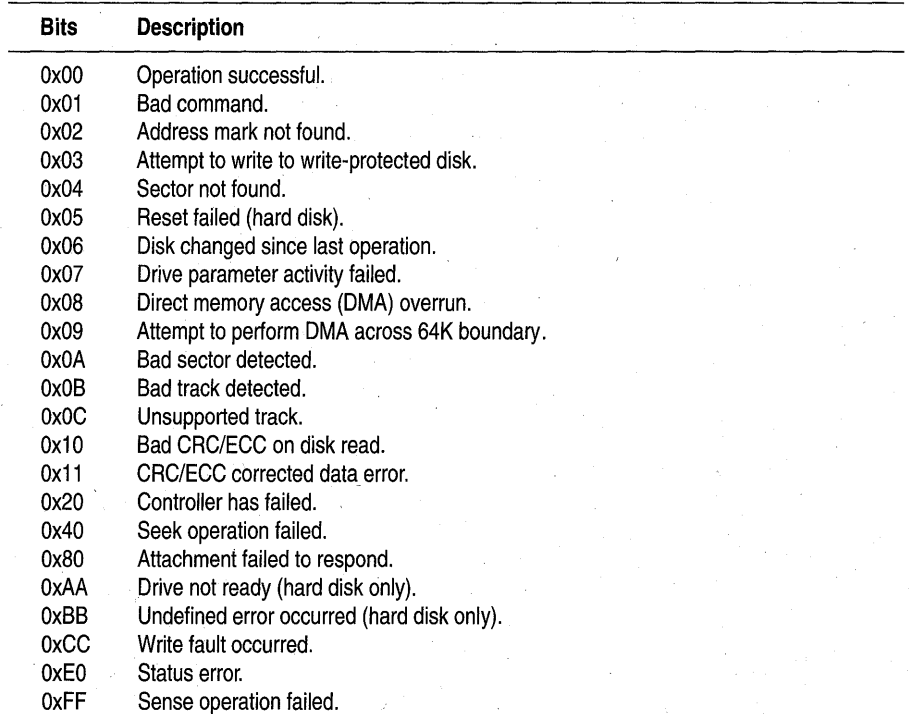

Oxll is not an error because the data is correct. The value is returned to give the application an opportunity to decide for itself.

**See also** 

*absread, abswrite* 

#### bios disk **bios.h Function**  Issues BIOS disk drive services **Syntax**  unsigned \_bios\_disk (unsigned cmd,. struct diskinfo\_t \*dinfo) *i*  **Remarks**  *\_bios \_disk* uses interrupt Ox13 to issue disk operations directly to the BIOS. The *cmd* argument specifies the operation to perform, and *dinfo* points to a *diskinfo \_t* structure that contains the remaining parameters required by the operation. The *diskinfo \_t* structure (defined in bios.h) has the following format: struct diskinfo~t { unsigned drive, head, track, sector, nsectors; void far \*buffer; *}i drive* is a number that specifies which disk drive is to be used: 0 for the first floppy disk drive, 1 for the second floppy disk drive, 2 for the third, and so on. For hard disk drive?, a *drive* value of Ox80 specifies the first drive, Ox81 specifies the second, Ox82 the third, and so forth. For hard disks, the physical drive is specified, not the disk partition. If necessary, the application program must interpret the partition table information itself.

Depending on the value of *cmd,* the other parameters in the *diskinfo\_t*  structure might or might not be needed.

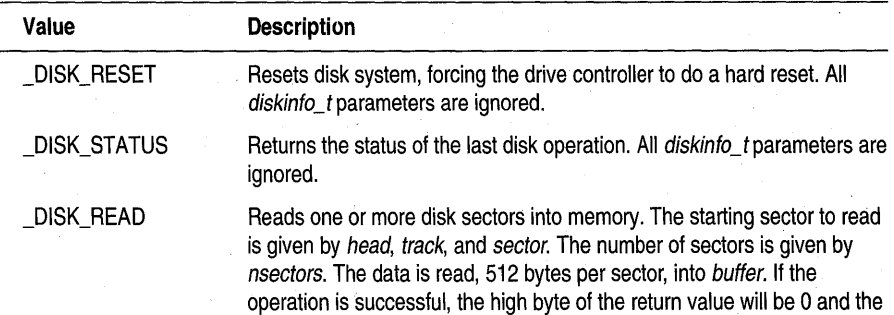

The possible values for *cmd* (defined in bios.h) are the following:

low byte will contain the number of sectors. If an error occurred, the high byte of the return value will have one of the following values:

- Ox01 Bad command.<br>Ox02 Address mark r
- Ox02 Address mark not found.<br>Ox03 Attempt to write to write-
- Ox03 Attempt to write to write-protected disk.<br>0x04 Sector not found.
- Ox04 Sector not found.<br>0x05 Reset failed (hard
- Ox05 Reset failed (hard disk).<br>Ox06 Disk changed since last
- Ox06 Disk changed since last operation.<br>Ox07 Drive parameter activity failed.
- Ox07 Drive parameter activity failed.<br>0x08 Direct memory access (DMA) o
- Ox08 Direct memory access (DMA) overrun.<br>0x09 Attempt to perform DMA across 64K b Ox09 Attempt to perform DMA across 64K boundary.<br>Ox0A Bad sector detected.
- 
- OxOA Bad sector detected.<br>OxOB Bad track detected.
- OxOB Bad track detected.<br>OxOC Unsupported track.
- OxOC Unsupported track.<br>Ox10 Bad CRC/ECC on o Bad CRC/ECC on disk read.
- 0x11 CRC/ECC corrected data error.<br>0x20 Controller has failed.
- 
- Ox20 Controller has failed.<br>Ox40 Seek operation failed Ox40 Seek operation failed.<br>Ox80 Attachment failed to re
- Ox80 Attachment failed to respond.<br>OxAA Drive not ready (hard disk on
- OxAA Drive not ready (hard disk only).<br>OxBB Undefined error occurred (hard
- OxBB Undefined error occurred (hard disk only).
- OxCC Write fault occurred.<br>OxEO Status error.
- OxEO Status error.<br>OxFF Sense opera
	- Sense operation failed.

*\_bios\_disk* returns the value of the AX register set by the INT Ox13 BIOS call.

Ox11 is not an error because the data is correct. The value is returned to give the application an opportunity to decide for itself.

DISK\_WRITE

\_DISK\_VERIFY

Writes one or more disk sectors from memory. The starting sector to write is given by *head, track*, and *sector*. The number of sectors is given by *nsectors*. The data is written, 512 bytes per sector, from *buffer*. See \_DISK\_READ (above) for a description of the return value.

Verifies one or more sectors. The starting sector is given by head, track, and sector. The number of sectors is given by nsectors. See \_DISK\_READ (above) for a description of the return value.

**DISK FORMAT** 

Formats a track. The track is specified by head and track. buffer points to a table of sector headers to be written on the named track. See the Technical Reference Manual for the IBM PC for a description of this table and the format operation.

**Return value** 

See Also *absread, abswrite, biosdisk* 

**bioskey** 

**bios.h** 

**Function** 

Keyboard interface, using BIOS services directly.

### **Syntax**

**Remarks** 

int bioskey(int cmd);

*hioskey* performs various keyboard operations using BIOS interrupt Ox16. The parameter *cmd* determines the exact operation.

**Return value** 

The value returned by *bioskey* depends on the task it performs, determined by the value of *cmd:* 

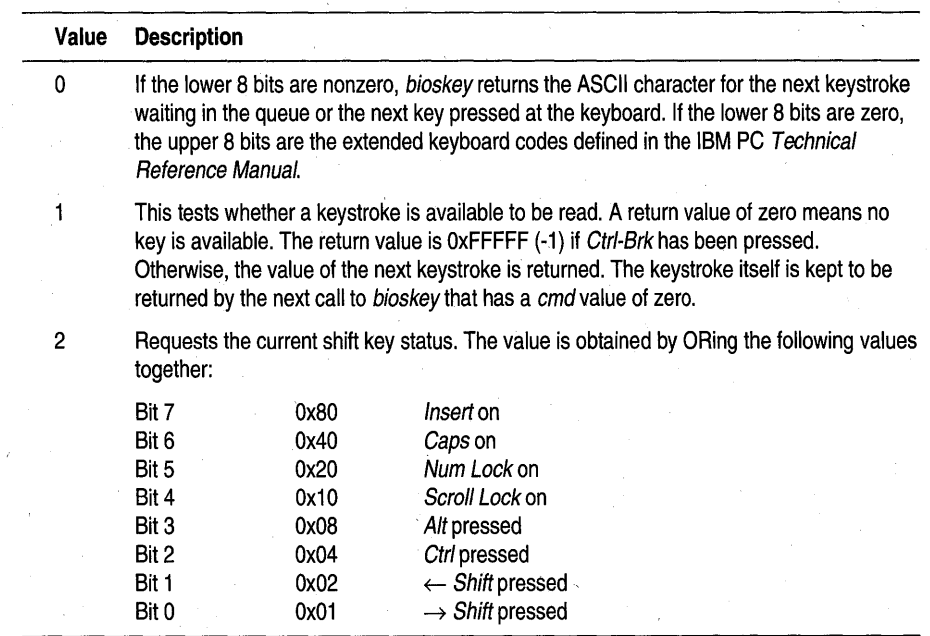

### \_bios\_keybrd

## **bios.h**

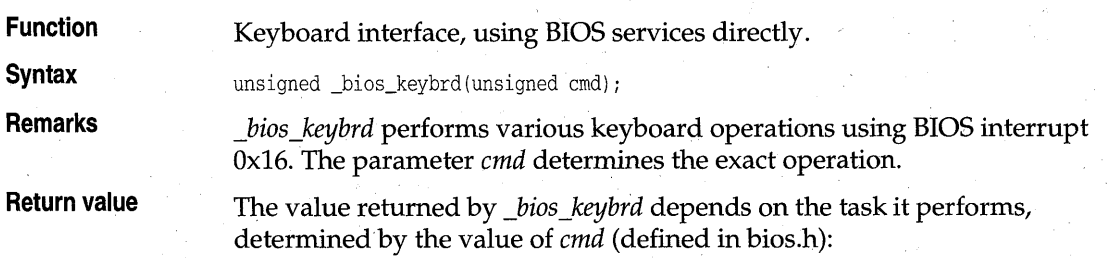

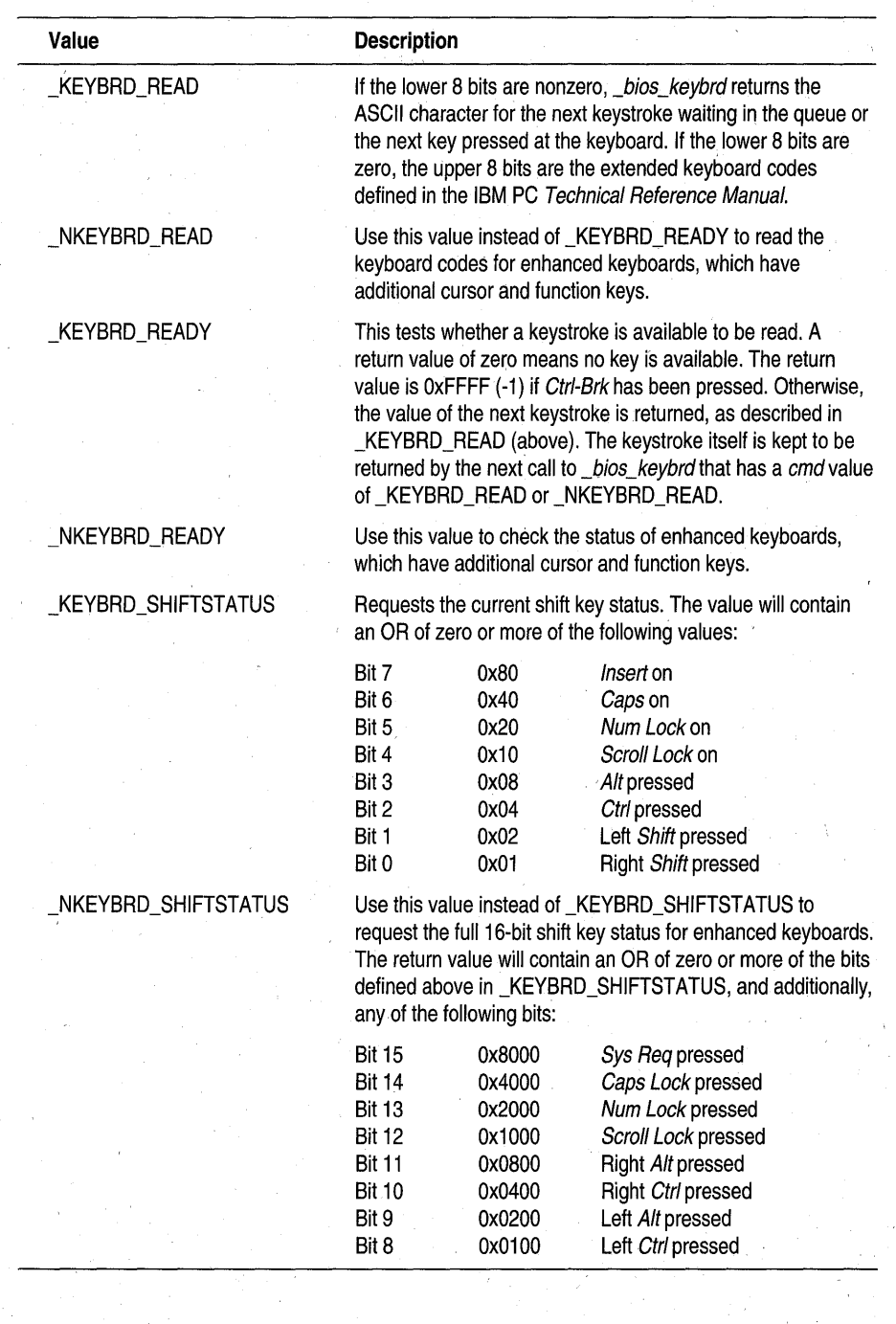

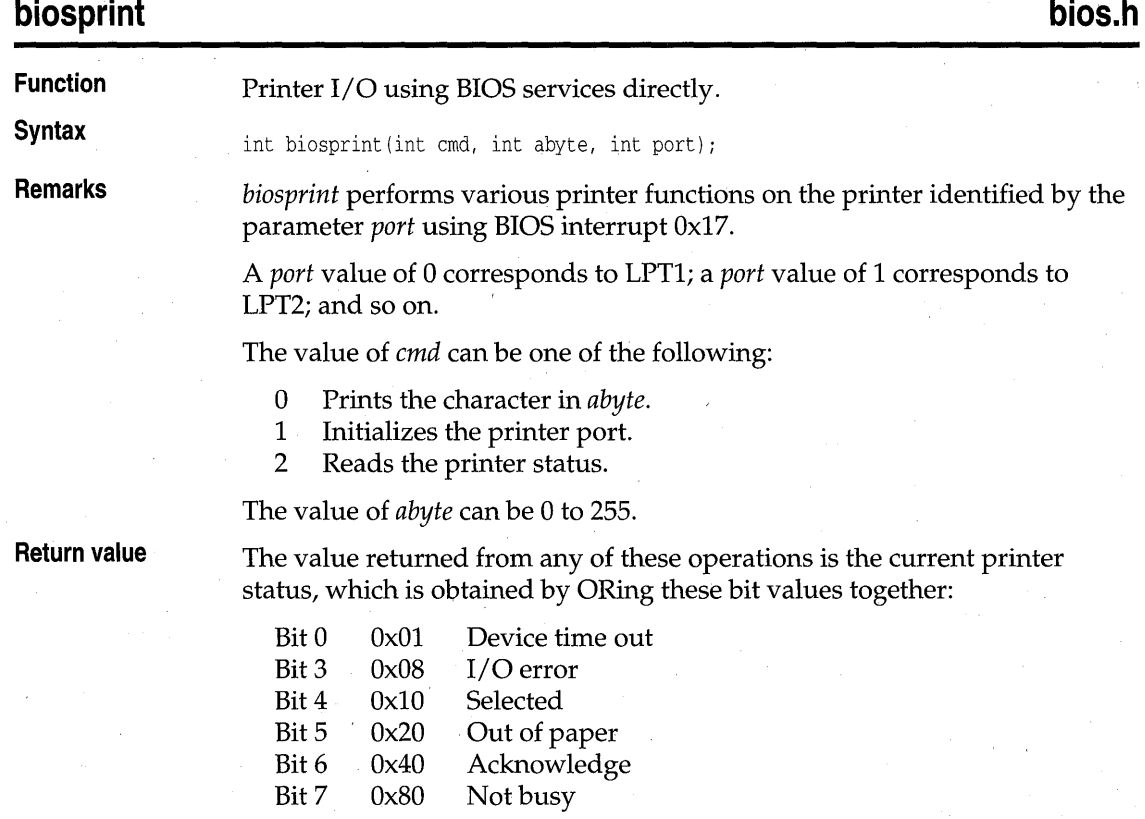

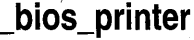

# bios.h

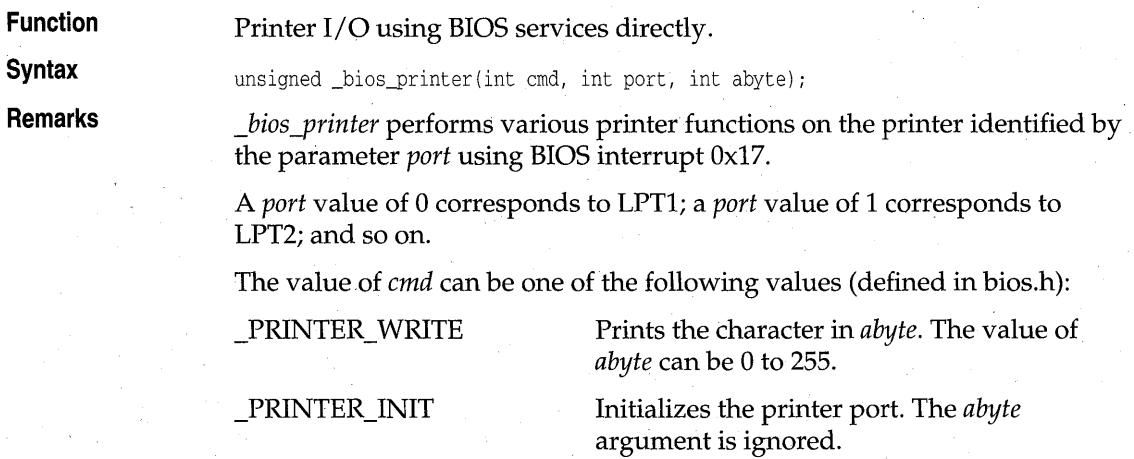

#### \_bios\_printer

\_PRINTER\_STATUS Reads the printer status. The *abyte* argument is ignored.

#### **Return value**

The value returned from any of these operations is the current printer status, which is obtained by ORing these bit values together:

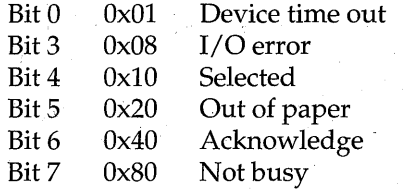

### bios serialcom

**Function** 

**Remarks** 

**bios.h** 

Performs serial I/O.

**Syntax**  unsigned \_bios\_serialcom(int cmd, int port, char abyte);

> *\_bios\_serialcom* performs various RS-232 communications Over the I/O port given in *port.*

A *port* value of 0 corresponds to COMl, 1 corresponds to COM2, and so forth.

The value of *cmd* can be one of the following values (defined in bios.h):

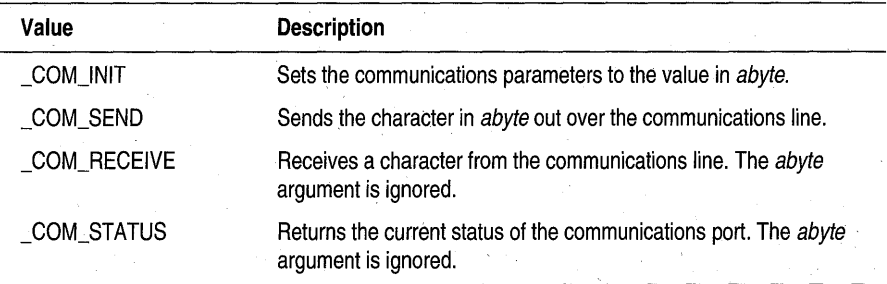

When *cmd* is \_COM\_INIT, *abyte* is a OR combination of the following bits:

**•** Select only one of these: \_COM\_CHR7 \_COM\_CHR8 Select only one of these: \_COM\_STOP 1 \_COM\_STOP2 7 data bits 8 data bits 1 stop bit 2 stop bits

- **•** Select only one of these: \_COM\_NOPARITY \_COM\_ODDPARITY \_COM\_EVENPARITY
- Select only one of these:  $\_COM_110$ \_COM\_150 \_COM\_300 \_COM\_600 \_COM\_1200 \_COM\_2400 \_COM\_4800 \_COM\_9600 110 baud 150 baud 300 baud 600 baud 1200 baud 2400 baud 4800 baud 9600 baud

For example, a value of (\_COM\_9600 | \_COM\_ODDPARITY | \_COM\_STOP1 I \_COM\_CHR8) for *abyte* sets the communications port to 9600 baud, odd parity, 1 stop bit, and 8 data bits. *\_bios\_serialcom* uses the BIOS Ox14 interrupt.

No parity Odd parity Even parity

#### **Return value**

For all values of *cmd, \_bios\_serialcom* returns a 16-bit integer of which the upper 8 bits are status bits and the lower 8 bits vary, depending on the value of *cmd.* The upper bits of the return value are defined as follows:

- Bit 15 Time out
- Bit 14 Transmit shift register empty
- Bit 13 Transmit holding register empty
- Bit 12 Break detect
- Bit 11 Framing error
- Bit 10 Parity error
- Bit 9 Overrun error
- Bit 8 Data ready

If the *abyte* value could not be sent, bit 15 is set to 1. Otherwise, the remaining upper and lower bits are appropriately set. For example, if a framing error has occurred, bit 11 is set to 1.

With a *cmd* value of \_COM\_RECEIVE, the byte read is in the lower bits of the return value if there is no error. If an error occurs, at least one of the upper bits is set to 1. If no upper bits are set to 1, the byte was received without error.

With a *cmd* value of \_COM\_INIT or \_COM\_STATUS, the return value has the upper bits set as defined, and the lower bits are defined as follows:

- Bit 7 Received line signal detect
- Bit 6 Ring indicator
- Bit 5 Data set ready
- Bit 4 Clear to send
- Bit 3 Change in receive line signal detector
- Bit 2 Trailing edge ring detector
- Bit 1 Change in data set ready  $\Box$
- Bit 0. Change in clear to send

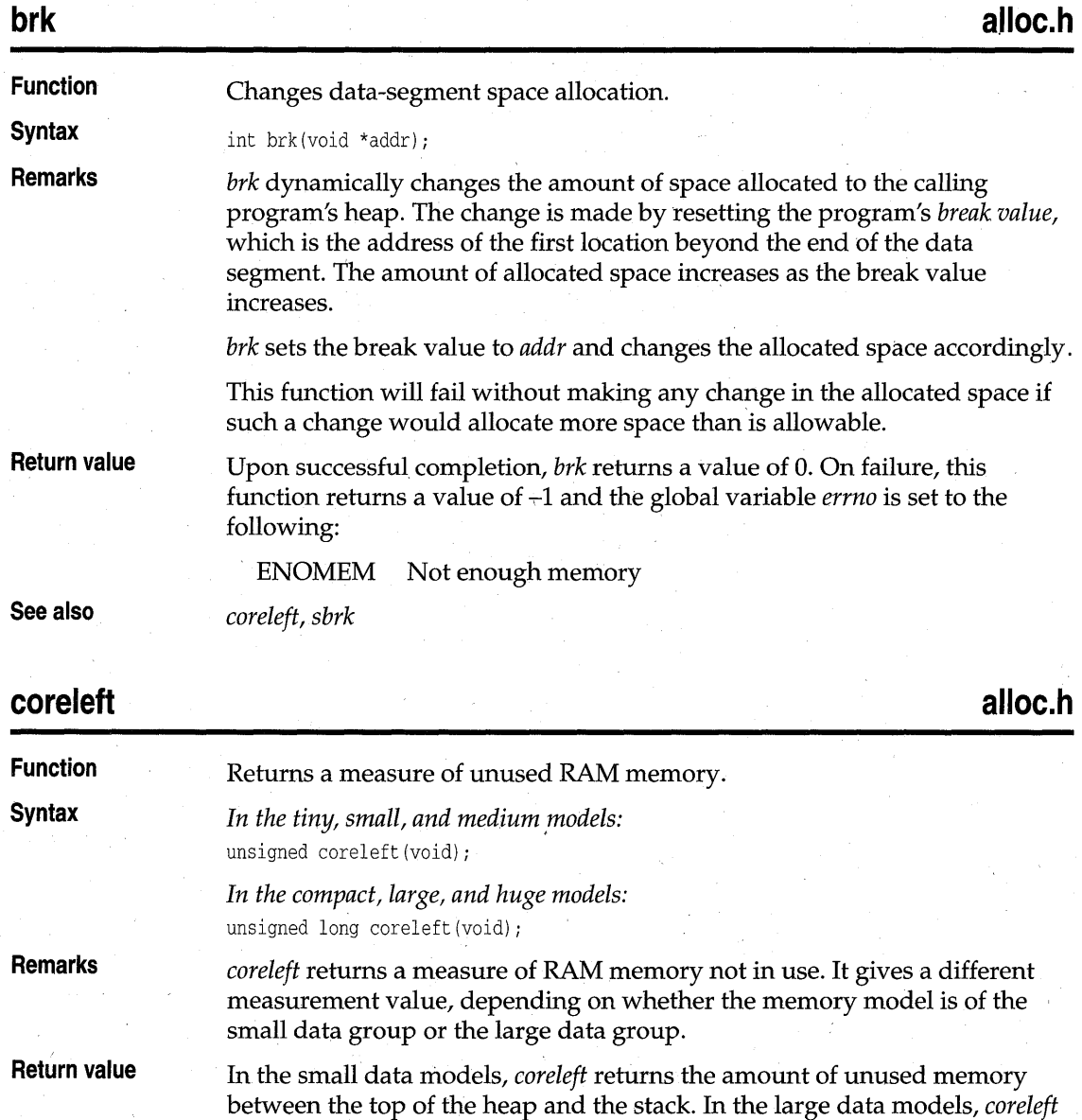

**See also** 

end of available memory. *allocmem, brk, farcoreleft, malloc* 

returns the amount of memory between the highest allocated block and the

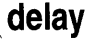

**dos.h** 

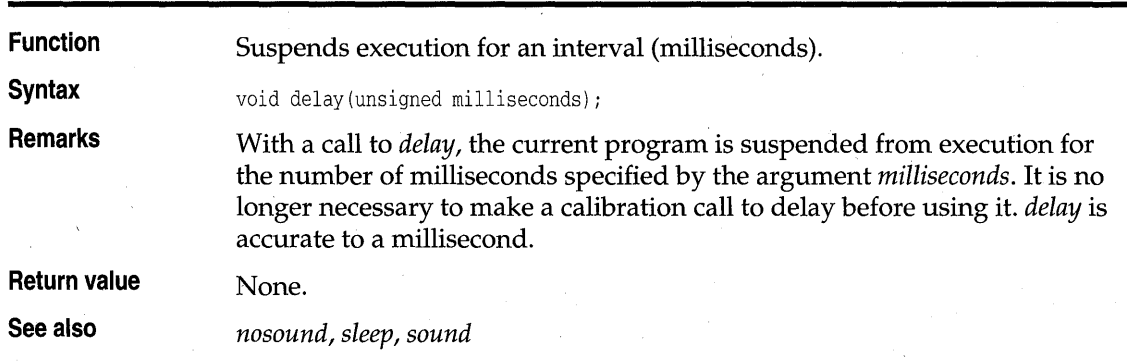

## **farcoreleft**

**alloc.h** 

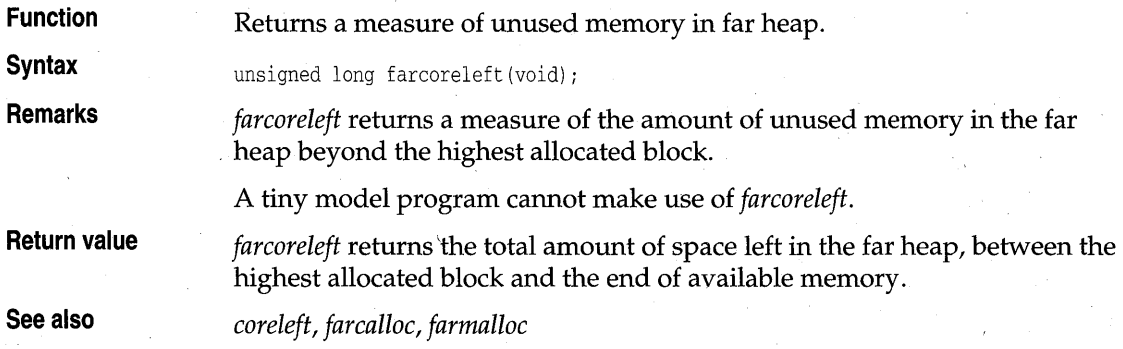

# **farheapcheck** alloc.h **alloc.h alloc.h**

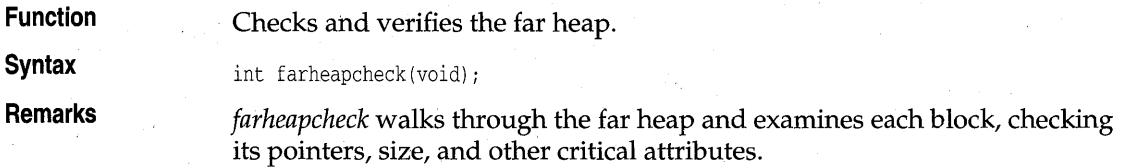

#### farheapcheck

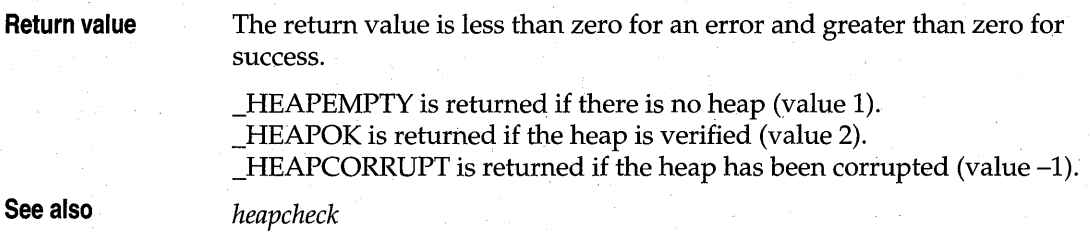

# **farheapcheckfree** alloc.h **alloc.h alloc.h**

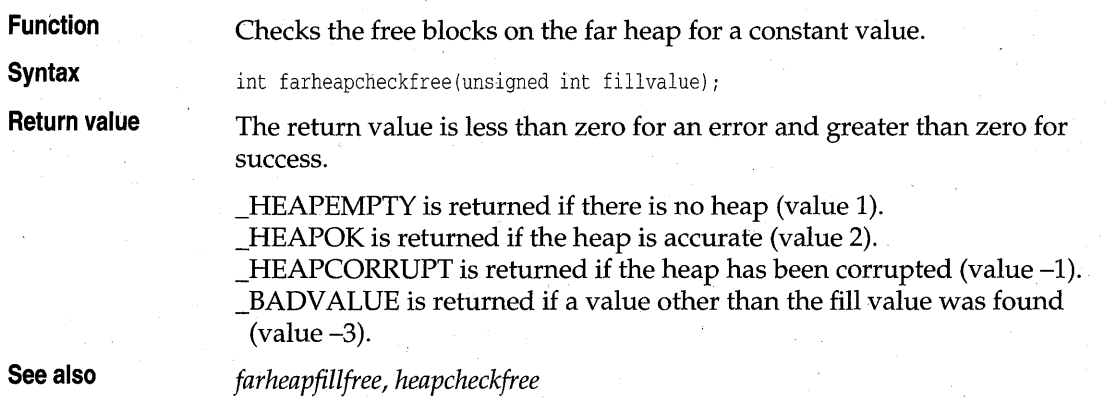

# **farheapchecknode alloc.h alloc.h alloc.h**

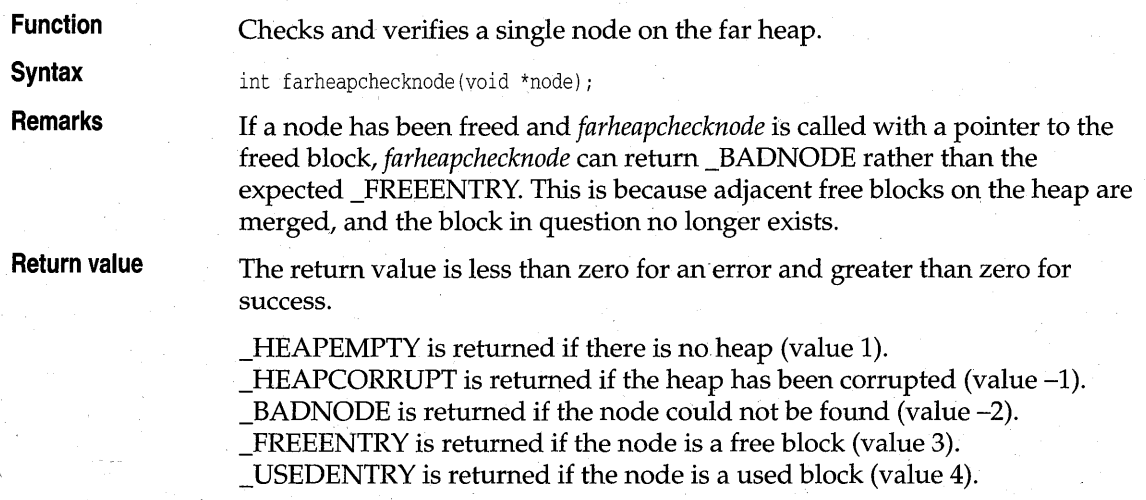

**See also** *heapchecknode* 

# **farheapfillfree** alloc.h *alloc.h alloc.h*

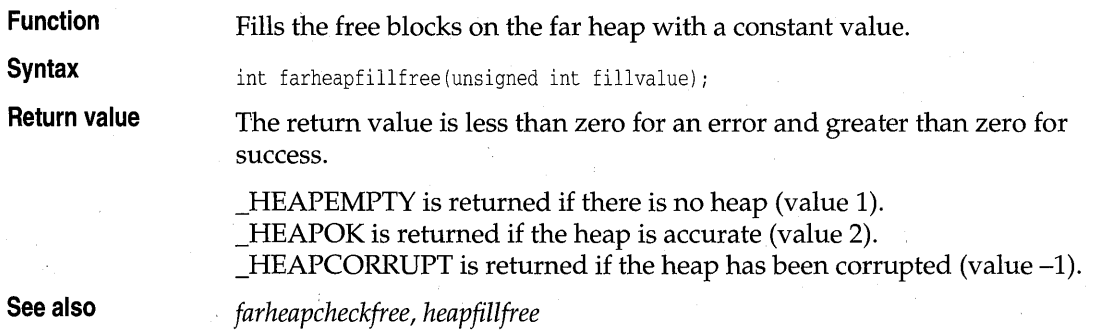

# **farheapwalk** alloc.h **alloc.h alloc.h alloc.h**

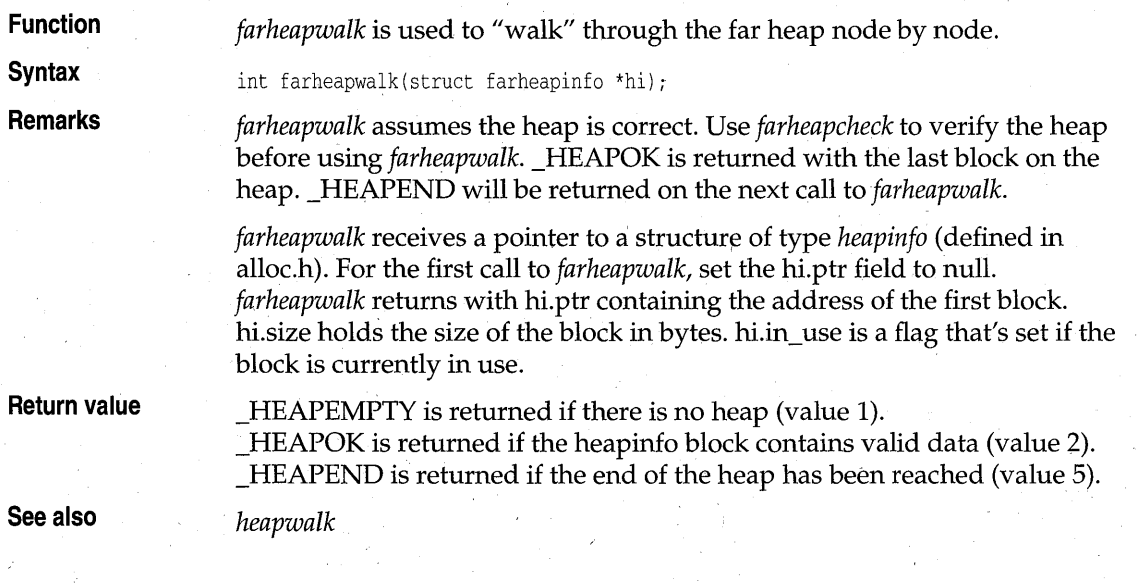

## **freemem, \_dos\_freemem dos.h <br>dos.h dos.h**

**Function** Frees a previously allocated DOS memory block.

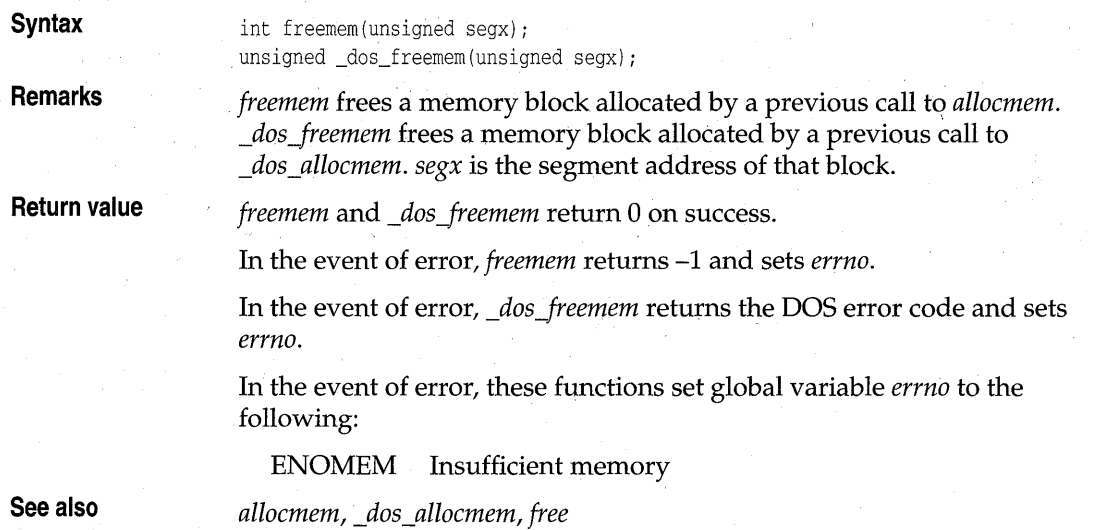

#### **harderr, hardresume, hardretn dos.h and dos.h compared to the dos.h compared to the dos.h compared to dos.h compared to the dos.h compared to do subset of the dos.h compared to do subset of the dos.h compared to do subset**

**Function Syntax Remarks**  Establishes and handles hardware errors. void harderr(int (\*handler)()); void hardresume(int axret); void hardretn(int retn) : The error handler established by *harderr* can call *hard resume* to return to DOS. The return value of the *rescode* (result code) of *hardresume* contains an abort (2), retry (I), or ignore (0) indicator. The abort is accomplished by invoking DOS interrupt Ox23, the control-break interrupt. The error handler established by *harderr* can return directly to the application program by calling *hardretn.* The returned value is whatever value you passed to *hardretn. . harderr* establishes a hardware error handler for the current program. This error handler is invoked whenever an interrupt Ox24 occurs. (See your DOS reference manuals for a discussion of the interrupt.) The function pointed to by *handler* is called when such an interrupt occurs. The handler function is called with the following arguments: handler(int errval, int ax, int bp, int si); *errval* is the error code set in the DI register by DOS. *ax, bp,* and *si* are the values DOS sets for the AX, BP, and SI registers, respectively.

- *ax* indicates whether a disk error or other device error was encountered. If *ax* is nonnegative, a disk error was encountered; otherwise, the error was a device error. For a disk error, *ax* ANDed with OxOOFF gives the failing drive number (0 equals A, 1 equals B, and so on).
- $\blacksquare$  bp and si together point to the device driver header of the failing driver. bp contains the segment address, and si the offset.

The function pointed to by *handler* is not called directly. *harderr* establishes a DOS interrupt handler that calls the function.

The handler can issue DOS calls 1 through OxC; any other DOS call corrupts DOS. In particular, any of the C standard I/O or UNIX-emulation I/O calls *cannot* be used.

The handler must return 0 for ignore, 1 for retry, and 2 for abort.

**Return value** 

**See also** 

*peek, poke* 

None.

### **\_harderr**

**dos.h** 

**Function**  Establishes a hardware error handler.

**Syntax** 

**Remarks** 

void \_harderr(int (far \*handler)());

*harderr* establishes a hardware error handler for the current program. This error handler is invoked whenever an interrupt 0x24 occurs. (See your DOS reference manuals for a discussion of the interrupt.)

The function pointed to by *handler* is called when such an interrupt occurs. The handler function is called with the following arguments:

void far handler(unsigned deverr, unsigned errval, unsigned far \*devhdr);

- *deverr* is the device error code (passed to the handler by DOS in the AX register).
- *errval* is the error code (passed to the handler by DOS in the DI register).
- *devhdr* a far pointer to the driver header of the device that caused the error (passed to the handler by DOS in the BP:SI register pair).

The handler should use these arguments instead of referring directly to the CPU registers.

*deverr* indicates whether a disk error or other device error was encountered. If bit 15 of *deverr* is 0, a disk error was encountered. Otherwise, the error was a device error. For a disk error, *deverr* ANDed with OxOOFF give the failing drive number (0 equals A, 1 equals B, and so on).

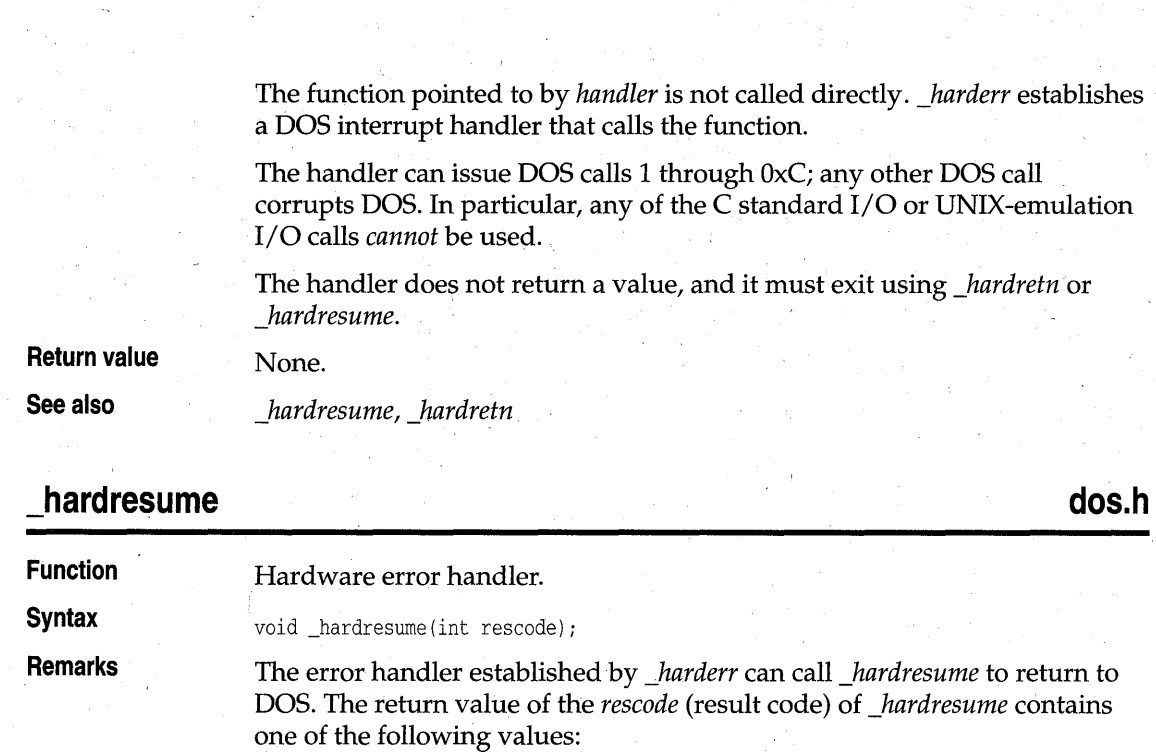

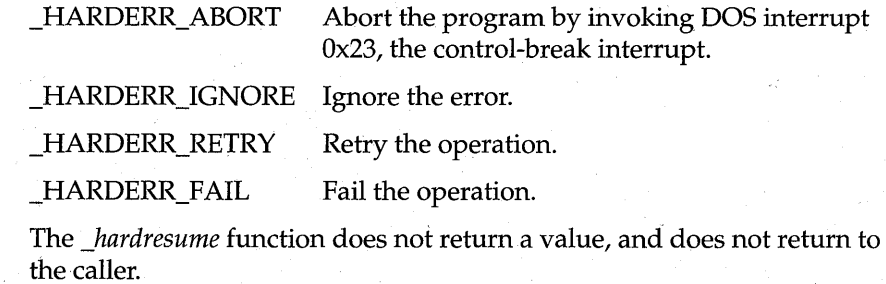

**See also** 

**Return value** 

\_harderr

*\_harderr, \_hardretn* 

# **\_hardretn**

**dos.h** 

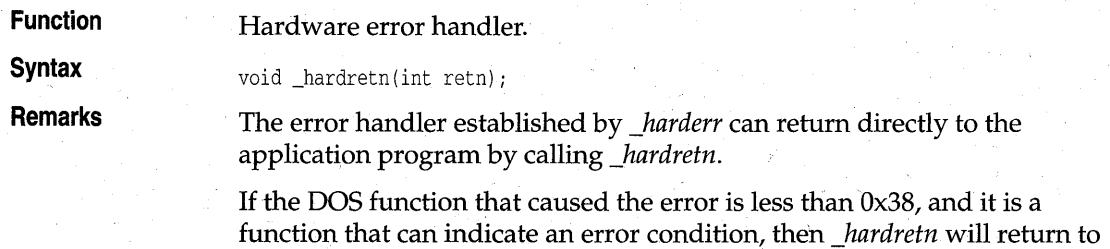

**dos.h** 

**Return value See also**  the application program with the AL register set to OxFF. The *retn*  argument is ignored for all DOS functions less than Ox38. If the DOS function is greater than or equal to Ox38, the *retn* argument should be a DOS error code; it is returned to the application program in the AX register. The carry flag is also set to indicate to the application that the operation resulted in an error. The *\_hardresume* function'does not return a value, and does not return to the caller. *\_harderr,\_hardresume* 

#### keep, dos keep

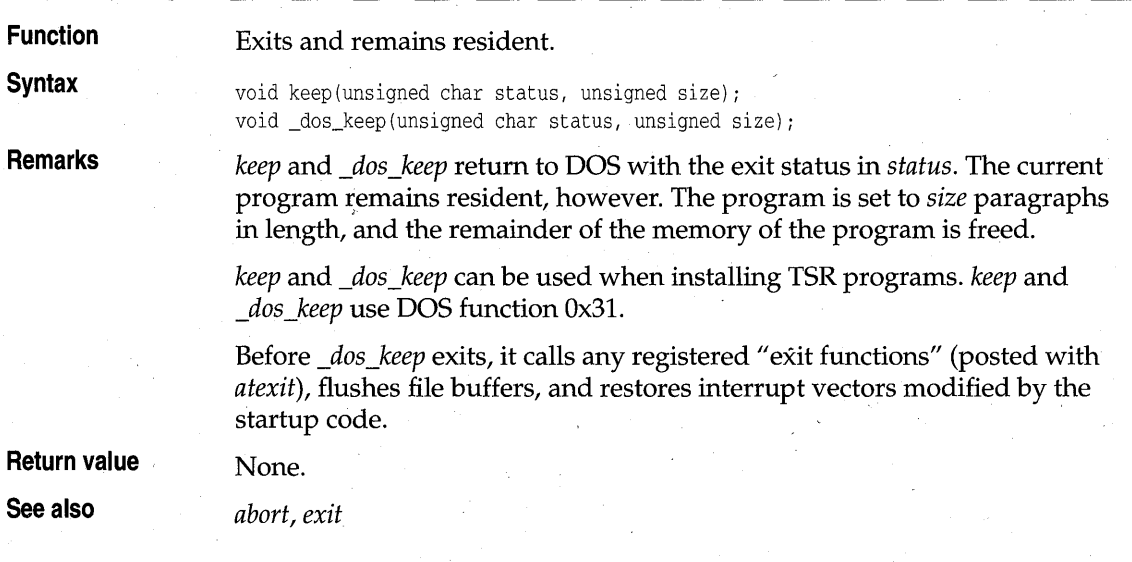

#### **nosound**

**dos.h** 

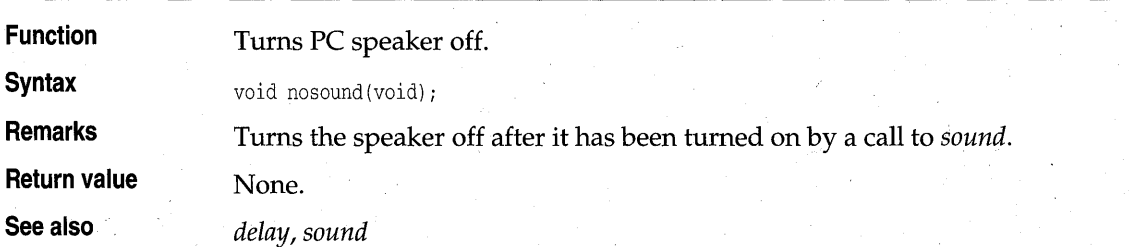

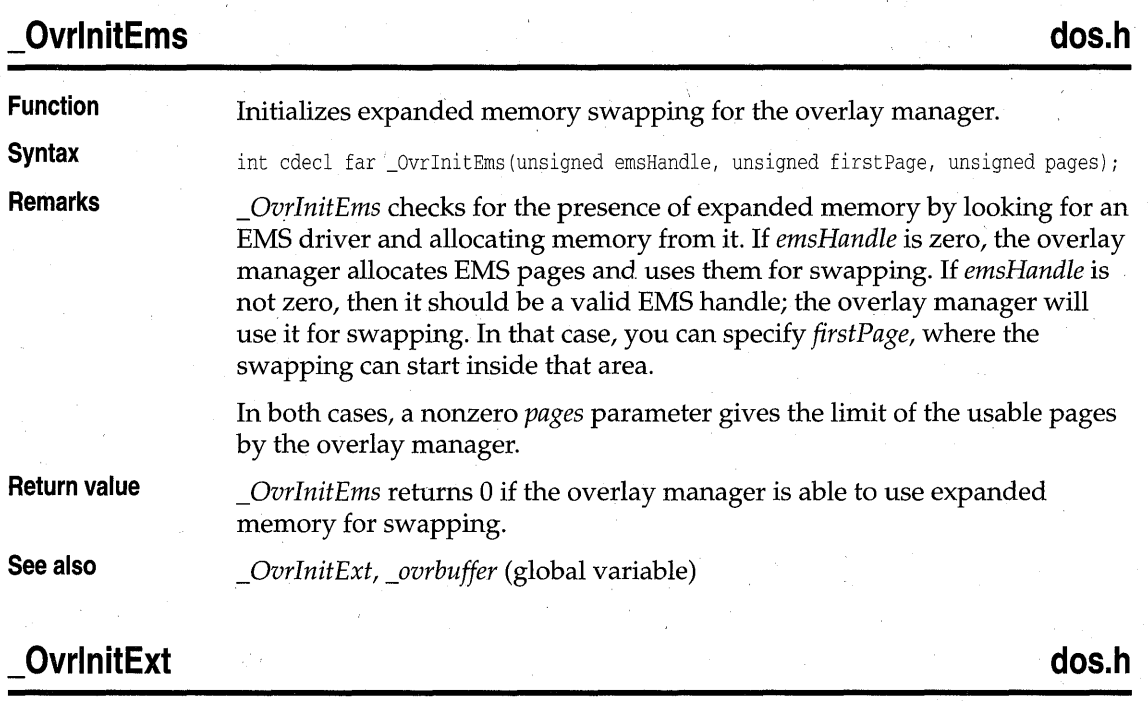

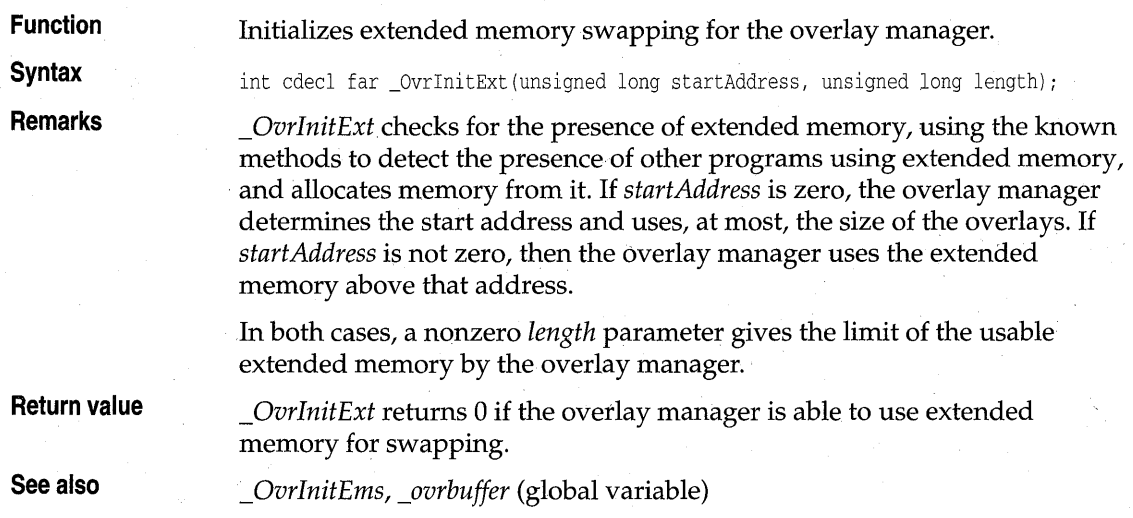

### **randbrd**

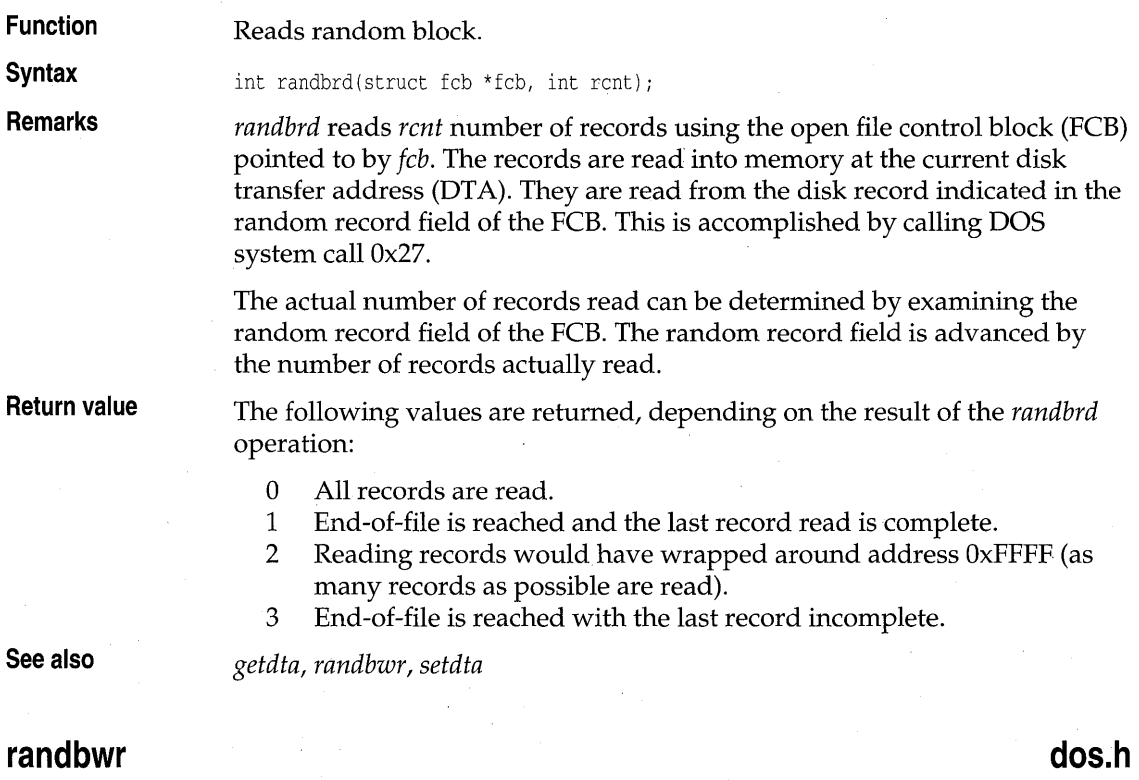

**Function Syntax Remarks**  Writes random block. int randbwr(struet feb \*feb, int rent); *randbwr* writes *rent* number of records to disk using the open file control block (FCB) pointed to by *fcb*. This is accomplished using DOS system call Ox28. If *rent* is 0, the file is truncated to the length indicated by the random record field. The actual number of records written can be determined by examining the

random record field of the FCB. The random record field is advanced by the number of records actually written.

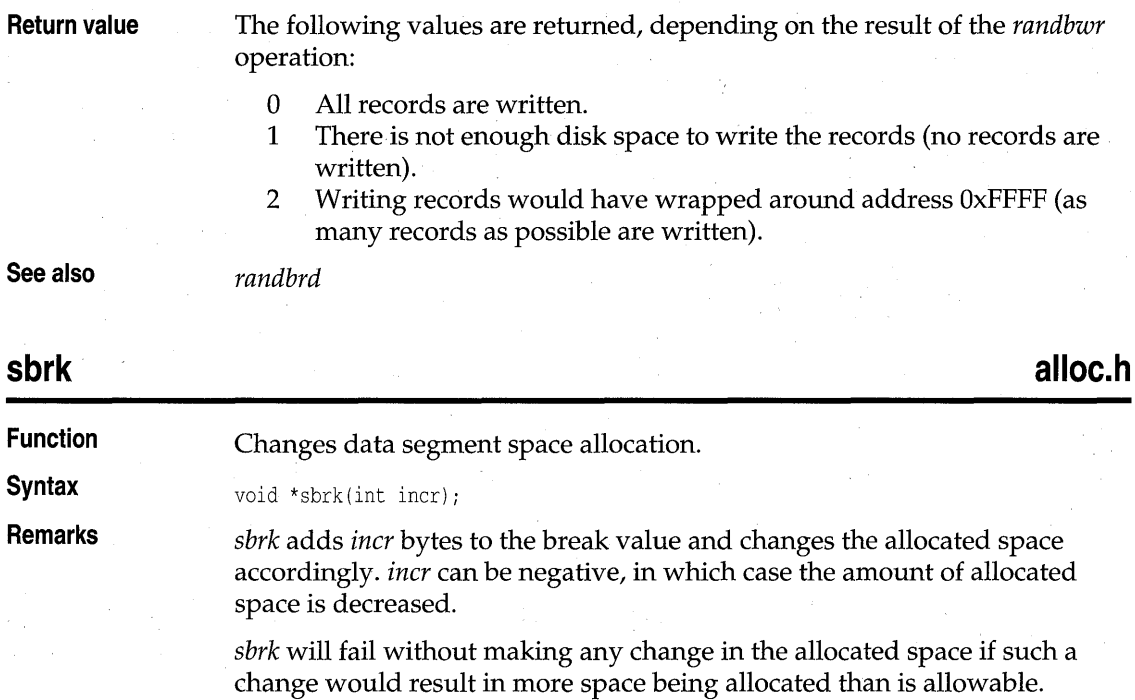

**Return value**  Upon successful completion, *sbrk* returns the old break value. On failure, *sbrk* returns a value of -I, and the global variable *errno* is set to the following:

ENOMEM Not enough core

**See also** 

#### **setblock, \_dos\_setblock dos.h**

*brk* 

**Function Syntax Remarks**  Modifies the size of a previously allocated block. int setblock(unsigned segx, unsigned newsize); unsigned \_dos\_setblock(unsigned newsize, unsigned segx, unsigned \*maxp); *setblock* and *\_dos\_setblock* modify the size of a memory segment. *segx* is the segment address returned by a previous call to *allocmem* or *\_dos\_allocmem. newsize* is the new, requested size in paragraphs. If the segment cannot be changed to the new'size, *\_dos\_setblock* stores the size of the largest possible segment at the location pointed to by *maxp.* 

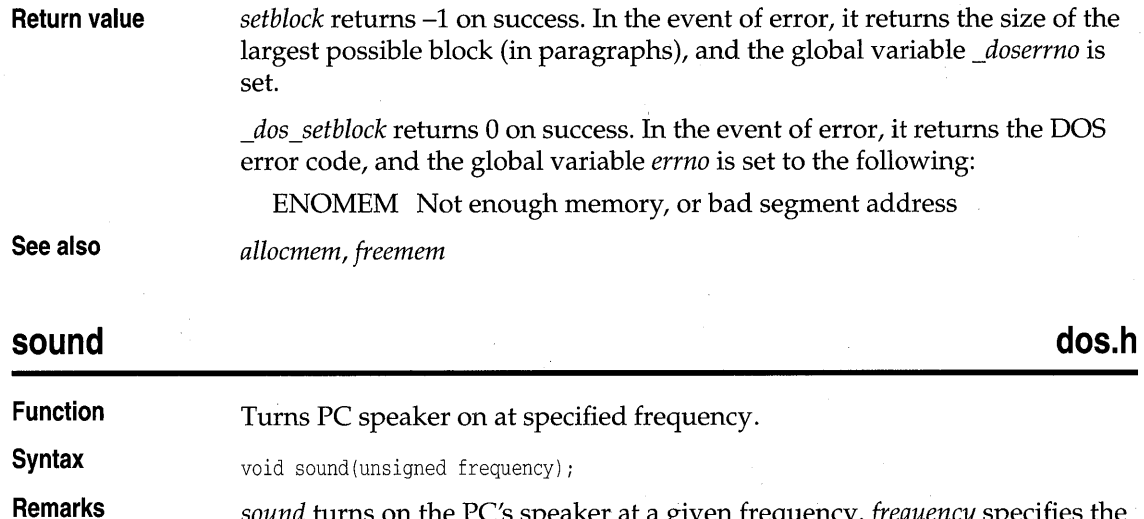

*sound* turns on the PC's speaker at a given frequency. *jrequency* specifies the frequency of the sound in hertz (cycles per second). To turn the speaker off after a call to *sound,* call the function *nosound.* 

**See also** 

*delay, nosound* 

Borland C++ **DOS** Reference

# **DOS libraries**

This appendix provides an overview of the Borland C++ library routines available to 16-bit DOS-only applications. Library routines are composed of functions and macros that you can call from within your C and C++ programs to perform a wide variety of tasks. These tasks include low- and high-level  $I/O$ , string and file manipulation, memory allocation, process control, data conversion, mathematical calculations, and much more.

A P P E N D I X  $\bigwedge$ 

This appendix provides the following information:

- Names the libraries and files found in the LIB subdirectory, and describes their uses.
- Categorizes the library routines according to the type of tasks they perform.

#### **The run-time libraries**

The DOS-specific applications use static run-time libraries (OBJ and LIB). The libraries summarized in this appendix are available only to the 16-bit development tools. See the *Library Reference,* Chapter 1, for a description of additional libraries.

Several versions of the run-time library are available. For example, there are memory-model specific versions and diagnostic versions. There are also optional libraries that provide containers, graphics, and mathematics.

Keep these guidelines in mind when selecting which run-time libraries to use:

- The libraries listed below are for use in 16-bit DOS applications only.
- Information on additional DOS routines can be found in the *Library Reference.*
- Exception-handling should not be used with overlays. See the discussion of exceptions on page 23.

#### **The DOS support libraries**

The static (OBJ and LIB) 16-bit Borland C++ run-time libraries are contained in the LIB subdirectory of your installation. For each of the library file names, the '?' character represents one of the six (tiny, compact, small, medium, large, and huge) distinct memory models supported by Borland. Each model has its own library file and 'math file containing versions of the routines written for that particular model. See Chapter 1 for details on memory models.

The following table lists the Borland C++ libraries names and uses that are available for 16-bit DOS-only applications. See the *User's Guide,* Chapter 9, for information on linkers, linker options, requirements, and selection of libraries. See also the *Library Reference,* Chapter 1, for more information on other libraries and header files that can provide additional DOS support.

Table A.1 Summary of DOS run-time libraries

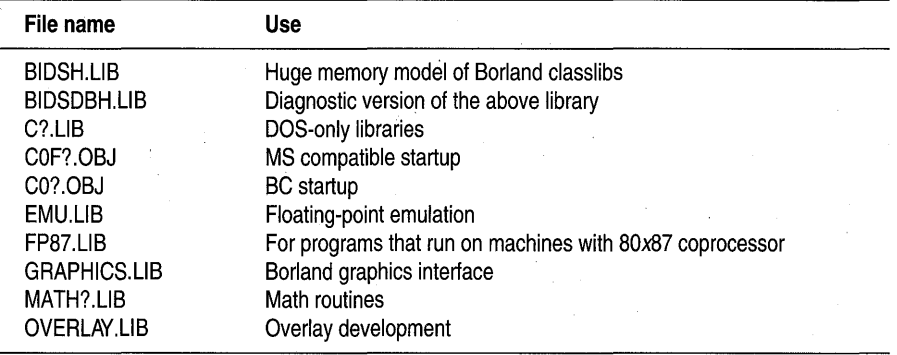

#### **Graphics routines**

These routines let you create onscreen graphics with text.

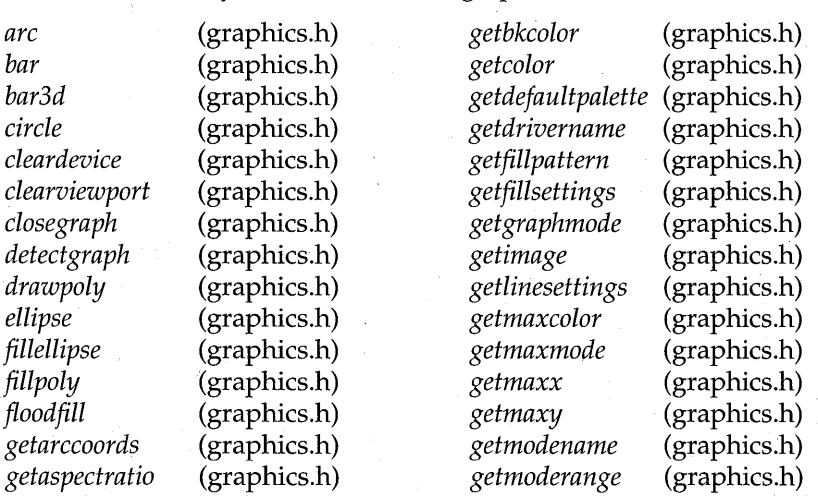

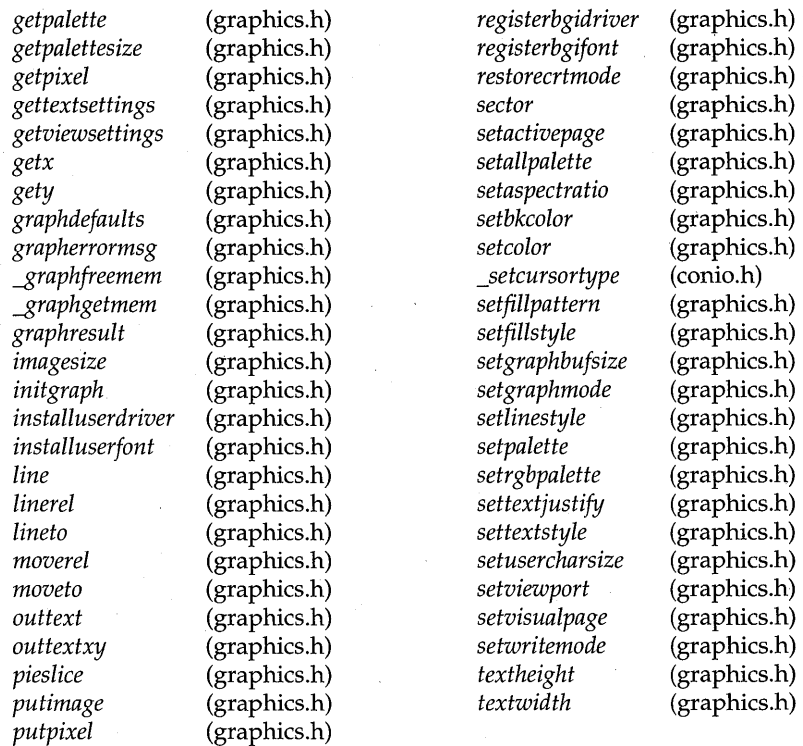

**Interface routines** These routines provide operating-system BIOS and machine-specific capabilities.

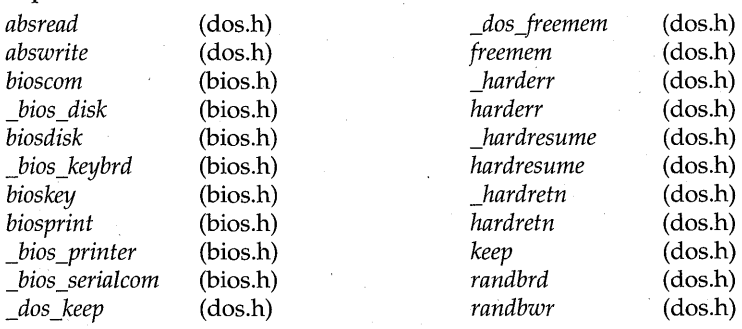

*rectangle* (graphics.h)

**Memory routines** These routines provide dynamic memory allocation in the small-data and large-data models.

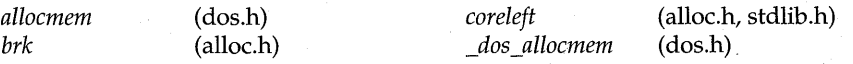

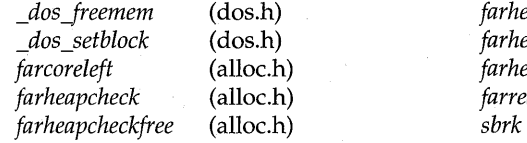

 $far heapchecknode$ *\_das \_set black* (dos.h) *farheapfillfree*   $$ *farrealloc*<br>sbrk (alloe.h) (alloe.h) (alloe.h) (alloe.h) (alloe.h)

#### These routines provide sound effects and time delay.

**Miscellaneous routines** 

*delay nosound*  (dos.h) (dos.h)

*sound* 

(dos.h)

A P P E N D I X  $\mathbf{B}$ 

# **DOS global variables**

This appendix describes the Borland C++ global variables that are available for 16-bit DOS-only applications. Additional global variables are described in the *Library Reference,* Chapter 4.

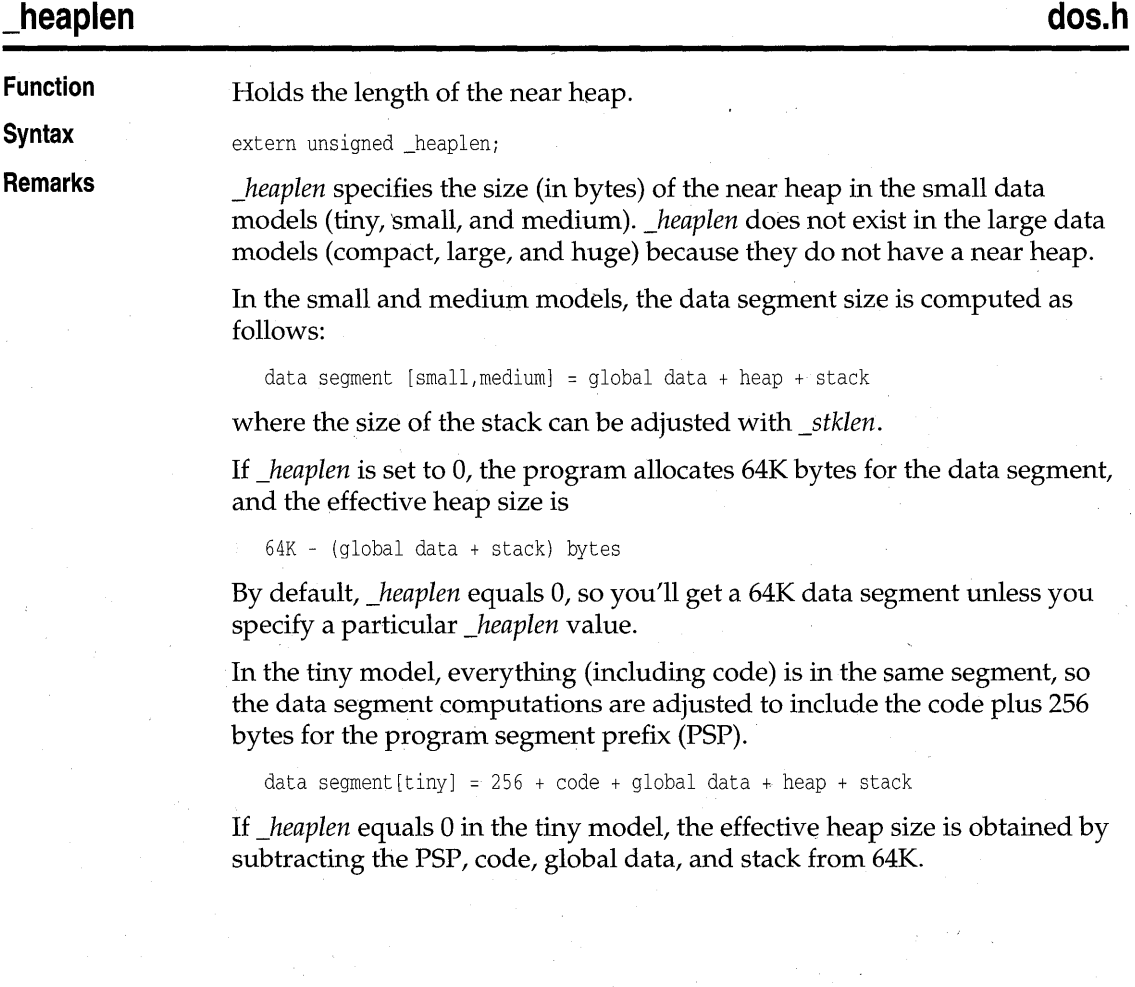

In the compact and large models, there is no near heap, and the stack is in its own segment, so the data segment is

data segment [compact, large] = global data

In the huge model, the stack is a separate segment, and each module has its own data segment.

See also

*\_stklen* 

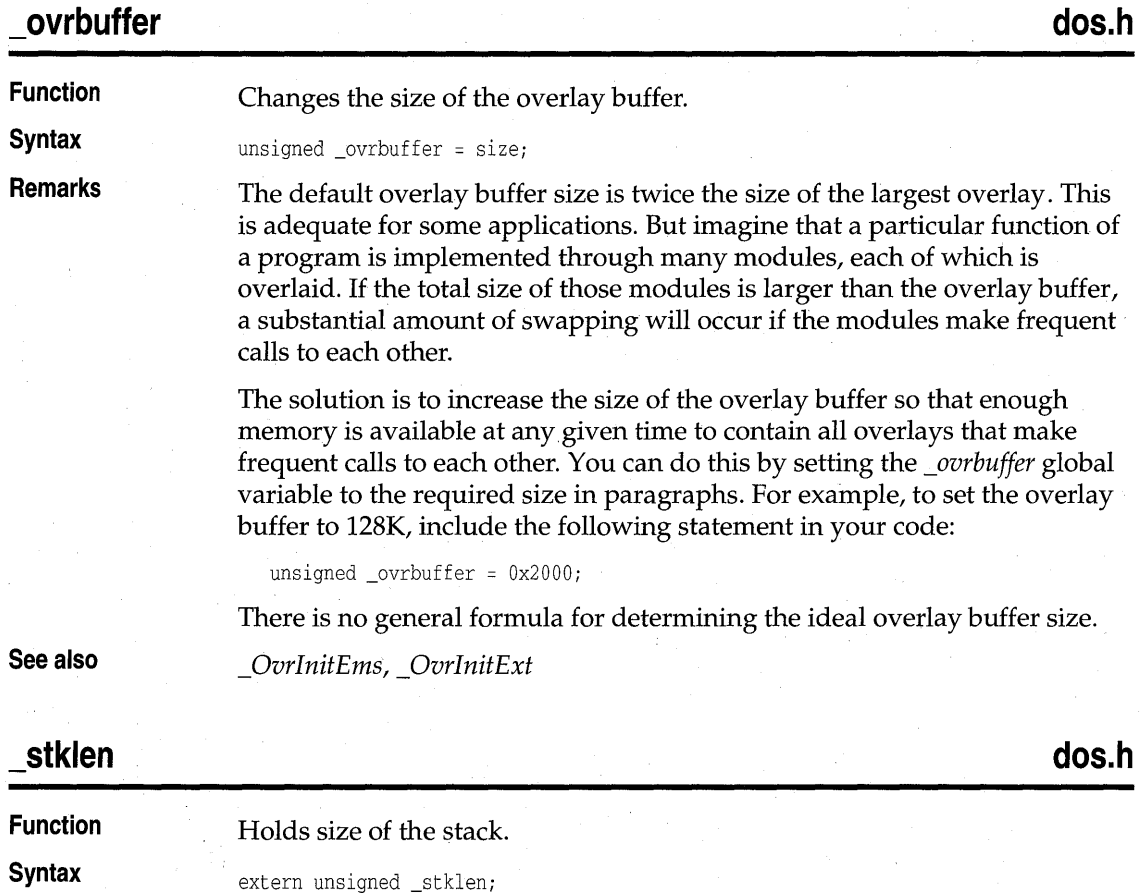

**Remarks** 

*\_stklen* specifies the size of the stack for all six memory models. The minimum stack size allowed is 128 words; if you give a smaller value, *\_stklen* is automatically adjusted to the minimum. The default stack size is 4K.

In the small and medium models, the data segment size is computed as follows:

data segment  $[smal1,median] = global data + heap + stack$ 

where the size of the heap can be adjusted with *\_heaplen.* 

In the tiny model, everything (including code) is in the same segment, so the data segment computations are adjusted to include the code plus 256 bytes for the program segment prefix (PSP).

data segment [tiny] =  $256 + code + global data + heap + stack$ 

In the compact and large models, there is no near heap, and the stack is in its own segment, so the data segment is simply

data segment [compact, large] = global data

In the huge model, the stack is a separate segment, and each module has its own data segment.

**See also** 

*\_heaplen* 

Borland C++ DOS Reference

# **Index**

!= operator huge pointer comparison and 9 == operator huge pointer comparison and 9 » operator get from 32 80x87 coprocessors 30, 31 80x86 processors address segment: offset notation 7 functions (list) 127 registers 4-6 87 environment variable 31 Ox13 BIOS interrupt 102 Ox16 BIOS interrupt 107 Ox17 BIOS interrupt 109 Ox31 DOS function 119 Ox23 DOS interrupt 118 Ox24 DOS interrupt 116, 117 Ox25 DOS interrupt 99 Ox26 DOS interrupt 100 Ox27 DOS system call 121 Ox28 DOS system call 121 Ox48 DOS system call 100

#### A

absolute disk sectors 99, 100 absread (function) 99 abswrite (function) 100 access memory (DMA) 104 accounting applications 33 active page 95 defined 44 setting 43, 83 adapters graphics 56 monochrome 53, *80*  allocmem (function) 100 arc (function) 53 coordinates 59 arcs, elliptical 58

aspect ratio correcting 85 determining current 51 getting *60*  setting 43 assembly language inline floating point in 31 routines overlays and 26 AT&T 6300 PC detecting presence of 56 attributes screen cells 37 auto detection (graphics drivers) 56, 61, 73, 76 auxiliary carry flag 6 AX register 4 hardware error handlers and 116

#### B

banker's rounding 35 bar (function) 53 bar3d (function) 54 bars three-dimensional 54 two-dimensional 53 base address register 5 baud rate 101, 110 bcd (class) 33 converting 34 number of decimal digits 35 output 34 range 34 rounding errors and 34 beeps 119, 123 BGIOBJ (graphics converter) 73 initgraph function and 41 stroked fonts and 94 BIOS functions (list) 127 interrupts Ox13 102

Ox16 107  $0x17109$ bios disk (function) 105 \_bios\_keybrd (function) 107 \_bios\_printer (function) 109 bios serialcom (function) 110 bioscom (function) 101 biosdisk (function) 102 bioskey (function) 106 biosprint (function) 109 bit images functions for 43 saving 64 storage requirements 72 writing to screen *80*  bit-mapped fonts 94 bits status (communications) 102, 111 stop (communications) 101, 110 Borland Graphics Interface (BGI) device driver table 76 fonts 81 new 77 graphics drivers and 71, 73, 82 BP register 5 hardware error handlers and 116 overlays and 26 break value 112, 122 brk (function) 112 buffers graphics, internal 89 overlays default size 25, 130 BX register 4 bytes status (disk drives) 104, 106

### c

carry flag 6 characters in screen cells 37 magnification, user-defined 94 size 94, 96, 97 .CHR files 77, 93 circle (function) 54 circles drawing 54

roundness of 43 \_clear87 (function), floating point exceptions and 32 cleardevice (function) 55 clearing screens 55, 88 clearviewport (function) 55 clipping, defined 45 closegraph (function) 55 code segment 6 Color/Graphics Adapter (CGA) background and foreground colors 48 color palettes 47, 48 detecting presence of 56 palettes 84 problems 53, *80*  resolution 47 high 48 colors and palettes 70, 74, 84 background color 60, 85 setting 70, 85 CGA 84 changing 84,91 color table 84, 86, 91 default 61 definition structure 61 drawing 61, *80,* 86, 87 setting 70 EGA 84 fill colors 58, 59 information on 62 pie slices *80, 83*  setting 88 fill patterns 58, 59 defining 62, 63 by user 87, 88 information on 62 pie slices *80, 83*  predefined.63 setting to default 70 fill style 70 filling graphics 59 , IBM 8514 92 information on 67 returning 61 maximum value 65 pixels 68, 81

problems with 53, *80*  rectangle 81 setting 86, 92 background 85 drawing *70*  size of 68 VGA 84, 92 .COM files memory models and 10 command-line compiler options data segment name 16 far objects (-zE,  $-zF$ , and  $-zH$ ) 16 floating point code generation (-f87) 30 emulation (-f) 30 floating point, fast  $(-ff)$  30 overlays  $(-Y)$  25 overlays (-Yo) 24 -Y (overlays) 25  $-zX$  (code and data segments) 16 communications parity 101, 110 ports 101, 110 protocol settings 101, 110 RS-232 101, 110 stop bits 101, 110 complex.h (header file), complex numbers and 33 complex numbers  $<<$  and  $>>$  operators and 33 C++ operator overloading and 32 header file 33 using 32 \_control87 (function), floating point exceptions and 32 control-break interrupt 118 conversions bcd 34 coordinates arc, returning 59 current position 69, *70, 95*  origin 38 screens maximum 66 starting positions 37

x-coordinate 66, 69 y-coordinate 66, *70*  coreleft (function) 112 correction factor of aspect ratio 85 \_cs (keyword) 14 CS register 6, 8 current position (graphics) *70*  coordinates 69, *70, 95*  justified text and 92 lines and 77, 78 moving 78 CX register 4

#### o

data bits (communications) 101, 110 data segments 6, 129 allocation 112 changing 122 naming and renaming' 16 debugging overlays 26 delay (function) 113 detectgraph (function) 56 detection graphics adapter 56, 61 graphics drivers 73 device drivers BGI76 vendor-added 76 errors 116, 117 DI register 5 hardware error handlers and 116 direct memory access (DMA) checking for presence of 104 direction flag 6 disk drives functions 102  $I/O$  operations  $102$ status byte 104, 106 disk sectors reading 99, 103, 105 writing 100, 103, 106 disk transfer address (DTA) DOS 121 random blocks and 121
#### disks

errors 116, 117 operations 102, 103 DOS environment 87 variable 31 functions Ox31 119 list 127 interrupts Ox23 116, 118 Ox24 116, 117 0x2599 Ox26 100 handlers 117 system calls 117, 118 Ox27121 Ox28 121 0x48 100 \_dos\_freemem (function) 115 \_dos\_keep (function) 119 drawing functions 42 drawpoly (function) 58 \_ds (keyword) 14 DS register 6, 8 DX register 4

## E

ellipse (function) 58 ellipses, drawing and filling 58 elliptical arcs 58 elliptical pie slices 83 Enhanced Graphics Adapter (EGA) color control on 49 detecting presence of 56 environment DOS 87 variable 31 error handlers hardware 116, 117, 118 errors floating point, disabling 32 graphics, functions for handling 49 math, masking 32 messages graphics 50 returning 70

graphics drivers 71 pointer to, returning 70 out of memory 3 \_es (keyword) 14 ES register 6 even parity (communications) 101, 110 exception handling 23 execution, suspending 113 exit status 119 extended and expanded memory overlays and 27 extra segment 6

## F

-f87 command-line compiler option (generate floating-point code) 30 -f command-line compiler option (emulate floating point) 30 far (keyword) 7, 14, 19 far calls memory model and 25 requirement 25 far.heap checking 113, 114 nodes 114 free blocks 114, 115 memory in measure of unused 113 walking through 115 farcoreleft (function) 113 tiny memory model and 113 farheapcheck (function) 113 farheapcheckfree (function) 114 farheapchecknode (function) 114 farheapfillfree (function) 115 farheapwalk (function) 115 -ff command-line compiler option (fast floating point) 30 fields random record 121 file control block (FCB) 121 files .CHR 77,93 control block 121 graphics driver 73 graphics driver, linking 41

project graphics library listed in 39 fill style (graphics) 70 fillellipse (function) 58 filling functions 42 fillpoly (function) 59 financial applications 33 flags register 4, 5 floating point 29 emulating 30 exceptions, disabling 32 <sup>~</sup>fast 30 formats 29 1/029 libraries 29 registers and 31 floodfill (function) 59 fonts 93 bit mapped 94 bit-mapped stroked vs. 45 when to use 45 character size 94, 96, 97 characteristics 93 clipping 45 files loading and registering 45 gothic 93 graphics text *70, 93*  information on 68 height 96 height and width 45 ID numbers 77 information on current settings 51 linked -in 82 multiple 79, 94 new 77 registering 46 sans-serif 93 setting size 45 settings 93 small 93 stroked 93, 94 advantages of 45 fine tuning 94 linked-in code 81

maximum number 77 multiple 94 text 79 triplex 93 width 97 FP\_OFF 18 FP \_SEG 18 freemem (function) 115 functions 8086 127 BIOS 127 color control 46 declaring as near or far 16 drawing 42 error-handling, graphics 49 far declaring 17 memory model size and 16 filling 42 goto 128 graphics 126 drawing operations 42 fill operations 42 using 39-52 graphics system control 40 image manipulation 43 international information 128 locale 128 memory allocating and checking 127 near declaring 17 memory models and 16 operating system 127 pixel manipulation 44 pointers calling overlaid routines 25 recursive memory models and 16 screen manipulation 43 sound 128 state queries 50 text output graphics mode 44

viewport manipulation 43

## G

getarccoords (function) 59 getaspectratio (function) 60 getbkcolor (function) 60 getcolor (function) 61 getdefaultpalette (function) 61 getdrivername (function) 61 getfillpattern (function) 62 getfillsettings (function) 62 getgraphmode (function) 63 getimage (function) 64 getlinesettings (function) 64 getmaxcolor (function) 65 getmaxmode (function) 65 getmaxx (function) 66 getmaxy (function) 66 getmodename (function) 66 getmoderange (function) 67 getpalette (function) 67 getpalettesize (function) 68 getpixel (function) 68 gettextsettings (function) 68 getviewsettings (function) 69 getx (function) 69 gety (function) 70 global variables heap size 129 \_heaplen 129 memory models and 129 \_ovrbuffer 21, 25, 130 stack size 130 \_stklen 130 gothic fonts 93 goto statements functions (list) 128 graphdefaults (function) 70 grapherrormsg (function) 70 \_graphfreemem (function) 71 \_graphgetmem (function) 71 graphics active page 95 setting 83 adapters 56 problems with 53, 80 arcs 53

coordinates of 59 elliptical 58 aspect ratio correcting 85 getting 60 bars 53, 54 buffer, internal 89 buffers 44 circles aspect ratio 43 drawing 54 colors background  $CGA48$ defined 47 CGA 47,48 drawing 47 EGA/VGA 49 foreground **CGA 48** functions 46 information on current settings 51 default settings 61, 70 restoring 41 displaying 47 drawing functions 42 ellipses 58 error messages 70 errors functions to handle 49 fill operations 42 patterns 43 using 51 functions justifying text for 92 list 126 using 39-52 header file 39 I/O 95 library 39 memory management of 71 line style 43 memory allocation of memory from 71 freeing 71 memory for 41

page active defined 44 setting 43 visual defined 44 setting 43 palettes defined 46 functions 46 information on current 51 pie slices 79, 83 pixels colors 68, 81 current 51 functions for 44 setting color of 46 polygons 58, 59 rectangle 81 screens, clearing 55 settings clearing screen and 44 default 61, *70*  state queries *50*  system closing down 55 control functions 40 initialization 73 shutting down 41 state queries 51 text and 44 viewports *70*  clearing 55 defined 38 displaying strings in 78, 79 functions 43 information 69 information on current 51 setting for output 95 visual page 95 graphics drivers BGI and 71, 73, 82 device driver table 76 current 40, 51, 61 returning information on 52 detecting 56, 61, 73, 76 error messages 71

file 73 initialization 73 linking 41 loading 73, 82 loading and selecting 40, 41 modes 75,83 maximum number for current driver 65 names 66 overriding 56 range 67 returning 63 setting 88 switching 89 new 76 adding 41 registering 41, 82 returning information on 51, 52 supported by Borland C++ 40 vendor added 76 graphics.h (header file) 39 graphresult (function) 71

## H

handlers interrupt DOS 117 \_harderr (function) 117 harderr (function) 116 hardresume (function) 116 \_hardresume (function) 118 hardretn (function) 116 hardretn (function) 118 hardware error handlers 116, 117, 118 ports printer 109 header files complex numbers 33 graphics 39 heap 112 length 129 near, size of 129 \_heaplen (global variable) 129 Hercules card detecting presence of 56 huge (keyword) 7, 14

## ł

IBM 8514 colors, setting 92 detecting presence of 56 IBM 3270 PC, detecting presence of 56 ID font numbers 77 IEEE rounding 35 imagesize (function) 72 initgraph (function) 73 initialization graphics system 73 installuserdriver (function) 76 installuserfont (function) 77 internal graphics buffer 89 international information functions (list) 128 interrupts control-break 116, 118 flag 6 handlers DOS 117 modules and 25 I/O disk 102 floating-point formats linking 29 floating-point numbers 29 graphics 95

serial 101, 110 IP (instruction pointer) register 4

## J

justifying text for graphics functions 92

#### K

keep (function) 119 keyboard operations 107

## L

libraries files (list) 125 floating point, using 29 graphics 39

graphics, memory management and 71 selecting 125 summary 126 line (function) 77 linerel (function) 77 lines drawing between points 77 from current position 78 mode 96 relative to current position 77 pattern of 64 rectangles and 81 style of 64, 89 thickness of 64, 89 lineto (function) 78 linked-in fonts 82 linked-in graphics drivers code 82 linker mixed modules and 19 using directly 19 locale functions (list) 128

#### M

macros far pointer creation 18 MK\_FP 18 math errors, masking 32 \_matherr (function) 32 maximum color value 65 MCGA, detecting presence of 56 memory access (DMA) 104 allocation functions (list) 127 graphics system 41 bit images 72 saving to 64 Borland  $C++$ 's usage of 3 checking 127 direct access (DMA) 104 expanded and extended 120 freeing in DOS memory 115 in graphics memory 71

memory models and 10 overlays and 22 paragraphs 7 boundary 7 segments in 6 memory addresses calculating 4, 7 far pointers and 8 near pointers and 8 pointing to 18 segment:offset notation 7 standard notation for 7 memory allocation 100 data segment 112 changing 122 freeing 115 graphics memory 71 unused 112, 113 memory blocks adjusting size of 122 file control 121 free 114 filling 115 random reading 121 writing 121 memory models 13, 3-20 changing 18 compact 10 comparison 14 defined 10 functions list 127 graphics library 39 huge 10 illustrations 11-13 large 10 libraries 125 math files for 125 medium 10 memory apportionment and 10 mixing 19 function prototypes and 19 overlays and 22, 25 pointers and 7, 15 program segment prefix and 129, 131 size of near heap 129

small 10 stack size 130 tiny 10 tiny, restrictions 113 Windows and 10 mixed modules linking 19 MK\_FP (run-time library macro) 18 modifiers pointers 15 modules linking mixed 19 size limit 14 monochrome adapters 56 graphics problems 53, 80 moverel (function) 78 moveto (function) 78

### N

near (keyword) 7, 14 near heap 129 negative offsets 5 no parity (communications) 101, 110 nosound (function) 119 numeric coprocessors auto detecting 31 built in 30 floating-point emulation 30 registers and 31

# o

.OBJ files converting .BGI files to 41 objects far class names 16 combining into one segment 16 declaring 16 option pragma and 16 odd parity (communications) 101, 110 offsets 8 component of a pointer 18 option pragma far objects and 16 out of memory error 3 outtext (function) 78

outtextxy (function) 79 overflows flag 6 overlays 20-27 assembly language routines and 26 BP register and 26 buffers default size 25, 130 cautions 25 command-line options (-Yo) 24 debugging 26 designing programs for 25 expanded and extended memory and 120 extended and expanded memory and 27 how they work 20 large programs 20 linking 23 errors 23 memory map 22 memory models and 22, 25 routines, calling via function pointers 25 overloaded operators » (get from) complex numbers and 33  $<<$  (put to) complex numbers and 33 complex numbers and 32 \_ovrbuffer (global variable) 21,25, 130 \_OvrInitEms (function) 120 \_OvrInitExt (function) 120

#### p

pages active 83 defined 44 setting 43 buffers 44 numbers, visual 95 visual defined 44 setting 43 parity (communications) 101, 110 parity flag 6 pause (suspended execution) 113 PC speaker 119, 123 pie slices 79

elliptical 83 pieslice (function) 79 pixels, graphics color 68, 81 pointers arithmetic 8 changing memory models and 18 comparing 9 default data 13 to error messages. 70 far adding values to 8 comparing 8 declaring 17-18 function prototypes and 18 memory model size and 17 registers and  $8$ far memory model and 7 huge 9 comparing != operator  $9$  $==$  operator  $9$ declaring 17-18 overhead of 9 huge memory model and 7 manipulating 8 memory models and 7, 15 to memory addresses 18 modifiers 14 near declaring 17-18 function prototypes and 18 memory model size and 17 registers and 8 near memory model and 7 normalized 9 overlays and 25 segment 14, 15 stack 5 polygons drawing 58, 59 filling 59 ports communications 101, 110 positive offsets 5 #pragma directives option pragma far objects and 16

printers ports 109 printing directly 109 profilers 25, 130 program segment prefix (PSP) memory models and 129, 131 programs RAM resident 119 stopping exit status 119 \ suspended execution 113 TSR 119 very large overlaying *20*  projects files graphics library listed in 39 protocol settings (communications) 101, 110 prototypes far and near pointers and 18 mixing modules and 19 putimage (function) *80*  putpixel (function) 81

## R

RAM Borland C++'s use of 3 resident program 119 unused 112 randbrd (function) 121 randbwr (function) 121 random block read 121 random block write 121 random record field 121 records random fields 121 rectangle (function) 81 recursive functions memory models and 16 registerbgidriver (function) 82 registerbgifont (function) 81 registers 116 80864-6 AX4 base point 5  $BP<sub>5</sub>$ overlays and 26

 $BX<sub>4</sub>$ CS6,8  $CX<sub>4</sub>$  $DI<sub>5</sub>$ DS 6, 8  $DX 4$ ES $6$ flags 4, 5 index 4, 5 IP (instruction pointer) 4 LOOP and string instruction 4 math operations 4 numeric coprocessors and 31 segment 4, 6  $SI<sub>5</sub>$ SP<sub>5</sub> special-purpose 5 SS 6 restorecrtmode (function) 83 restoring screen 83 rounding banker's 35 errors 33 RS-232 communications 101, 110

## s

sans-serif font 93 sbrk (function) 122 scaling factor graphics 43 screens aspect ratio 43 correcting 85 getting *60*  cells characters in 37 clearing 43, 55, 88 colors 46 coordinates 38 starting positions 37 coordinates, maximum 66 modes defining 37 graphics 37, 38, 40, 41 restoring 83 selecting 40 text 37, 41

resolution 37 sector (function) 83 \_seg (keyword) 14, 15 segment:offset address notation 7 making far pointers from 18 segment prefix, program 129, 131 segmented memory architecture 6 segments 7, 10 component of a pointer 18 memory 6 pointers 14, 15 registers 4, 6 serial communications, I/O 101, 110 setactivepage (function) 83 setallpalette (function) 84 setaspectratio (function) 85 setbkcolor (function) 85 CGA vs. EGA 49 setblock (function) 122 setcolor (function) 86 setfillpattern (function) 87 setfillstyle (function) 88 setgraphbufsize (function) 89 setgraphmode (function) 88 setlinestyle (function) 89 setpalette (function) 91 setrgbpalette (function) 92 settextjustify (function) 92 settextstyle (function) 93 settings, graphics, default 61, 70 setusercharsize (function) 94 setviewport (function) 95 setvisualpage (function) 95 setwritemode (function) 96 51 register 5 sign flag 6 size color palette 68 stack 130 small fonts 93 sound (function) 123 sounds functions (list) 128 turning off 119 turning on 123

5P register 5 hardware error handlers and 116 speaker turning off 119 turning on 123 special-purpose registers (8086) 5 55 register 6 \_ss (keyword) 14 stack 112 length 130 pointers 5 segment 6 size, global variable 130 state queries 50-52 \_status87 (function), floating point exceptions and 32 status bits (communications) 102, 111 status byte 104 \_stklen (global variable) 130 stop bits (communications) 101, 110 strings clipping 45 displaying 78, 79 height, returning 96 instructions registers 4 width, returning 97 structures complex 32 graphics palette definition 61 suspended execution, program 113 system graphics 55, 73 system control, graphics 40

## T

terminate and stay resident programs 119 text characteristics 93 in graphics mode 44 information on current settings 51 justifying 45, 92 strings clipping 45 size 45 strings, displaying 78, 79 textheight (function) 96

textwidth (function) 97 three-dimensional bars 54 time delays in program execution 113 TLINK (linker) using directly 19 trap flag 6 triplex font 93 TSR programs 119 two-dimensional bars 53

## u

user-defined fill pattern 87, 88 user-loaded graphics driver code 82 UTIL.DOC 46

## v

values break 112, 122 vendor-added device driver 76 video adapters graphics, compatible with Borland C++ 40 modes 37 using 37-52 Video Graphics Array Adapter (VGA) color control 49 color palettes 84 detecting presence of 56 visual graphics page 95

visual page defined 44 setting 43 VROOMM 20

#### w

warning beeps 119, 123 width string, returning 97 window (function) default window and 38 windows default type 38 defined 38

# x

x aspect factor *60*  x-coordinate 66, 69

## y

y aspect factor *60*  y-coordinate 66, 70 -y command-line compiler option (compiler generated code for overlays) 25 -Yo option (overlays) 24

### z

zero flag 6 -zX options (code and data segments) 16

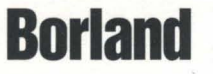

Corporate Headquarters: 100 Borland Way, Scotts Valley, CA 95066-3249, (408) 431 - 1000. Offices in: Australia, Belgium, Canada, Denmark, France, Germany, Hong Kong, Italy, Japan, Korea, Latin America, Malaysia, Netherlands, New Zealand, Singapore, Spain, Sweden, Taiwan, and United Kingdom • Part # BCP1240WW21776 • BOR 6581